#### Einführung in die EDV Mag. Dr. Klaus Coufal

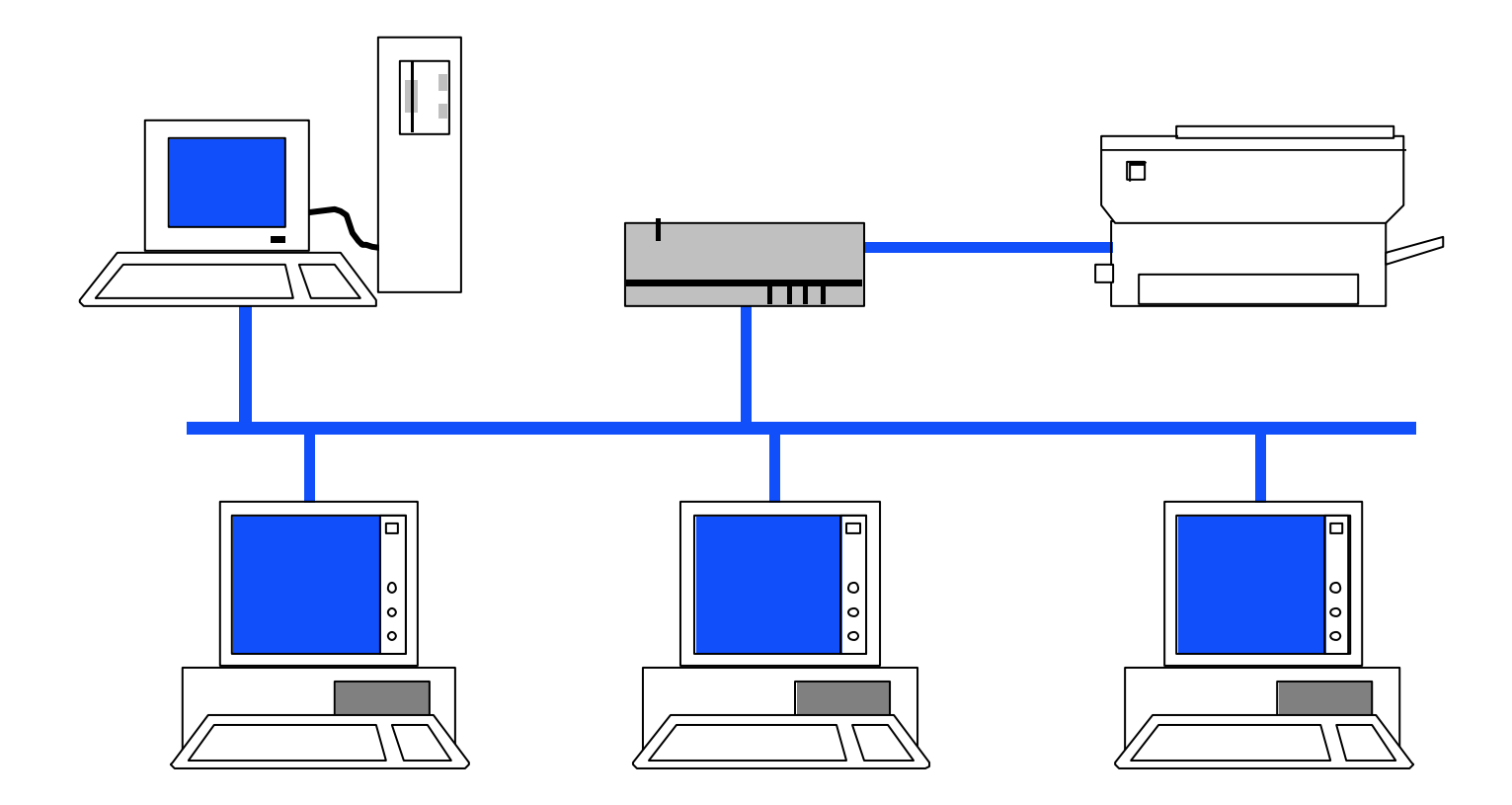

# Übersicht

- I. Einführung und Begriffe
- II. Grundlagen der Programmierung
- III. Hardware
- IV. Betriebssysteme
- V. Netzwerke
- VI. Datensicherheit und Datenschutz

# I. Einführung und Begriffe

- 1. Einführung
- 2. Begriffe
- 3. Komponenten eines Computers
- 4. Grundprinzip jedes Computers
- 5. Überblick über Hardware

## I.1. Einführung

Zwei Möglichkeiten für den Zugang zum **Computer** 

#### a.) Von den Grundlagen aufbauend (Theorie)

#### b.) "Sprung in das kalte Wasser" (Praxis)

# I.2. Begriffe

- Bit, Byte, Word
- Kilo-, Mega-, Giga-, Terra-
- CPU, RAM, ROM, Interface
- FD, Floppy, HD, Harddisk,
- CD-ROM, CD-R, CD-RW, DVD
- HW, SW, OS, Code
- ASCII, ANSI, DIN, ÖNORM, ISO, EN

#### I.3. Komponenten

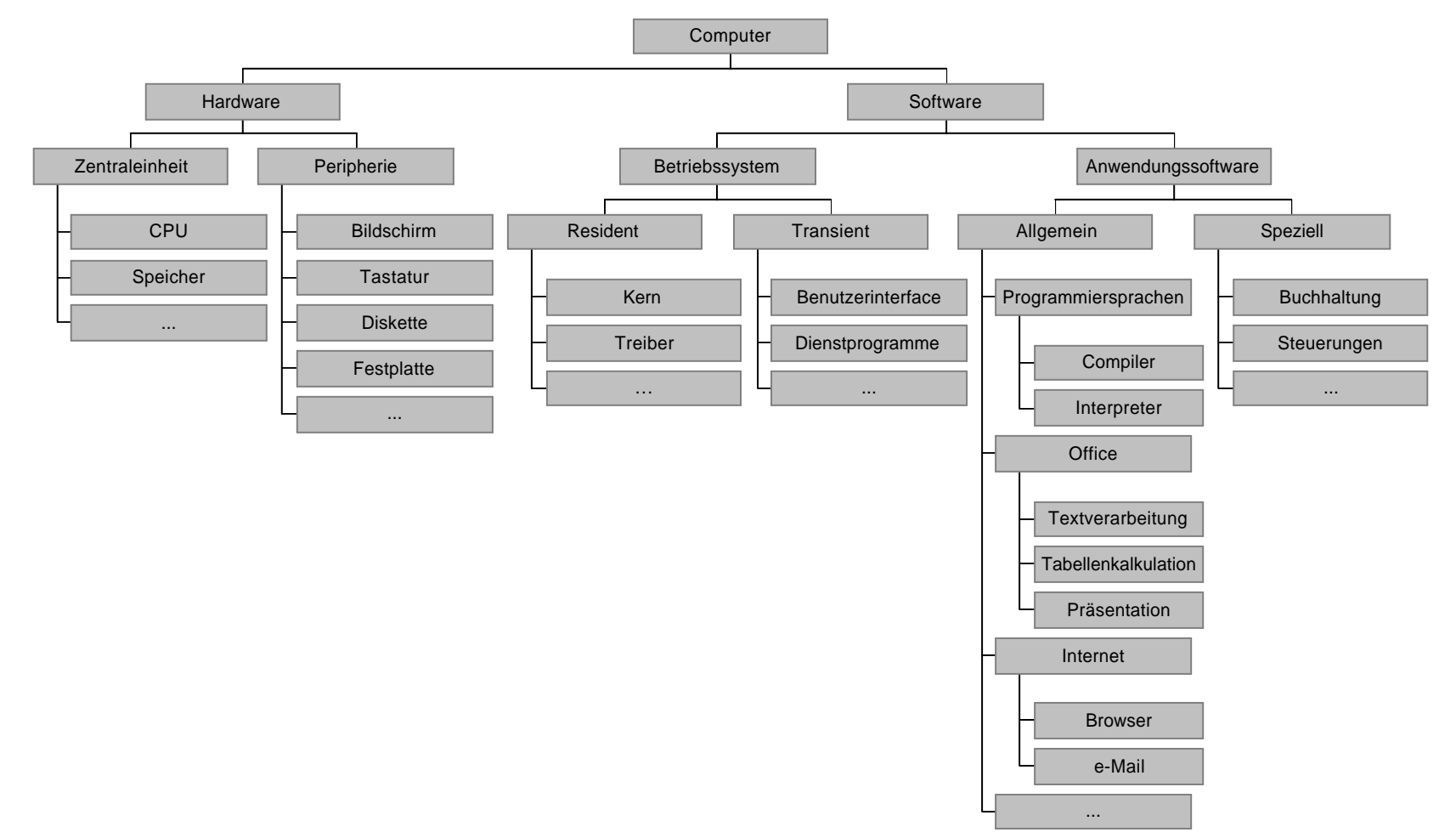

#### I.4. Grundprinzip

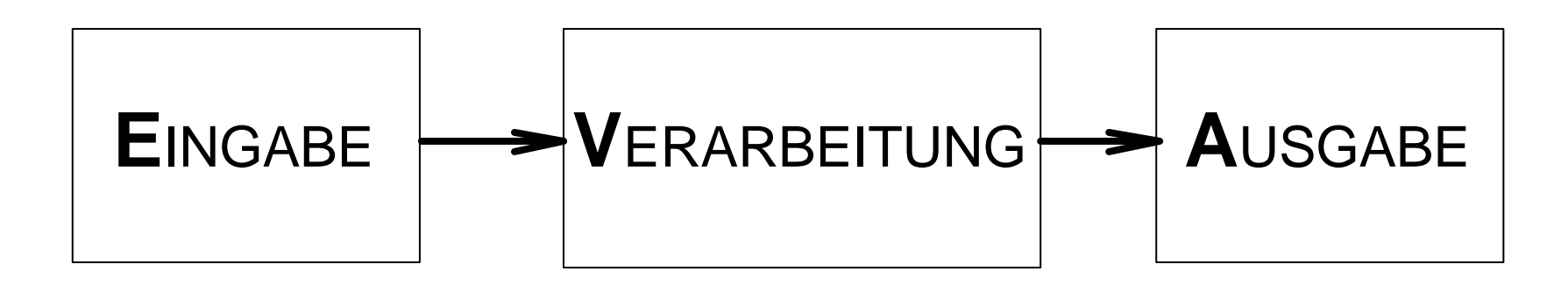

- Zuerst müssen Daten zur Verfügung stehen
- Dann können sie verarbeitet werden
- und ausgegeben werden.

# I.5. Erster Überblick über

**Hardware** 

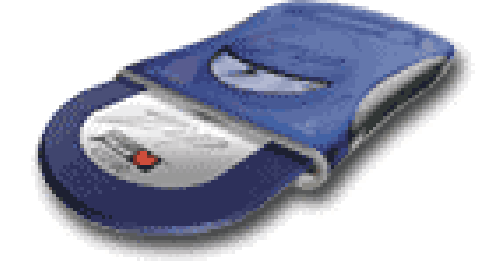

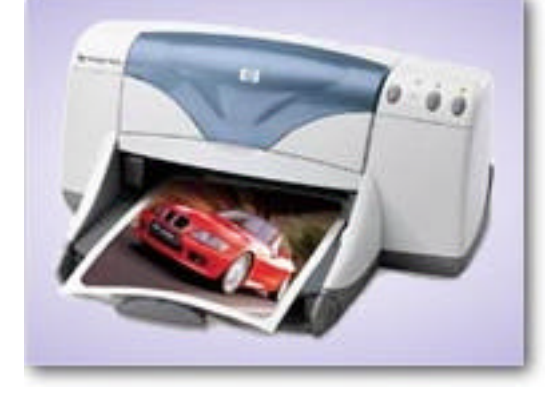

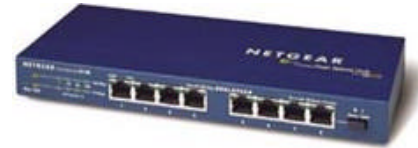

© Dr. Klaus Coufal 26.5.2002 – Einführung in die EDV und Informatik 8

## II. Grundlagen der Programmierung

- 1. Was ist Programmierung
- 2. Überblick über gängige Programmiersprachen
- 3. Programmentwicklung

## II.1. Was ist Programmierung

Umsetzung einer Aufgabenstellung in eine formalisierte Form. Dazu bedient man sich meist einer Programmiersprache, seltener noch der Hilfe von Hardwareelementen, zunehmend aber der Hilfe graphischer Methoden, deren Ergebnisse mittels eines Programmgenerator zu einen ausführbaren Programm umgewandelt werden.

# II.2. Überblick über gängige Programmiersprachen

- Generationen von Programmiersprachen
- Die 7 Elemente einer Programmiersprache
- Beispiele

## II.2.a. Generationen

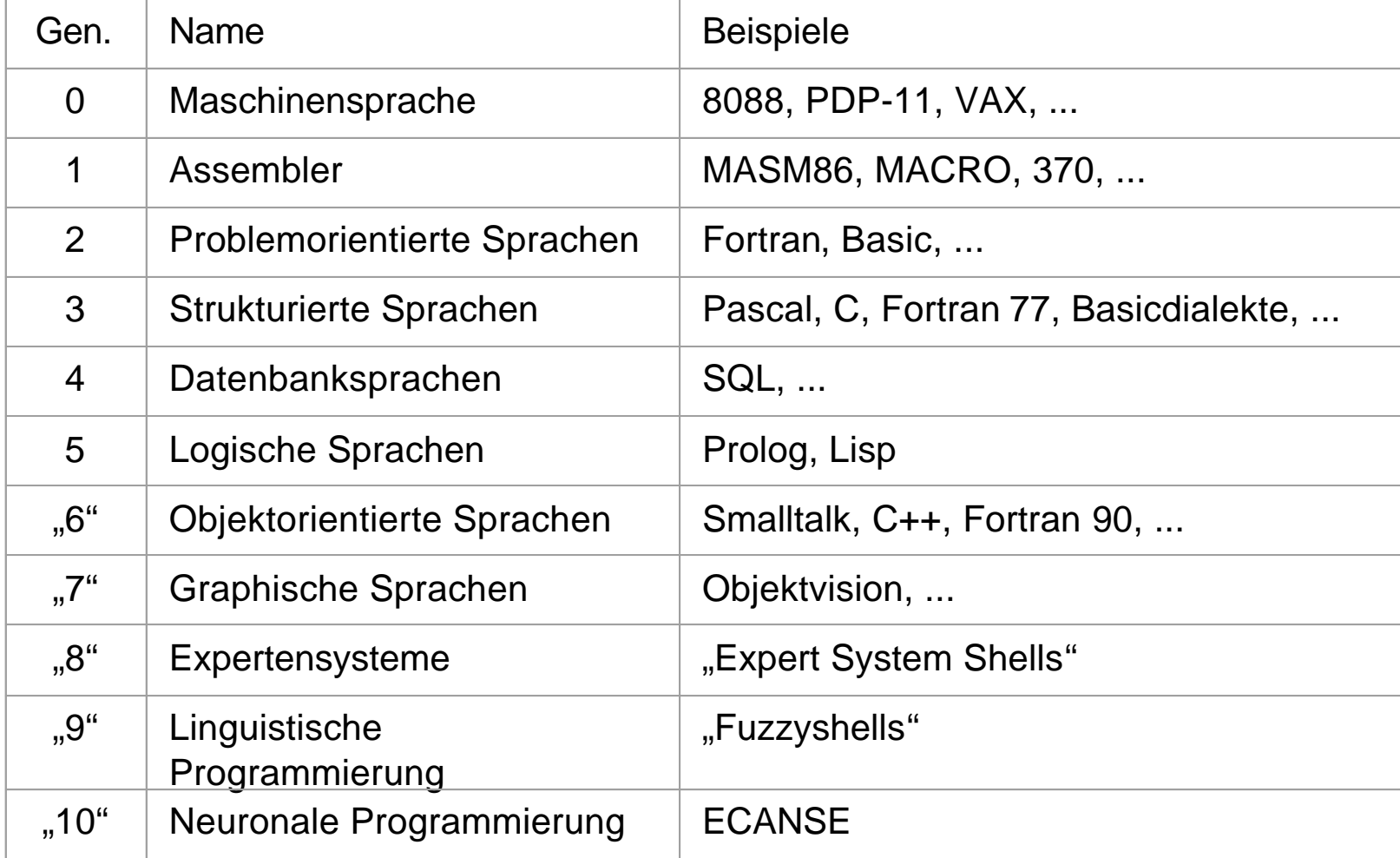

### II.2.b. 7 Elemente

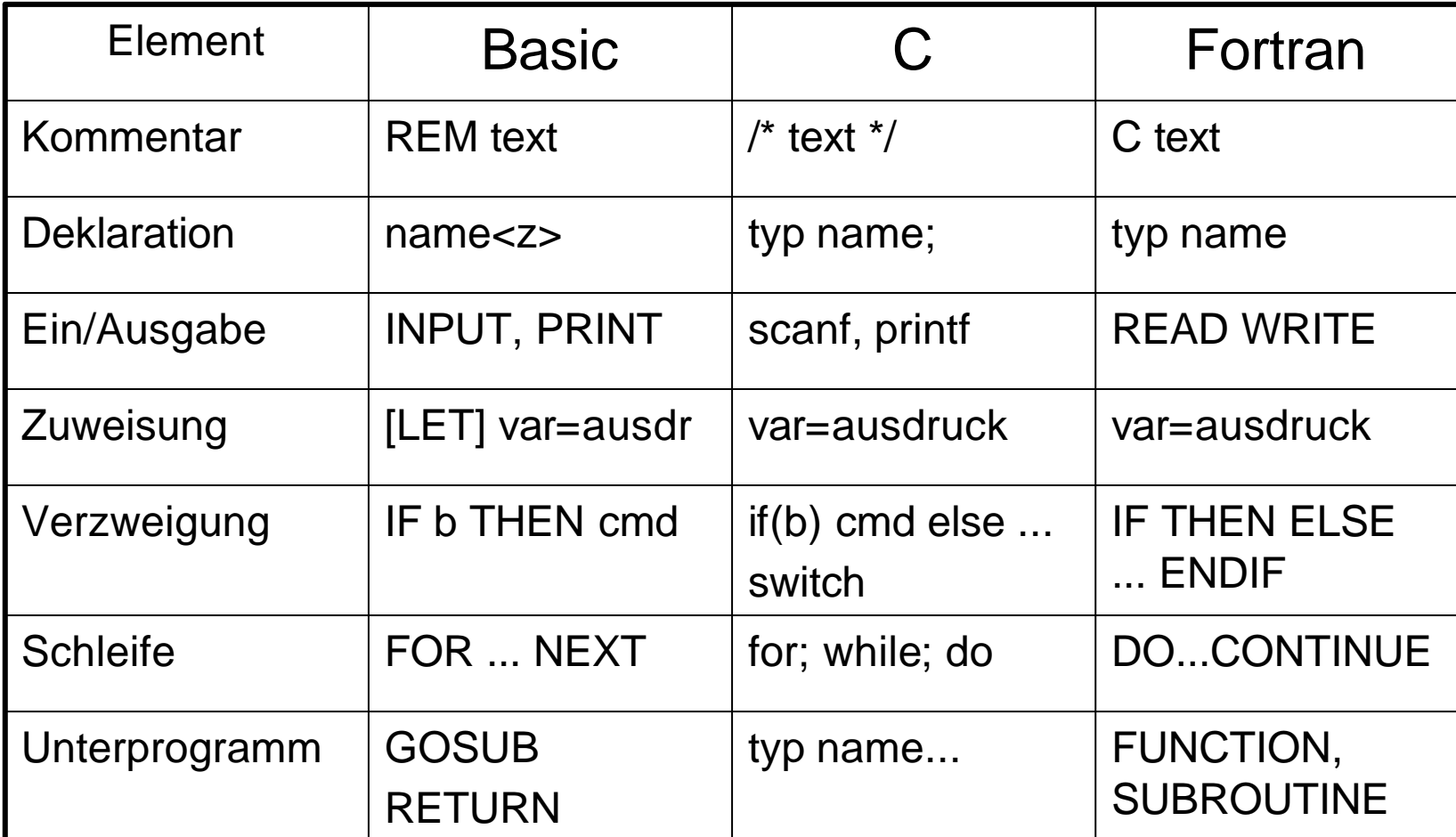

#### II.2.c. BASIC-Beispiel

10 INPUT "Hallo, bitte geben Sie eine Zahl ein: ", ZAHL 20 ERG=2\*ZAHL 30 PRINT "Das war: ", ZAHL, ". Das Doppelte wäre: ", ERG

> Hallo, bitte geben Sie ein Zahl ein: 3.14 Das war: 3.14. Das Doppelte wäre: 6.28

### II.2.d. C-Beispiel

```
main()
{
   float zahl;
   printf ("Hallo, bitte geben Sie eine Zahl ein: ");
   scanf("%f", &zahl);
   erg=2*zahl;
   printf("Das war: %8.3f. Das Doppelte wäre: %8.3f\n", zahl, erg);
}
```
#### Hallo, bitte geben Sie ein Zahl ein: 3.14 Das war: 3.140. Das Doppelte wäre: 6.280

#### II.2.e. Fortran-Beispiel

PROGRAM LITTLE REAL ZAHL WRITE(6,\*) ´Hallo, bitte geben Sie eine Zahl ein: ´ READ(5,\*) ZAHL ERG=2\*ZAHL WRITE(6,100) ZAHL, ERG 100 FORMAT(1X,´Das war: ´,G8.3,´. Das Doppelte wäre: ´,G8.3)

> Hallo, bitte geben Sie ein Zahl ein: 3.14 Das war: 3.140. Das Doppelte wäre: 6.280

END

# II.3. Programmentwicklung

- Technisch
	- Klassisch
	- IDE
- Organisatorisch
	- Immer nach einem Vorgehensmodell
	- Viele verschiedene möglich
	- Für einfache Programme (für Anfänger) als Beispiel ein 4 Phasenmodell

## II.3.a. Der Weg zu einem ausführbaren Programm

- Klassisch
	- Editor (Quelltext)
	- Compiler (Objectcode)
	- Linker (ausführbares Programm)
- **IDE** (Integrierte Entwicklungsumgebung)
	- Spezieller Editor mit integrierten Compiler, Linker, ...

#### II.3.b. Phasen

- Definitionsphase: Problemanalyse, Definition der Anforderungen, ...
- Entwurfsphase: Darstellung des Problems in formalisierter Form
- Implementationsphase: Editieren, Compilieren, Linken, Testen (!)
- Dokumentationsphase: Benutzerhandbuch, ..., Archivierung (Sicherungskopien)

#### II.3.b. Definitionsphase

- Ist es sinnvoll, das Problem mittels Programm zu lösen?
- Gibt es fertige Software?
- Problemanalyse
	- Aufgabenstellung
	- Ausgabe (Form, Einheiten, ...)
	- Eingabe (Form, Einheiten, ...)
	- Verarbeitung (Algorithmen, Formeln, ...)

#### II.3.b. Entwurfsphase

- Programmablaufplan
- "Schreibtischtest"
- Codierung

## II.3.b. Implementationsphase

- Kompilieren
- Beseitigung formaler Fehler (Syntax)
- Test (GAU, Murphy)
- Beseitigung logischer Fehler (Semantik)

#### II.3.b. Benutzerhandbuch

- Wie wird Programm gestartet
- Handhabung der Dialogsteuerung
- Eingabedaten
- Mögliche Ausgaben
- Fehlermeldungen (und was dagegen unternommen werden kann)

## II.3.b. Dokumentationsphase

- Dokumentation
	- Verfasser, Erstellungszeit, Variablenliste, Beschreibung der Daten
	- Ergebnisse aller Phasen (Problemanalyse, Ablaufpläne, Testdaten)
	- Benutzerhandbuch
- Archivierung
	- Original, Arbeitsfassung, Sicherung

#### II.3.c. Hilfsmittel

- Programmablaufpläne
	- Flußdiagramm
	- Struktogramm
	- Pseudocode
- Datenflußplan

• ...

• Algorithmensammlungen

#### II.3.c. Flußdiagramm

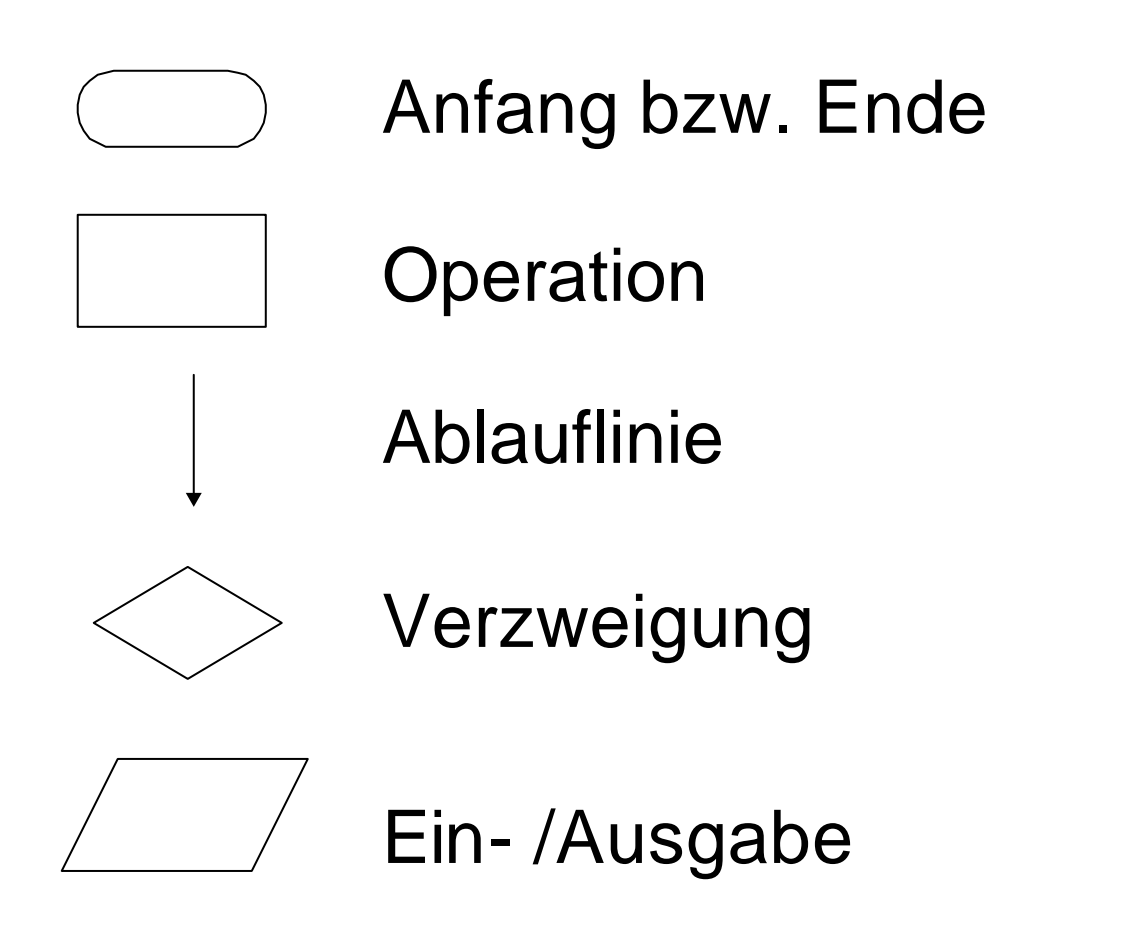

#### II.3.c. Flußdiagramm

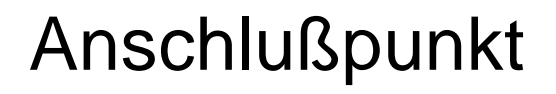

#### Unterprogramm

Die Höhe des Textfelds und der zugehörigen Linie wird bei der Texteingabe automatisch vergrößert bzw. verkleinert. Zum Ändern der Breite des Kommentars ziehen Sie den Kontrollpunkt an der Seite des Shapes.

Erklärender Text

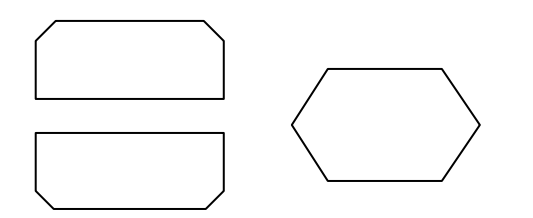

Sonderformen (Schleifen nach ÖNORM bzw. DIN)

# II.3.c. Flußdiagramm Beispiel

Viele nachträgliche Änderungsmöglichkeiten, daher schnell unübersichtlich und fehleranfällig.

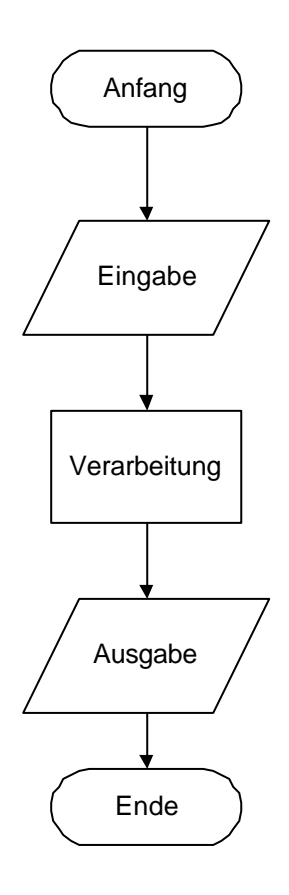

#### II.3.c. Struktogramm

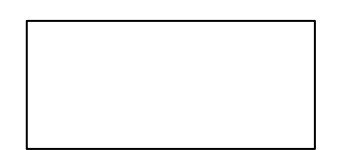

Einfacher Strukturblock

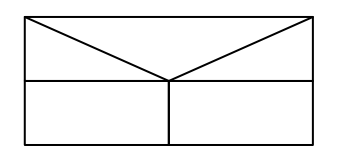

Auswahlstrukturblock für einfache Verzweigungen

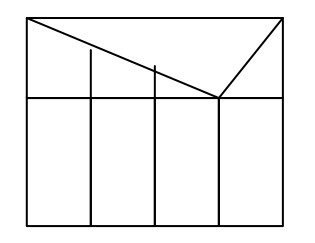

Auswahlstrukturblock für mehrfache Verzweigungen

#### II.3.c. Struktogramm

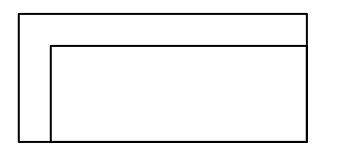

Schleifenstrukturblock für eine abweisende Schleife

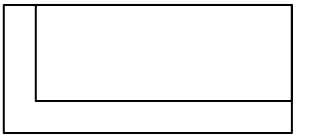

Schleifenstrukturblock für eine nicht abweisende Schleife

## II.3.c. Struktogramm-Beispiel

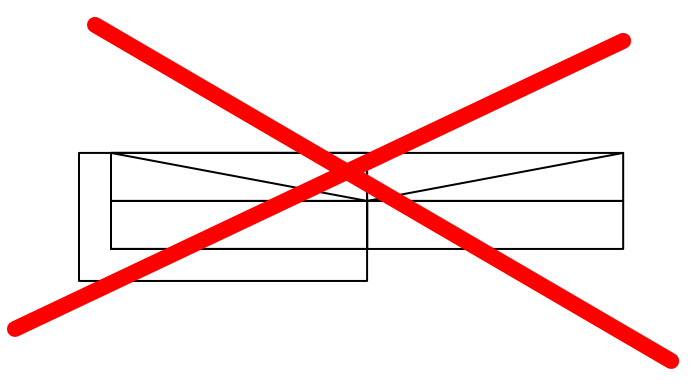

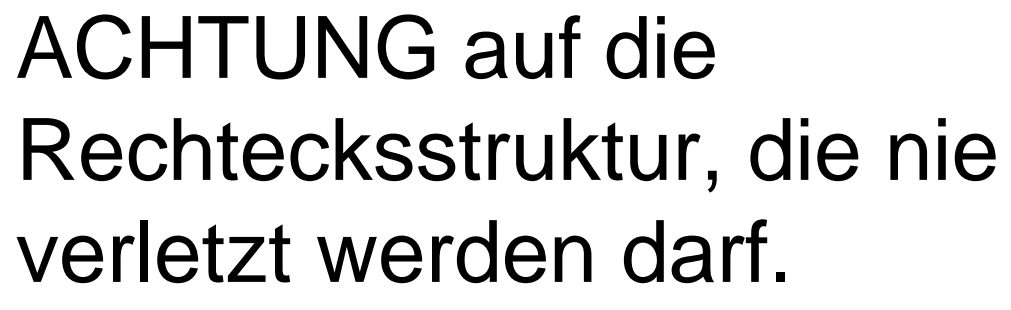

© Dr. Klaus Coufal 26.5.2002 – Einführung in die EDV und Informatik 31

## II.3.c. Datenflußplan

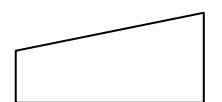

Manuelle Eingabe (Tastatur)

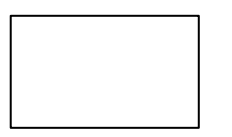

**Operation** 

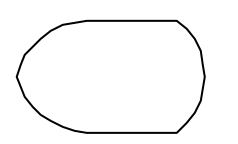

Ausgabe (Bildschirm)

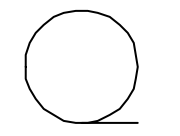

Sequentielle Daten (Band, ...)

#### Daten mit Direktzugriff (Platten, ...)

### II.3.c. Datenflußplan

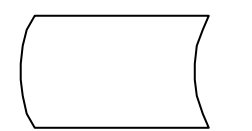

Gespeicherte Daten

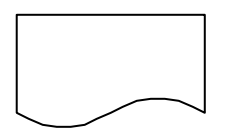

Dokument (Drucker, ...)

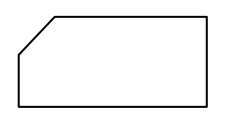

(Loch)Karte

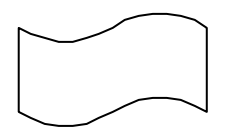

Lochstreifen

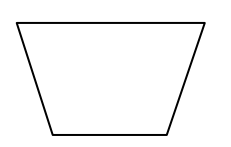

Manuelle Verarbeitung

### II.3.c. Datenflußplan Beispiel

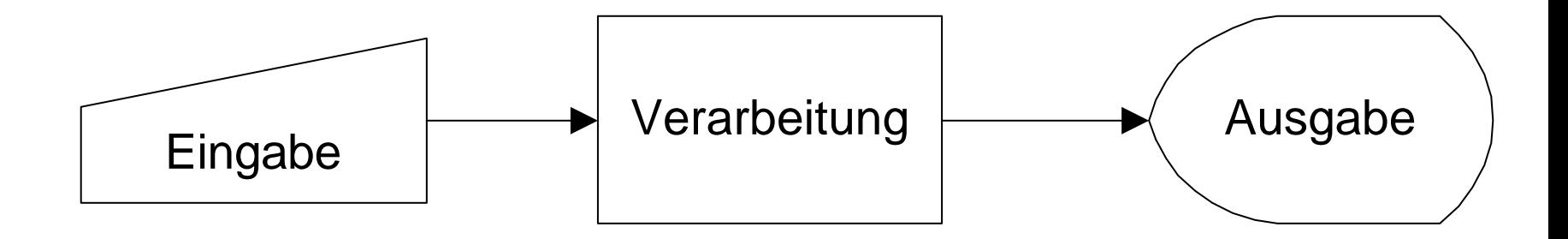

Standarddatenflußplan für viele einfache Aufgabenstellungen, die zum Programmieren lernen durchgeführt werden.

#### II.4. Beispiel

Aufgabenstellung:

Die voraussichtliche Ankunftszeit während einer Autofahrt ist ständig aktuell auszugeben.

Eingaben:

Geschwindigkeit (Tachometer), Entfernung von Ziel (Kilometerangabe am Straßenrand), Uhrzeit.

#### II.4. Problemanalyse

Ausgabe: Uhrzeit in Stunden und Minuten Eingabe:

- Geschwindigkeit (km/h)
- Entfernung (Standort in km, "Ziel-km")
- $-$  Uhrzeit ( $t_0$  = HH:MM)

Verarbeitung:

- Entfernung relativ zum Ziel (Differenz)
- Benötigte Zeit (t[h] = s [km] /  $\vee$  [km/h])
- Ankunftszeit (t+t<sub>o</sub> in richtigen Einheiten)
#### III. Hardware

- 1. Rechnerarchitektur
- 2. Peripherie
- 3. PC-relevante Details

#### III.1. Rechnerarchitektur

- 1. Was ist eine Rechnerarchitektur
- 2. Klassische Von-Neumann-Architektur
- 3. Parallelrechnerarchitekturen
- 4. Sonstige Rechnerarchitekturen

# III.1.1. Was ist eine Rechnerarchitektur

Eine Rechnerarchitektur wird durch ein Operationsprinzip und eine Hardwarestruktur beschrieben.

# III.1.1.a. Operationsprinzip

- Datentypen
	- Identifikator (=Variablenname, Adresse)
	- Wert (=Inhalt)
	- Typ (=Datentyp)
- Kontrollstrukturen

#### III.1.1.b. Hardwarestruktur

Prozessoren, Speicher, Logikbausteine, Bussysteme

#### Die vier Grundstrukturen sind:

- Einprozessorsysteme
- Vektorprozessoren
- Pipelineprozessoren
- Multiprozessorsysteme

# III.1.2. Klassische Von-Neumann-Architektur

#### **Operationsprinzip**

Von-Neumann-Variable:=(Identifikator, Wert)

- Befehl
- Datum
- Adresse

#### Die Kontrollstruktur streng sequentiell

#### III.1.2. Von-Neumann-Struktur

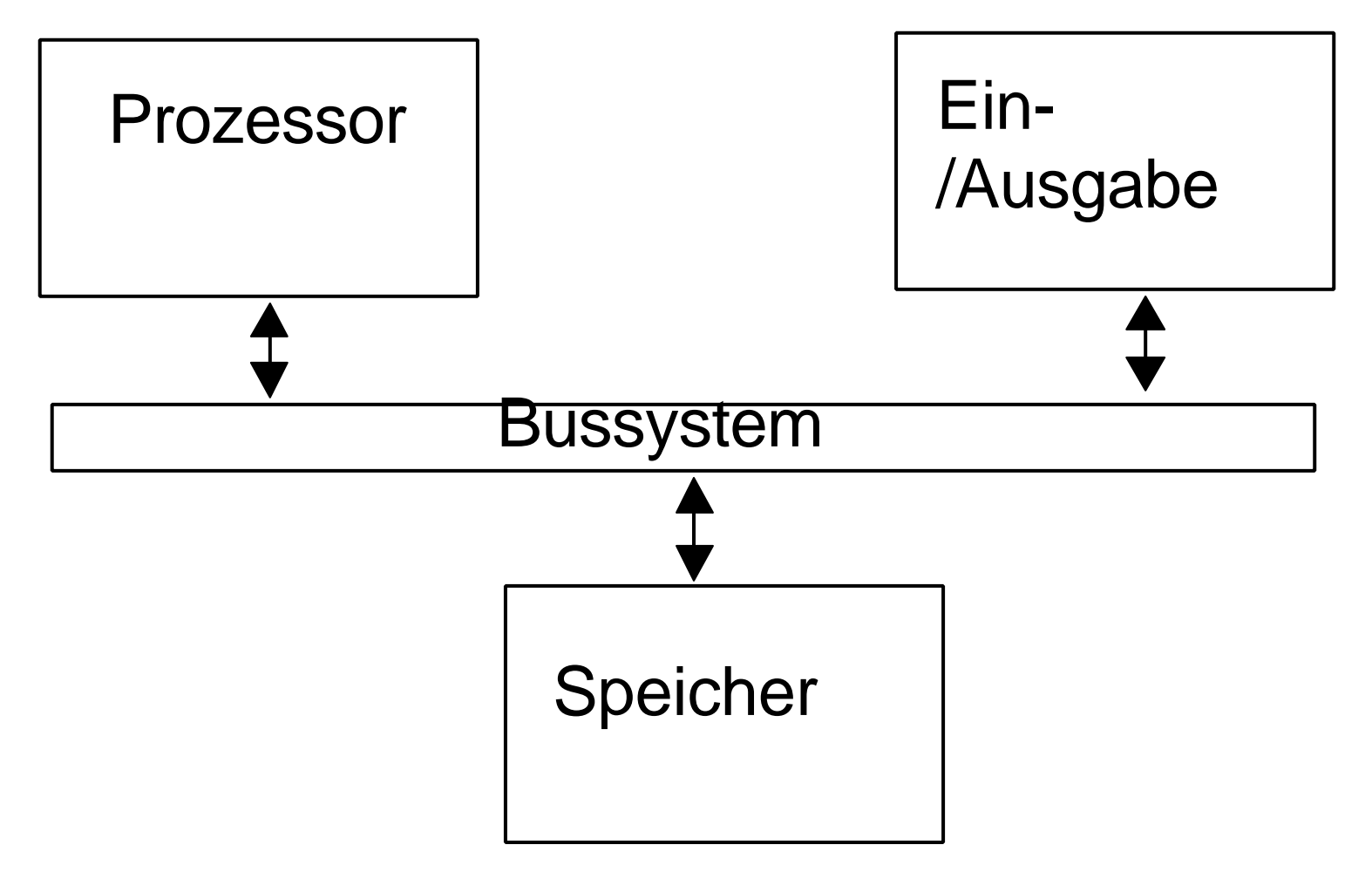

#### III.1.2. Von-Neumann-Elemente

#### • Prozessor

– Rechenwerk

Arbeitsregister, Verknüpfungslogik, Statusregister

– Steuerwerk

Befehlszähler (PC), Befehlsregister, Adreßregister, Indexregister, Prozessorzustand (PSW), Interruptsteuerung

- Speicher
- Ein- /Ausgabe
- **Bussysteme**

Datenbus, Adreßbus, Kontrollbus

#### III.1.3. Parallelrechner

- Operationsebene
- Anweisungsebene
- Prozeßebene
- Beispiel (90% parallelisierbar)
	-
	- 10 Prozessoren 19 Zeiteinheiten
	- 100 Prozessoren 10,09 Zeiteinheiten

– 1 Prozessor 100 Zeiteinheiten

- 
- 

# III.1.4. Sonstige Architekturen

- Datenstrukturarchitektur
- Datenflußarchitektur

# III.2. Peripherie

- 1. Eingabe
- 2. Ausgabe
- 3. Massenspeicher
- 4. Sonstiges

# III.2.1. Eingabe

- Tastatur
- Maus

• ...

- Scanner
- Mikrofon

# III.2.2. Ausgabe

- Bildschirm (+Graphikkarte)
- Drucker
- Plotter

• ...

• Lautsprecher

# III.2.3. Massenspeicher

- Disketten
- Festplatten
- Wechselplatten
- Magnetbänder
- Optische Medien

# III.2.4. Sonstiges

- Analoge I/O
- Digitale I/O
- Infrarot
- Netzwerk
- Funk

• ...

• Spezialperipherie

# III.3. PC-relevante Details

- 1. "Haupt"-speicher
- 2. Festplatten
- 3. Wechselplatten

# III.3.1. "Haupt"-Speicher

- ROM (Read Only Memory)
- RAM (Random Access Memory)
	- CMOS-RAM
	- Koventionelles RAM
	- Expansionsspeicher (EMS)
	- Erweiterungsspeicher (XMS)
	- Cache-RAM
- DIP, SIP, SIMM, PS/2, DIMM, COAST

- Interface
	- ST506 (nur historisch interessant)
	- SCSI (-2, -U, -W, -UW, -LVD)
	- ESDI (nur historisch interessant)
	- $-(E)$ DIE (AT/XT)

- Schreibart
	- MFM (Modified Frequency Modulation)
	- RLL (Run Length Limited)
	- ZBR (Zone Bit Recording)

- Kapazität
	- Heads
	- Cylinders
	- SPT (Sectors per track)

- Geschwindigkeit
	- Mittlere Zugriffszeit
	- Transferrate (brutto, netto)
- Möglichkeiten zur Steigerung
	- Track Skewing
	- Cylinder Skewing
	- Interleave
	- Caching

- Sonstiges
	- Precomp
	- UPM
	- Puffer
	- Größe
	- Leistungsaufnahme
	- Autopark
	- MTBF

- BIOS-Schranken
	- 504 MB
	- 8 GB

1024 Cylinder, 63 Sektoren, 256 Köpfe

(16 Msektoren á 512 Byte  $\Rightarrow$  8 GB)

3 Byte Adressen

– 32 GB

– ...

# III.3.3. Wechselplatten

- IOMega ZIP, IOMega JAZ
- A:Drive (LS-120)
- CD-Writer
- DVD-RAM, ...
- Wechselrahmen
- USB
- Firewire

#### IV. Betriebssysteme

- 1. Betriebsystemgrundlagen
- 2. Konkrete Realisierungen

#### IV.1. Betriebssystemgrundlagen

- 1. Einführung
- 2. Prozesse
- 3. Betriebsmittelverwaltung
- 4. Programmallokation
- 5. Dateiverwaltung
- 6. Auftragssteuerung

# IV.1.1. Einführung

- Definition (nach DIN 44300)
- Aufgaben
- Einteilung
- Konstruktionsschema
- Einführendes Beispiel

#### Definition nach DIN 44300

Die Programme eines digitalen Rechensystems, die zusammen mit den Eigenschaften der Rechenanlage die Grundlage der möglichen Betriebsarten des digitalen Rechensystems bilden und insbesondere die Abwicklung von Programmen steuern und überwachen.

# Aufgaben eines OS

- Verwaltung der Ressourcen (z.B.: CPU)
- Kommunikation
	- Programm Programm
	- Programm Benutzer
- Abwicklung wiederkehrender Aufgaben (z.B.: Ausgabe des Datums)

# Einteilung von OS

- Mehrbenutzerbetrieb Single-User, Multi-User
- Mehrprogrammbetrieb Single-Tasking, Multi-Tasking
- Ablaufart

Batch, Timesharing, Realtime

• Aufgabengebiet Allzweck, Einzelzweck

#### Konstruktionsschema

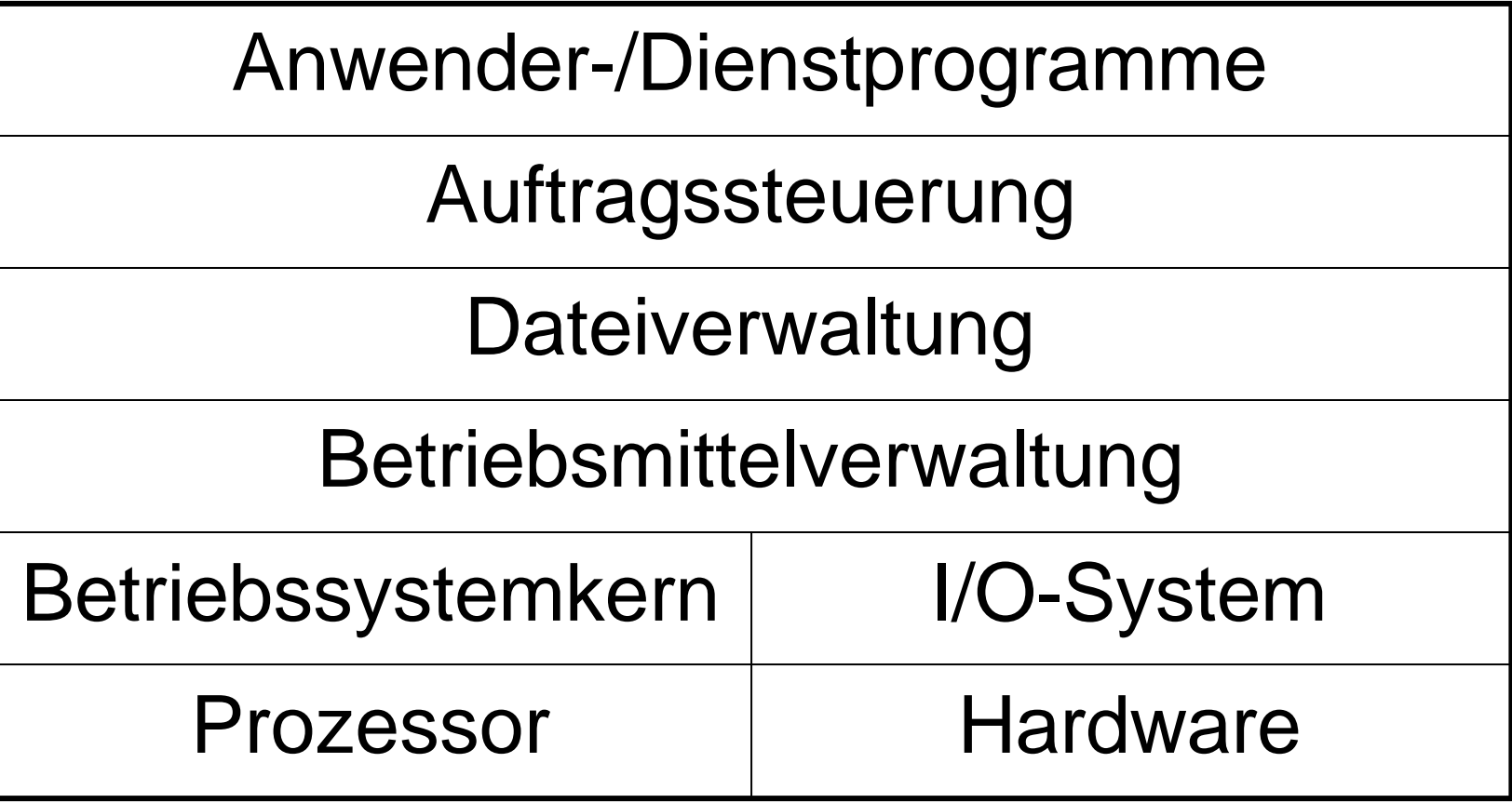

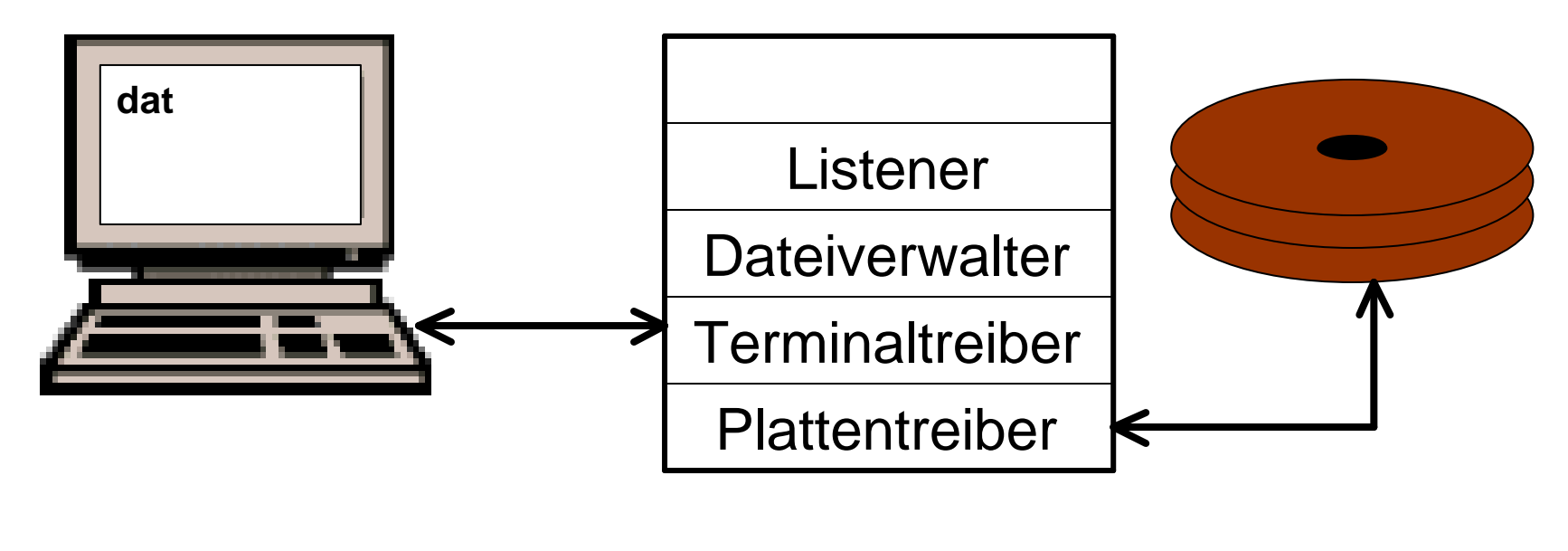

$$
Zähler (Uhr): 47 336 400 000
$$

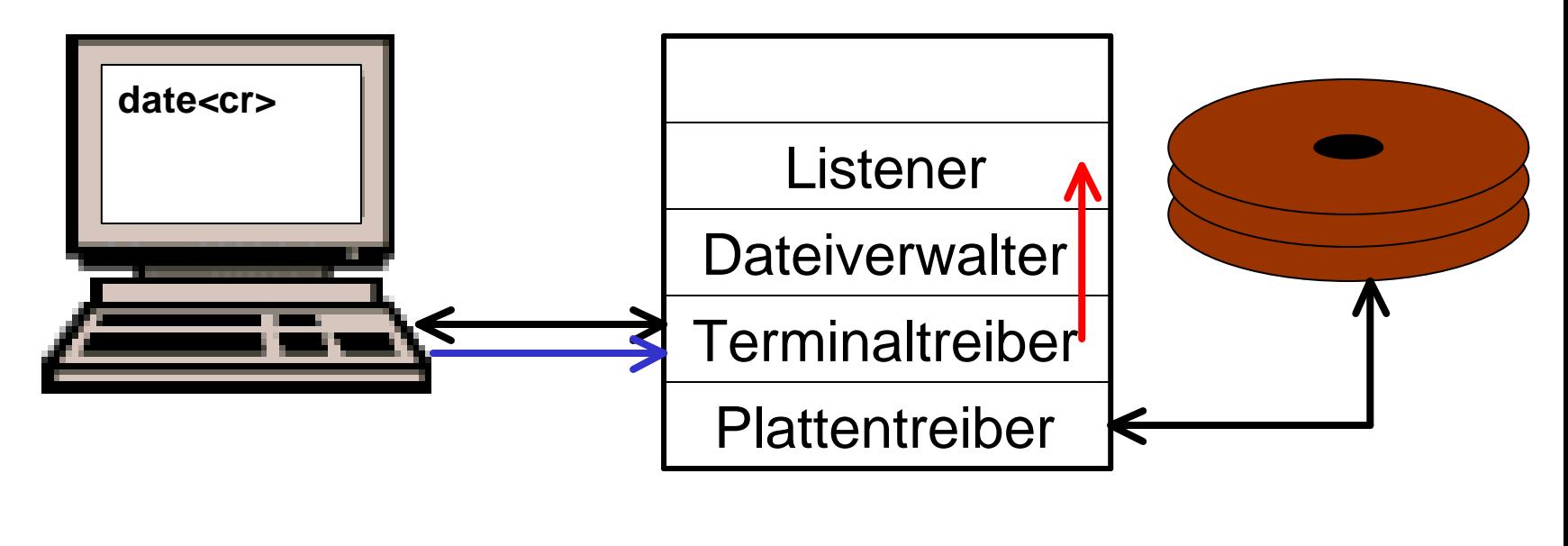

$$
Zähler (Uhr): 47 336 400 100
$$

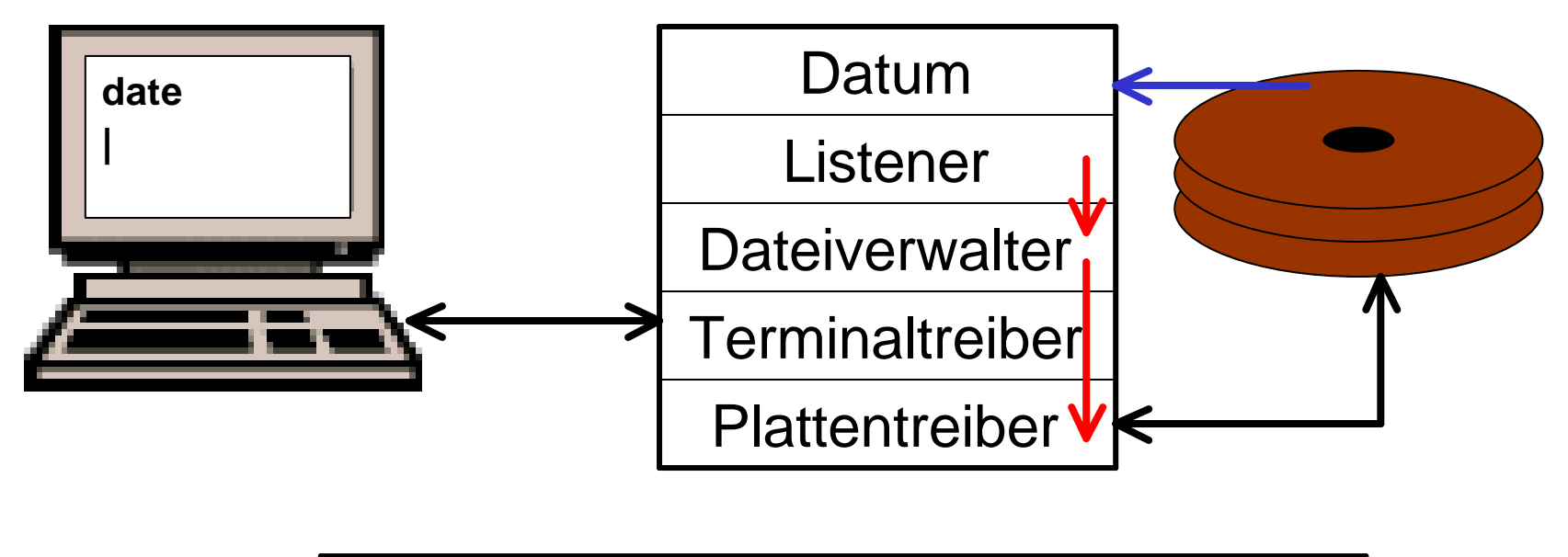

Zähler (Uhr): 47 336 400 110

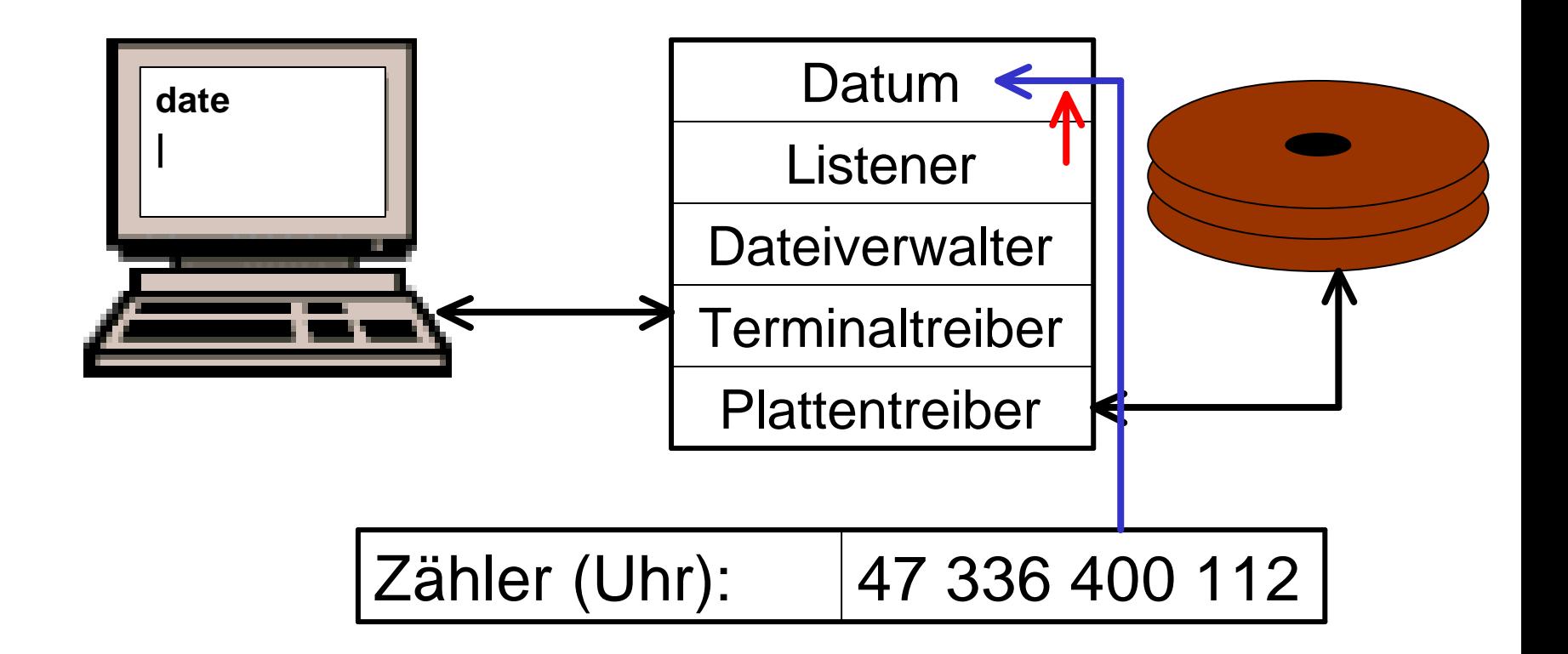

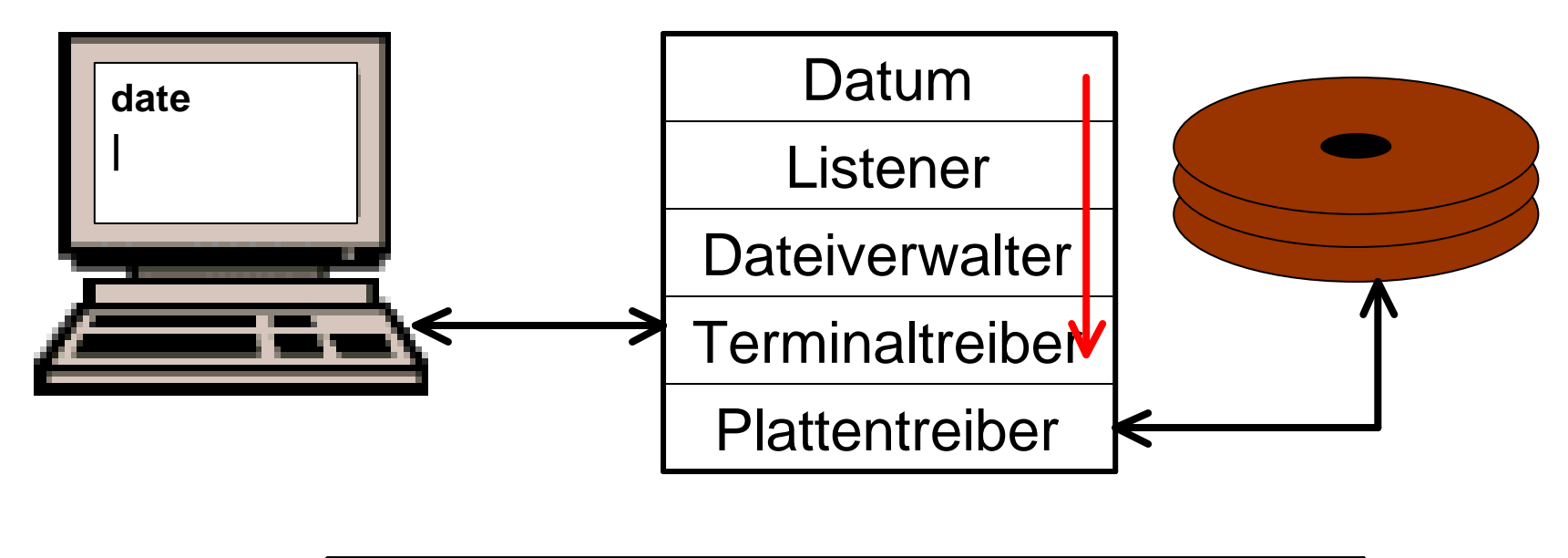

Zähler (Uhr): 
$$
\Big| 47\,336\,400\,114
$$
# Einführendes Beispiel

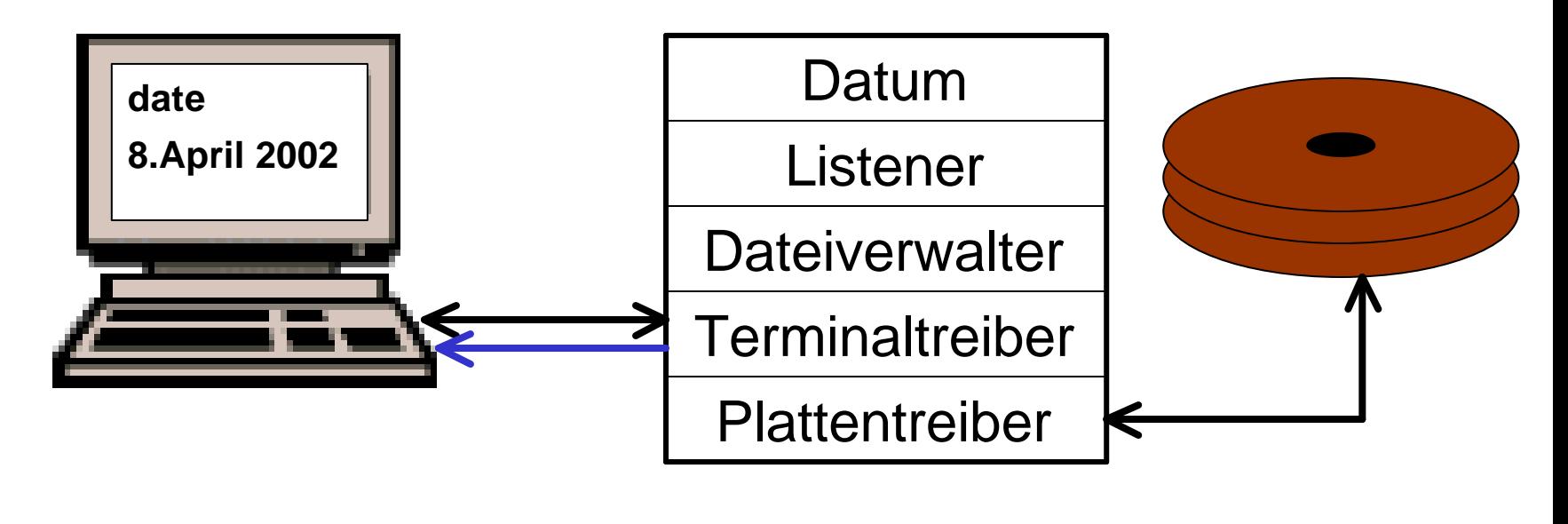

Zähler (Uhr): 
$$
\left| 47\,336\,400\,115 \right|
$$

# IV.1.2. Prozesse

- Definition: Laufendes Programm und die dazugehörigen Daten
- z.B.: Abbildung des zu steuerenden technischen Vorganges, oder ein unabhängiger Jobstep
- Prozeßumschaltung (Multitasking) "Context switching"

# Prozeßzustände

• Bereit

Alle Betriebsmittel außer Prozessor

• Laufend

Vom Prozessor ausgeführt

• Blockiert

Warten auf Betriebsmittel, ...

• Beendet

### Alle Betriebsmittel freigegeben

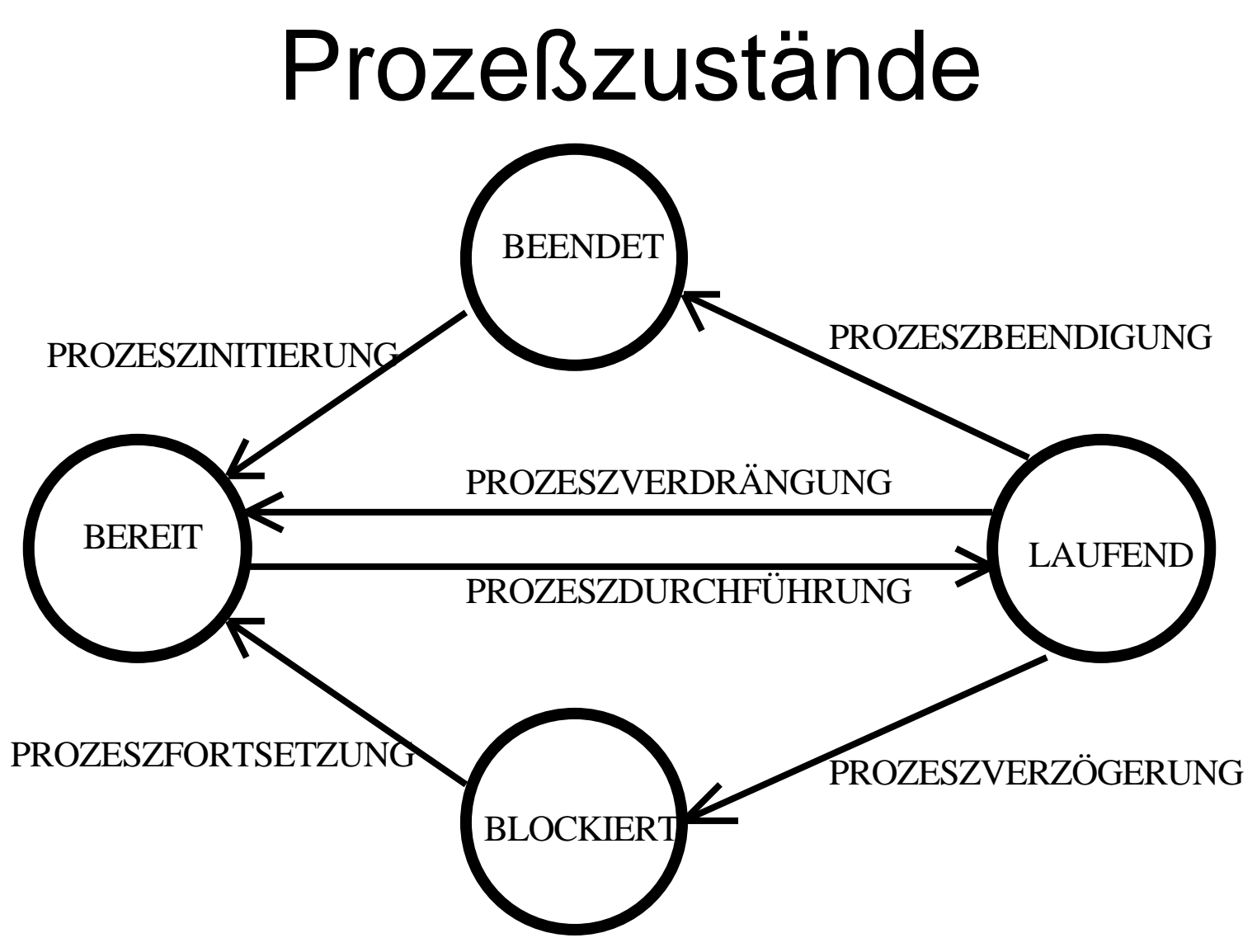

# Prozeßzustände

- Prozeßumschalter (Dispatcher)
- Prozeßkontrollblock
- Mehrprogrammbetrieb (Multiprogramming, Multitasking), Prozessormultiplexing
- Vorteil: Jeder Programmierer kann davon ausgehen, dass er einen "eigenen" virtuellen Prozessor zur Verfügung hat

# Prozeßlebenszyklus

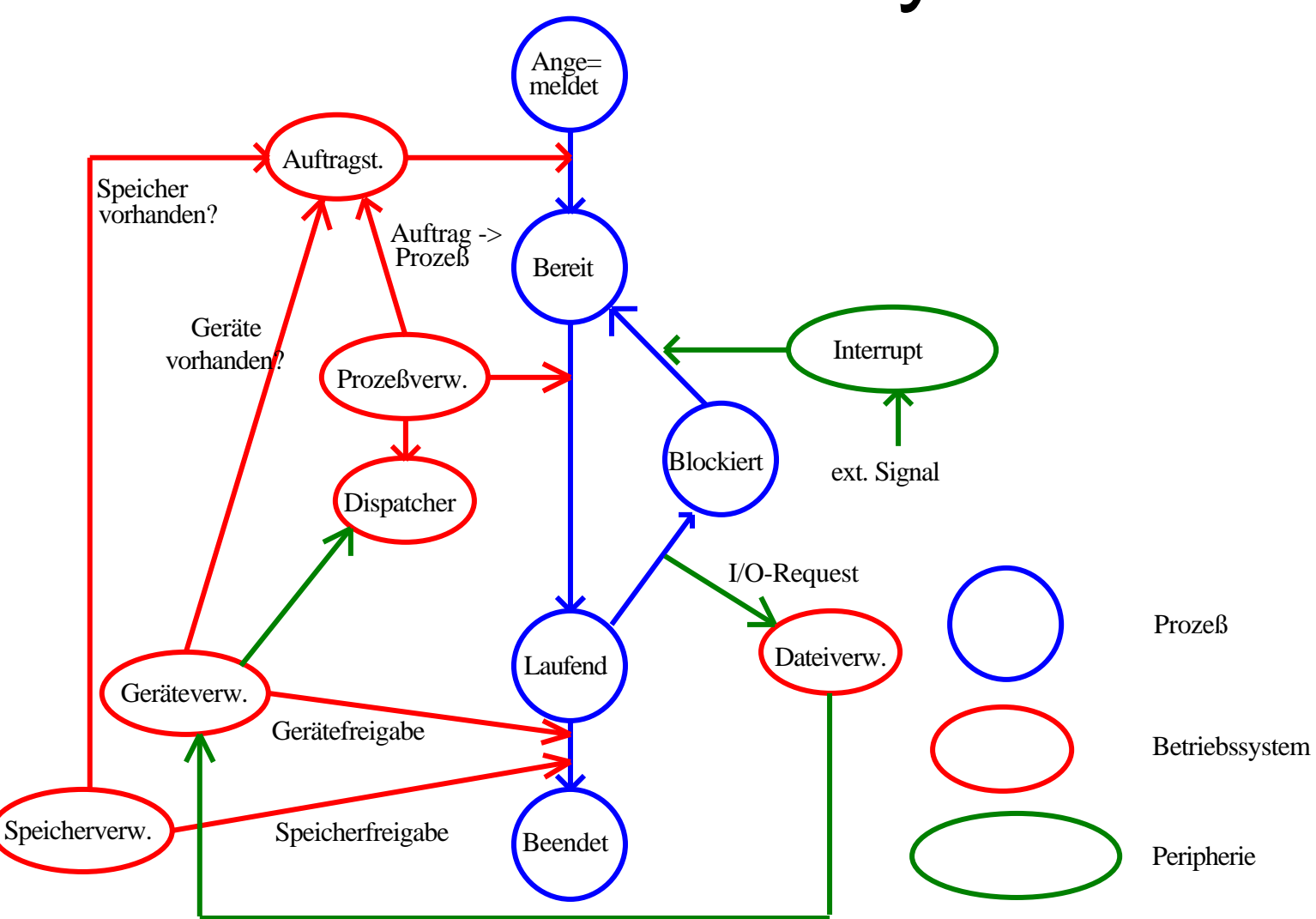

# Prozess-Synchronisation

- Prozesse sind oft voneinander abhängig z.B.:
	- Schreibprozess muß auf Daten warten
	- Zwei Prozesse wollen gleich HW nutzen
- => 2 Grundklassen der Synchronisation
	- Wechselseitiger Ausschluss
	- Prozesskooperation

# Das Semaphorkonzept

- Binärsemaphor
	- Ampel,
	- Flag,

– ...

• allgemeine Semaphoren – Zähler

# Pipe-Konzept

Manche Betriebssysteme bzw. Prozessoren stellen für die einfachere Synchronisation sogenannte Pipes ("Röhren" für einen Datenstrom) zur Verfügung. Dabei werden die Ergebnisse eines Befehls als Eingabe für den nächsten Befehl verwendet.

### IV.1.3. Betriebsmittelverwaltung

Ressource Management

- Prozessor
- Speicher
- Peripheriegeräte
- Programme
- Daten

• ...

# Aufgaben

- Administration
- Festlegung der Strategie für die Betriebsmittelzuteilung (statisch-dynamisch)
- Belegung von Betriebsmitteln für bestimmte Prozesse u. die Freigabe (dedicated-shared)
- Synchronisation von Prozessen beim Belegen und Freigeben von Betriebsmitteln
- Durchführung der Funktionen zum Betreiben von Betriebsmitteln

# Ein-/Ausgabeverwaltung 1 Speicher  $\rightarrow$  Kanal  $\rightarrow$  Steuereinheit  $\rightarrow$  Gerät Speicher  $\rightarrow$  Kanal Steuereinheit  $\bigoplus$  Gerät Steuereinheit  $\rightarrow$  Gerät Steuereinheit  $\rightarrow$  Gerät

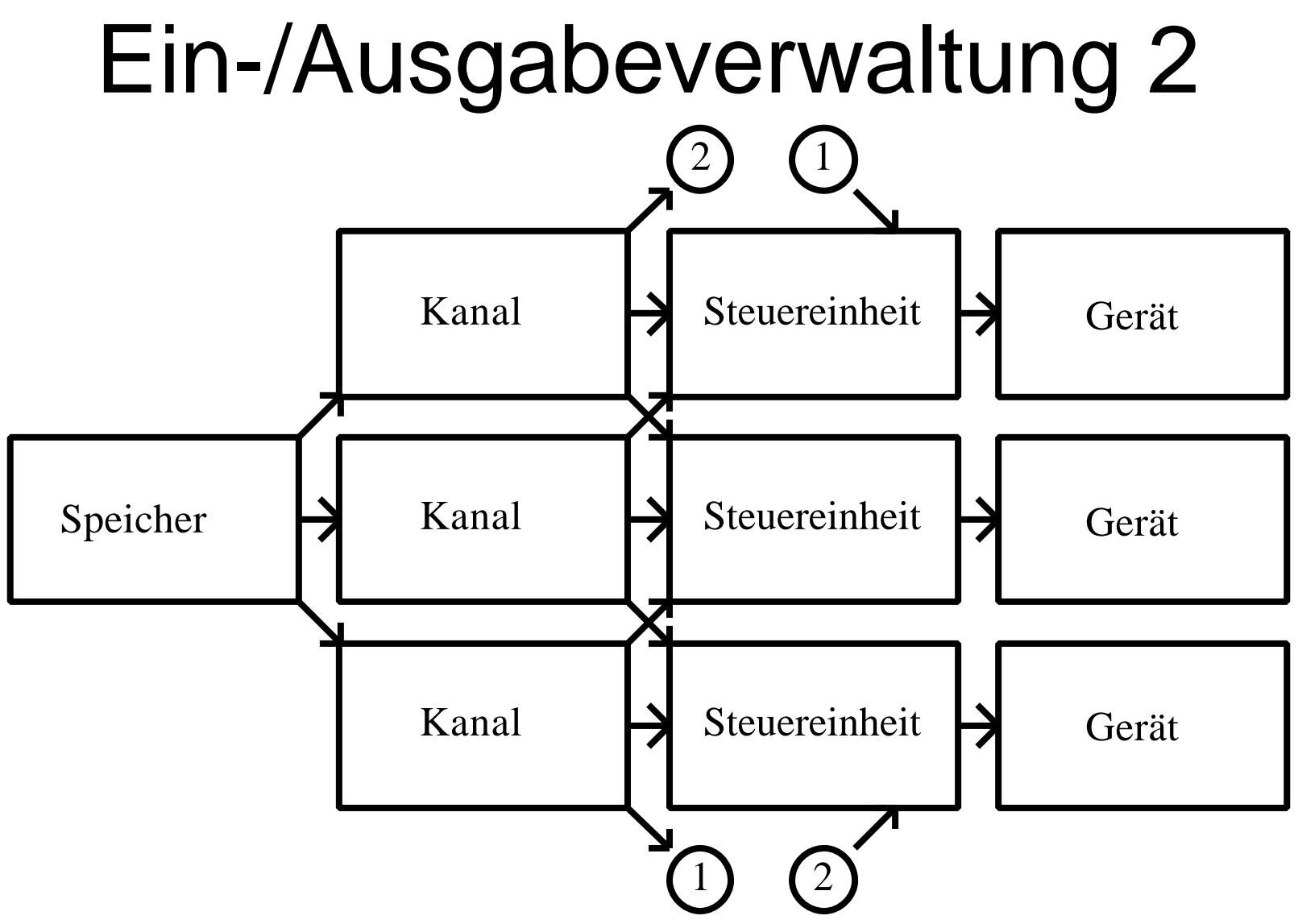

# Speicherverwaltung 1

### Starre Segmentierung

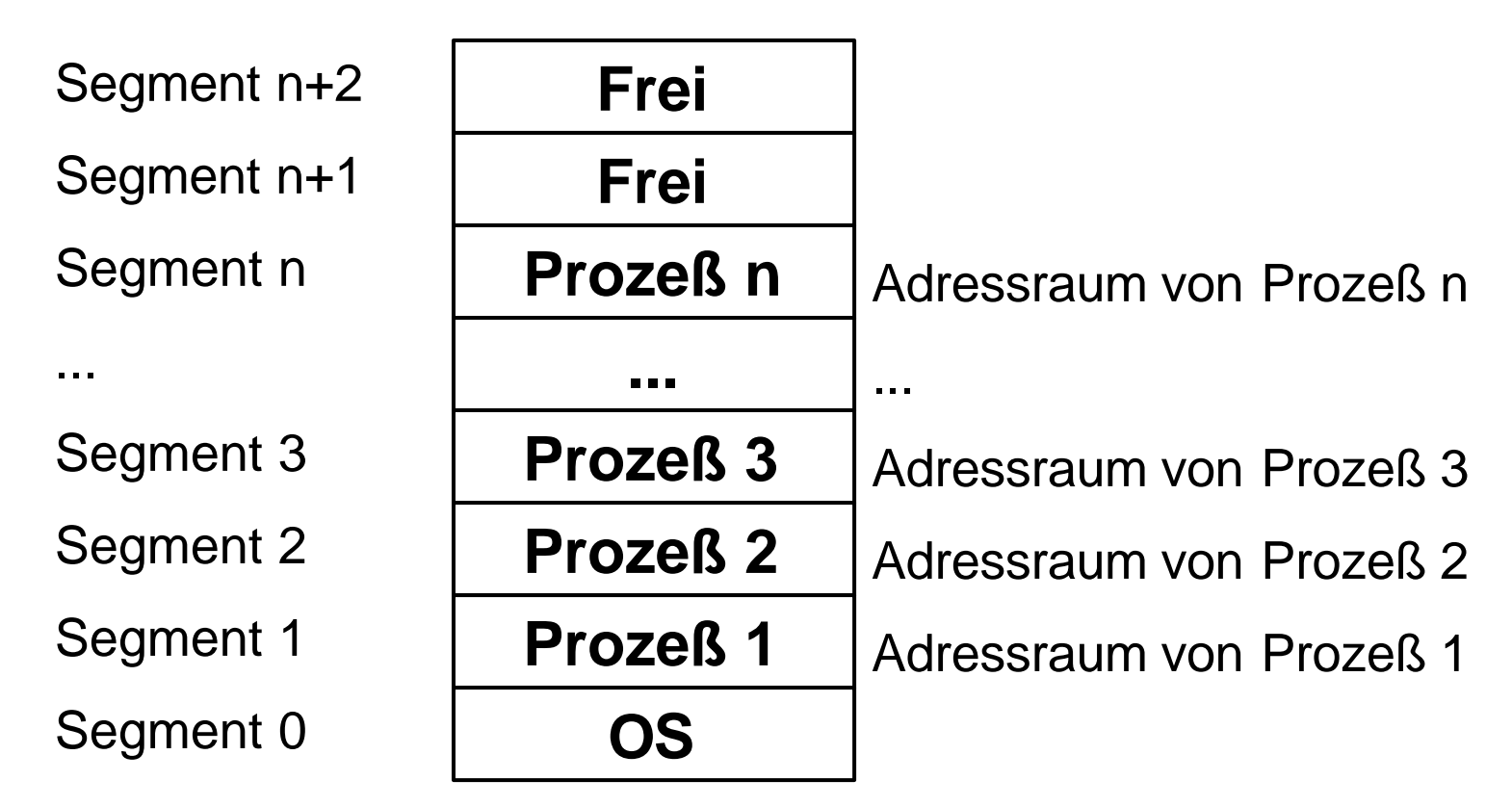

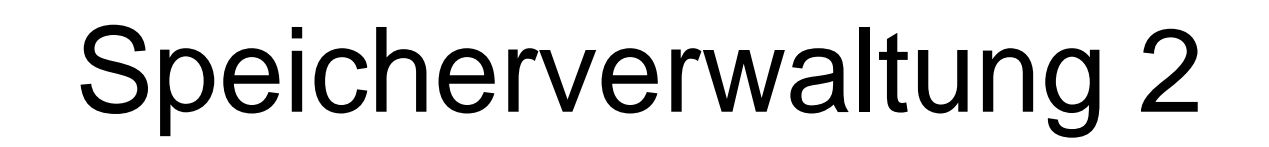

### Variable Segmentierung

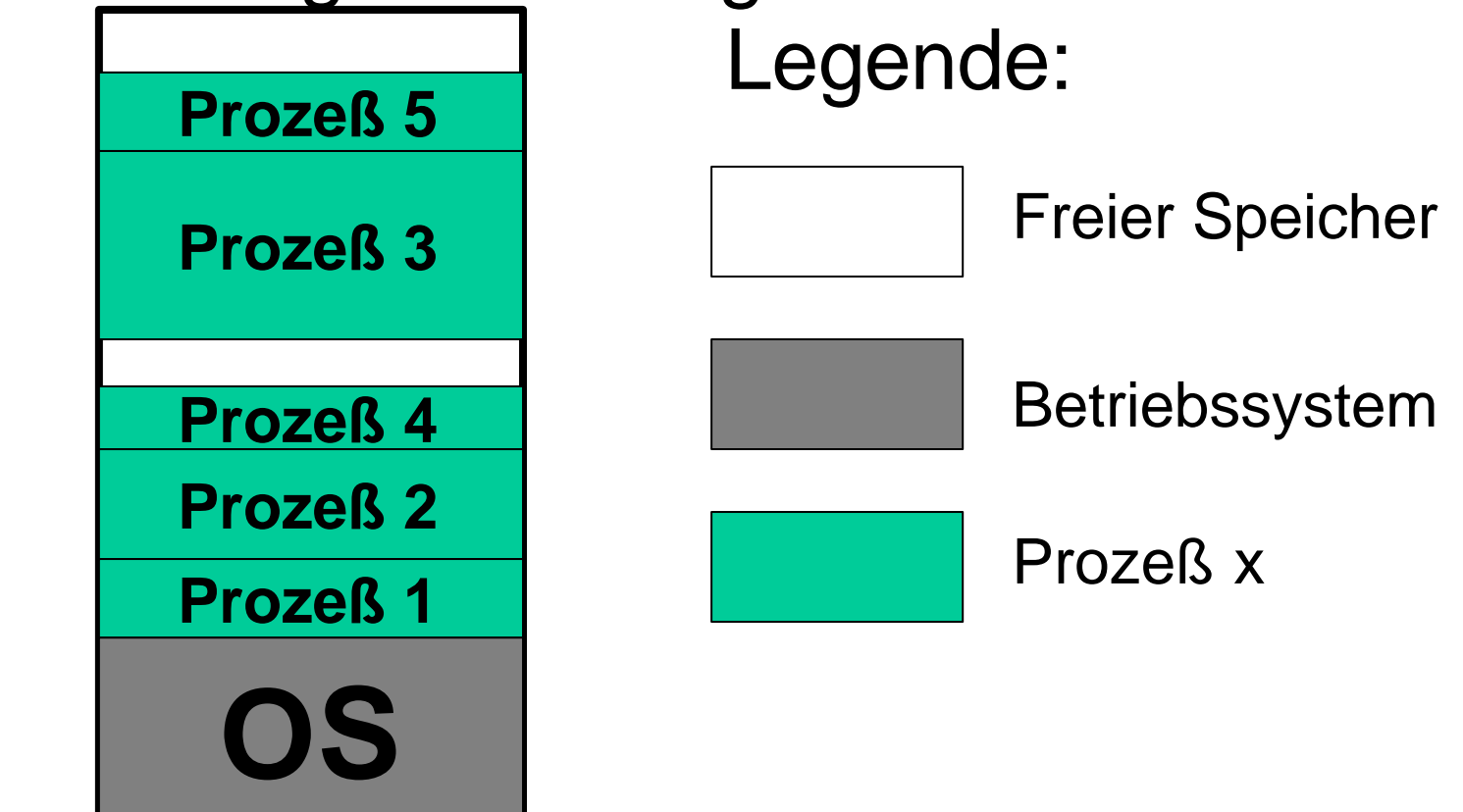

# IV.1.4. Programmallokation

Program allocation

- Binden und Laden (link and load)
- Adressierungsarten
- Verfahren der Speicherallokation

# Binden und Laden

### **3 Phasen der Programmallokation**

Symbolische Adressen

Ú Namensfunktion (Compiler, Linker)

#### Logische Adressen

Ú Speicherfunktion (Loader)

Physische Adressen

Ú Inhaltsfunktion

### **Werte**

# Adressierungsarten

- a.) Reale Adressierung
- b.) Virtuelle Adressierung
- c.) Seitenadressierung

Logische Adresse

Seitenadresse I Wortadresse

Seitenadresse (über eine Seitentabelle)  $\Rightarrow$  "Kachel"

- d.) Segmentadressierung
- e.) Segmentierung mit Seitenadressierung

## Verfahren der Speicherallokation

Statische Speicherallokation Dynamische Speicherallokation ( $\Rightarrow$  Seitenfehler) Fetch:

- Seite laden "Auf Verlangen" (demand paging)
- Seite laden "Vorgeplant" (preplanned paging)

Replacement:

- FIFO (first in first out)
- LRU (least recently used)
- LFU (least frequently used)

# IV.1.5. Dateiverwaltung

File Management

- Grundoperationen auf Datenbestände – Einfügen, Löschen, Suchen
- Logische Organisationsformen – Sequentiell, Direkt, Index-sequentiell
- Speicherung von Dateien

– Kontinuierlich, gestreut

# Allgemeines

- Stark vom Betriebssystem abhängig
- Unterscheidung zwischen
	- Logischem Aufbau von Dateien
	- Der physischen Speicherung
- 3 Grundoperationen
	- Einfügen
	- Löschen
	- Suchen

# Logische Organisation

- Sequentielle Organisation
	- Direkte Aufeinanderfolge
- Direkte Organisation
	- Feste Beziehung zwischen Suchbegriff und **Speicherplatz**
- Index-sequentieller Zugriff
	- Sequentieller und direkter Zugriff möglich

# Sequentielle Organisation

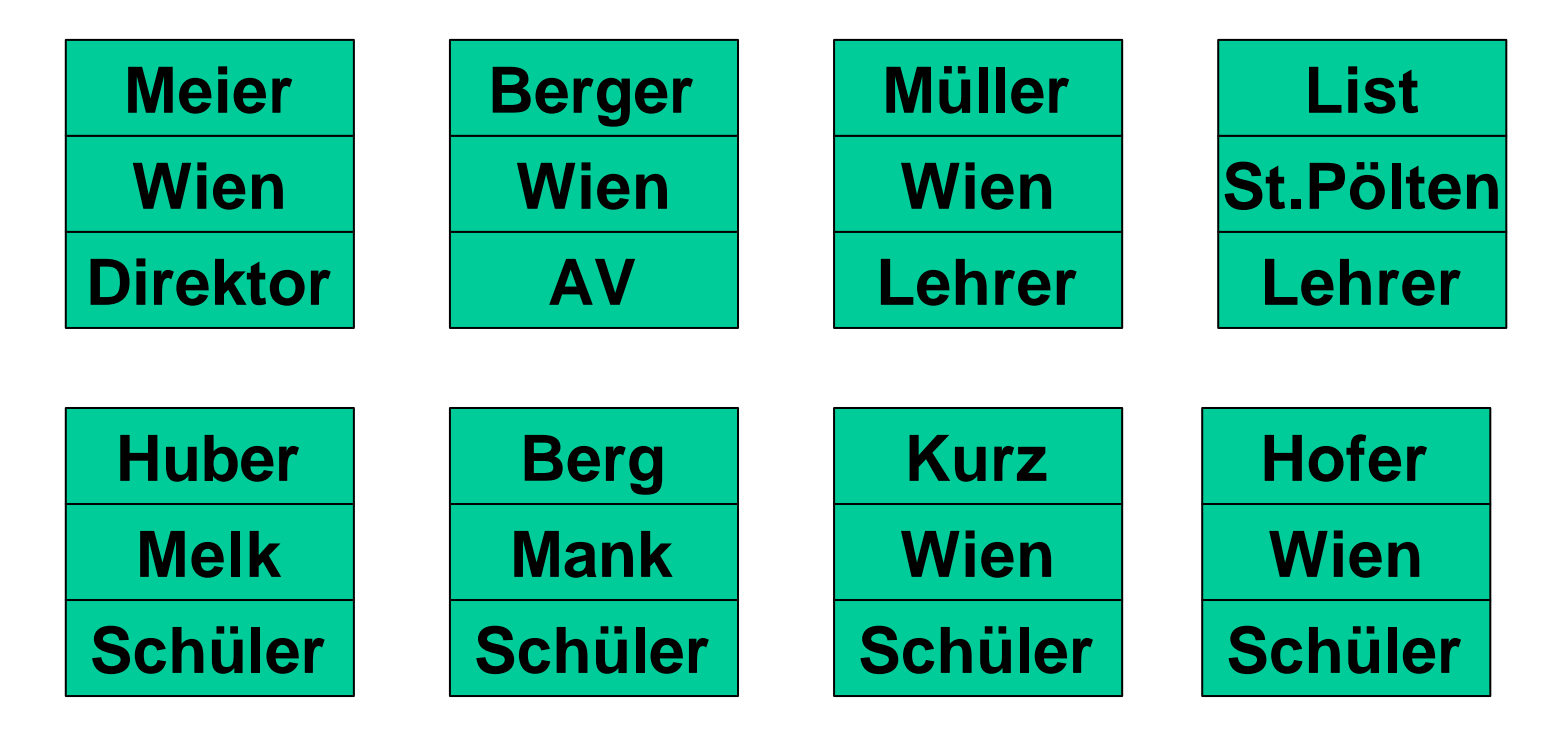

#### **Zugriff: sequentiell oder binäres Suchen**

# Direkte Organisation

Feste Beziehung zwischen Suchbegriff und Speicherplatz

- Suchbegriff
- Logischer Satz  $\Rightarrow$
- Physischer Satz  $\Rightarrow$
- Speicheradresse

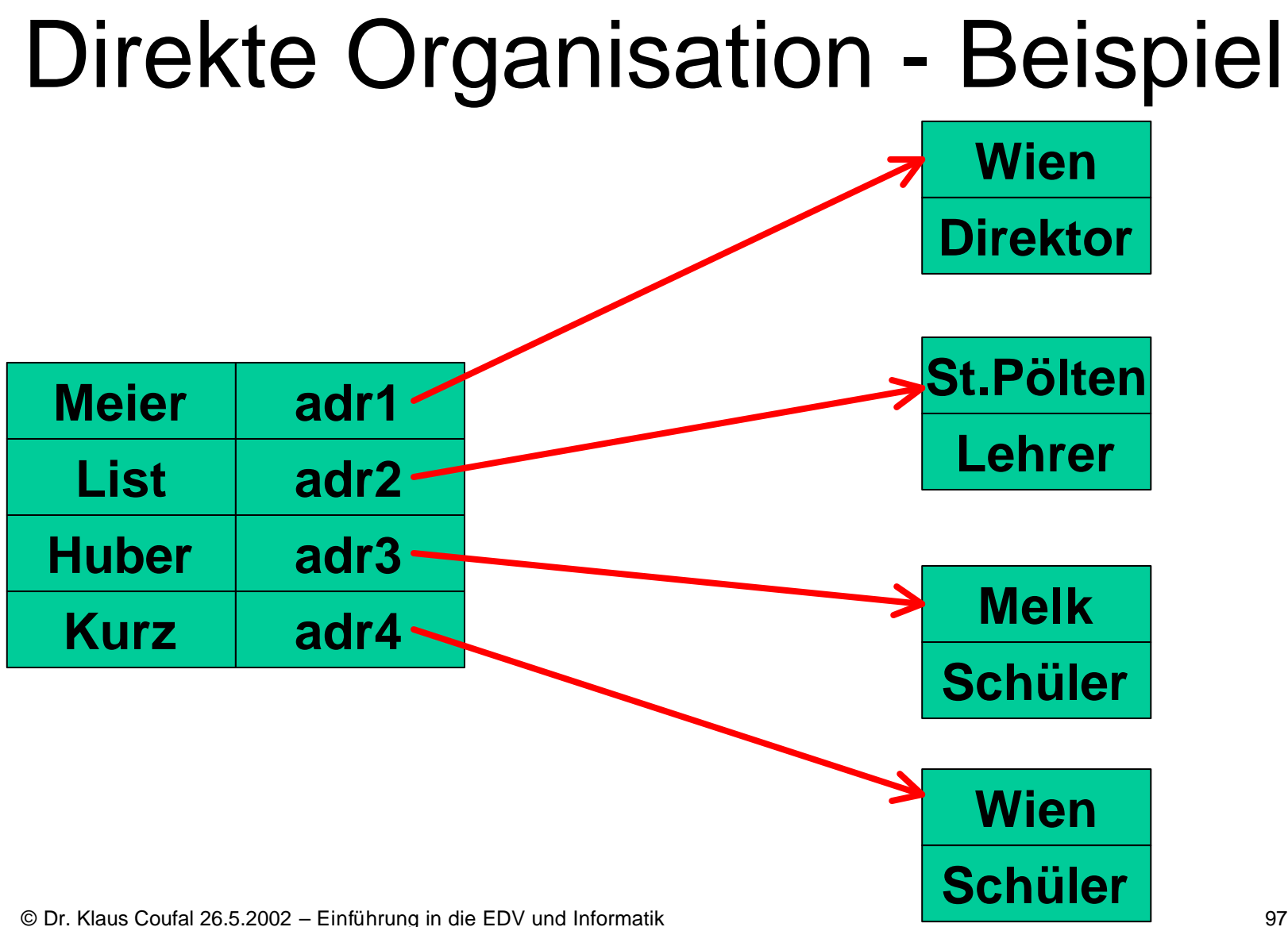

### Index-sequentielle Organisation

### Sequentieller und direkter Zugriff möglich

#### **Index**

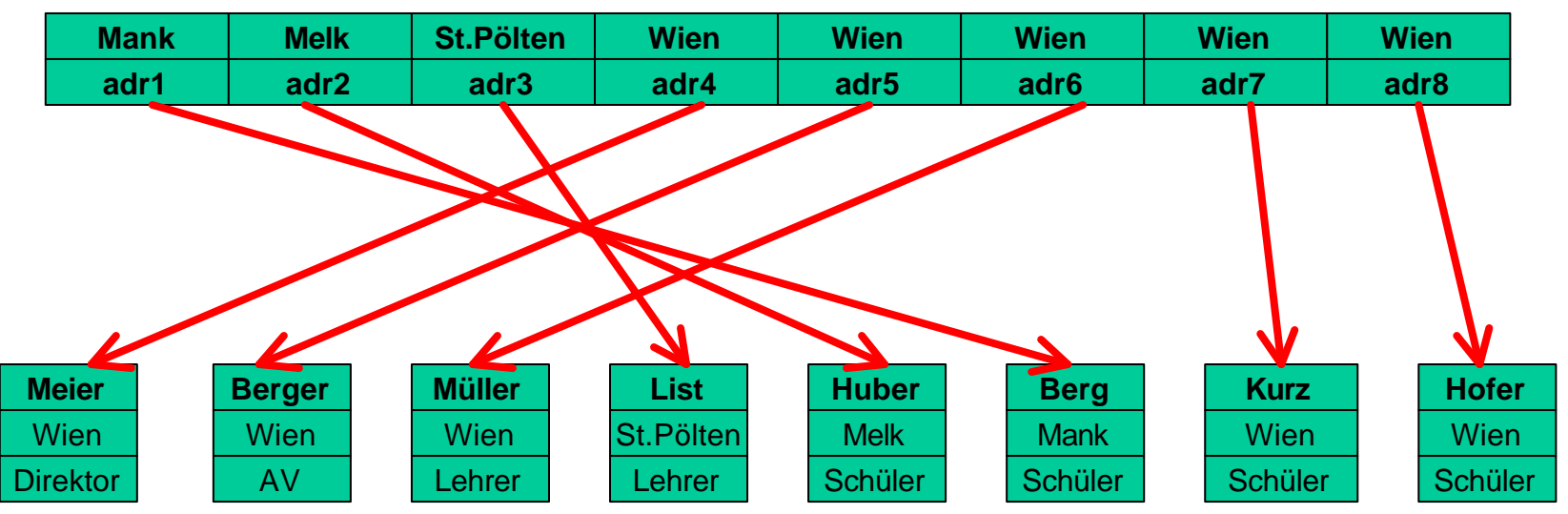

#### **sequentieller Zugriff**

# Speicherung von Dateien

Physische Records sind durch die Hardware bestimmt und unabhängig von einer logischen Organisationsform. Z.B.:

Spur einer Festplatte

- Bandlänge (Blocklänge) eines Bandes
- $\Rightarrow$  Blockungsfaktor

...

Physischer Satz = N logische Sätze

# Logische Organisation

Logische Sätze können von

- fester (fixed length record) oder
- variabler Länge (variable-length record) sein,
- physische Sätze hingegen sind praktisch immer von fester Länge
- Speicherverlust beachten

# a. Kontinuierliche Speicherung

- Alle Sätze eines Datei sind direkt aufeinander folgend (contiguous) gespeichert
- heute wird diese Art praktisch nur mehr bei Bändern verwendet:

**bb db Daten de db Daten de ... be**

**bb Bandbeginn (Bandname, Eigentümer, ...) db Dateibeginn (Dateiname, Datum, ...) de Dateiende, be Bandende**

# b. Gestreute Speicherung

Hier entsteht enormer Verwaltungsaufwand, da die Daten nicht mehr kontinuierlich, sondern verteilt auf dem Medium angeordnet sind:

ð Notwendigkeit von Directories (Verzeichnissen)

# Arten von Directories

- Single level directory
- Two level directory
- Tree structured directory (n-level directory)
- Acyclic graph directory
- General graph directory

# Single level directory

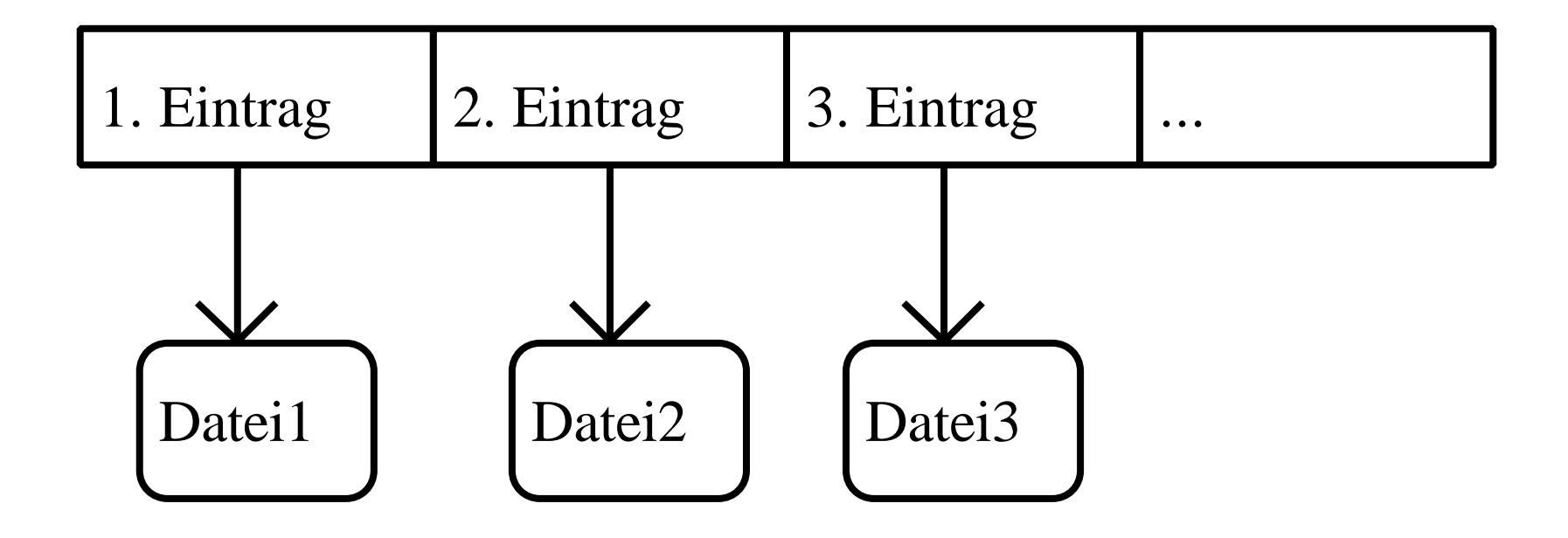

# Two level directory

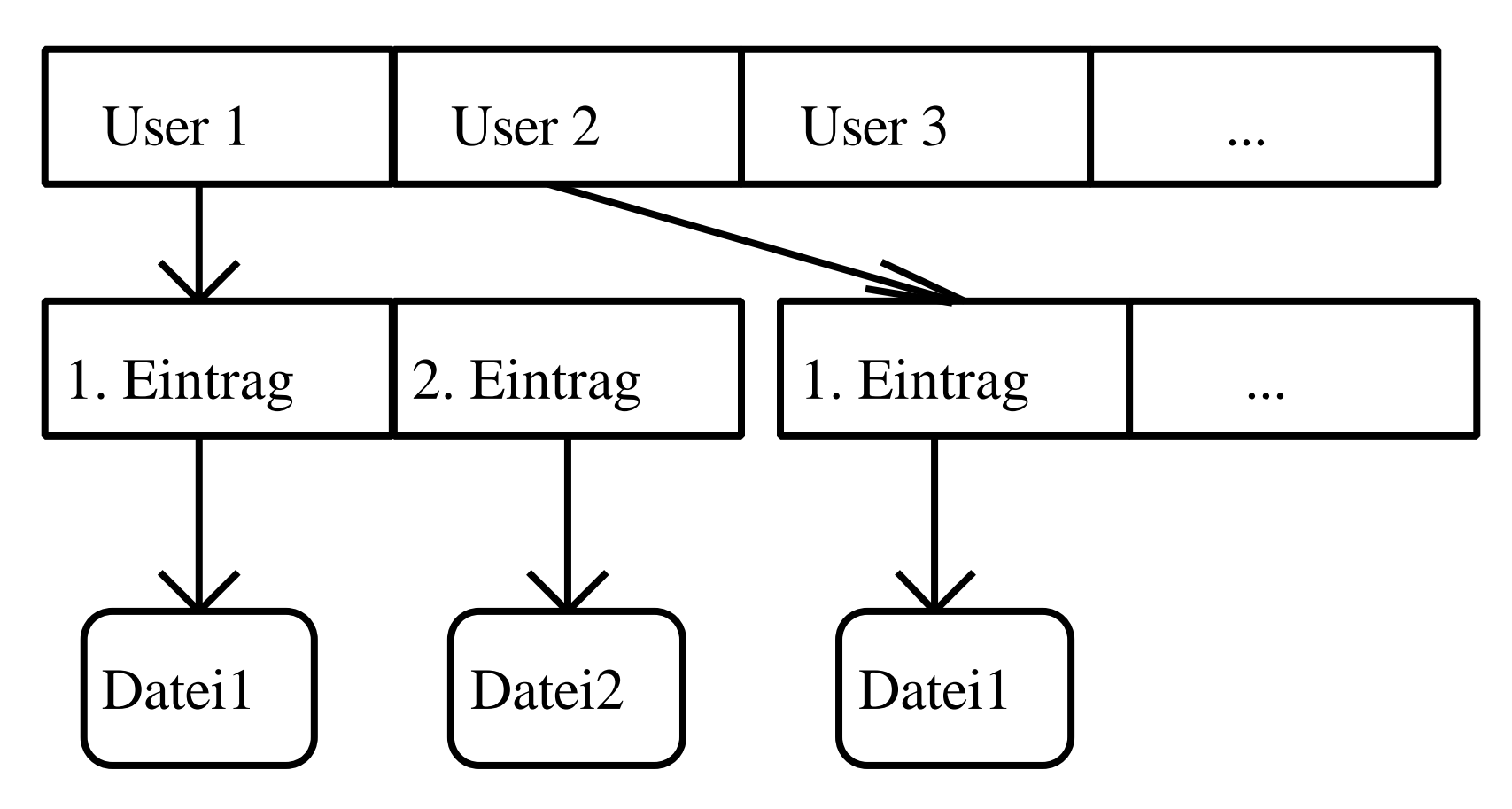

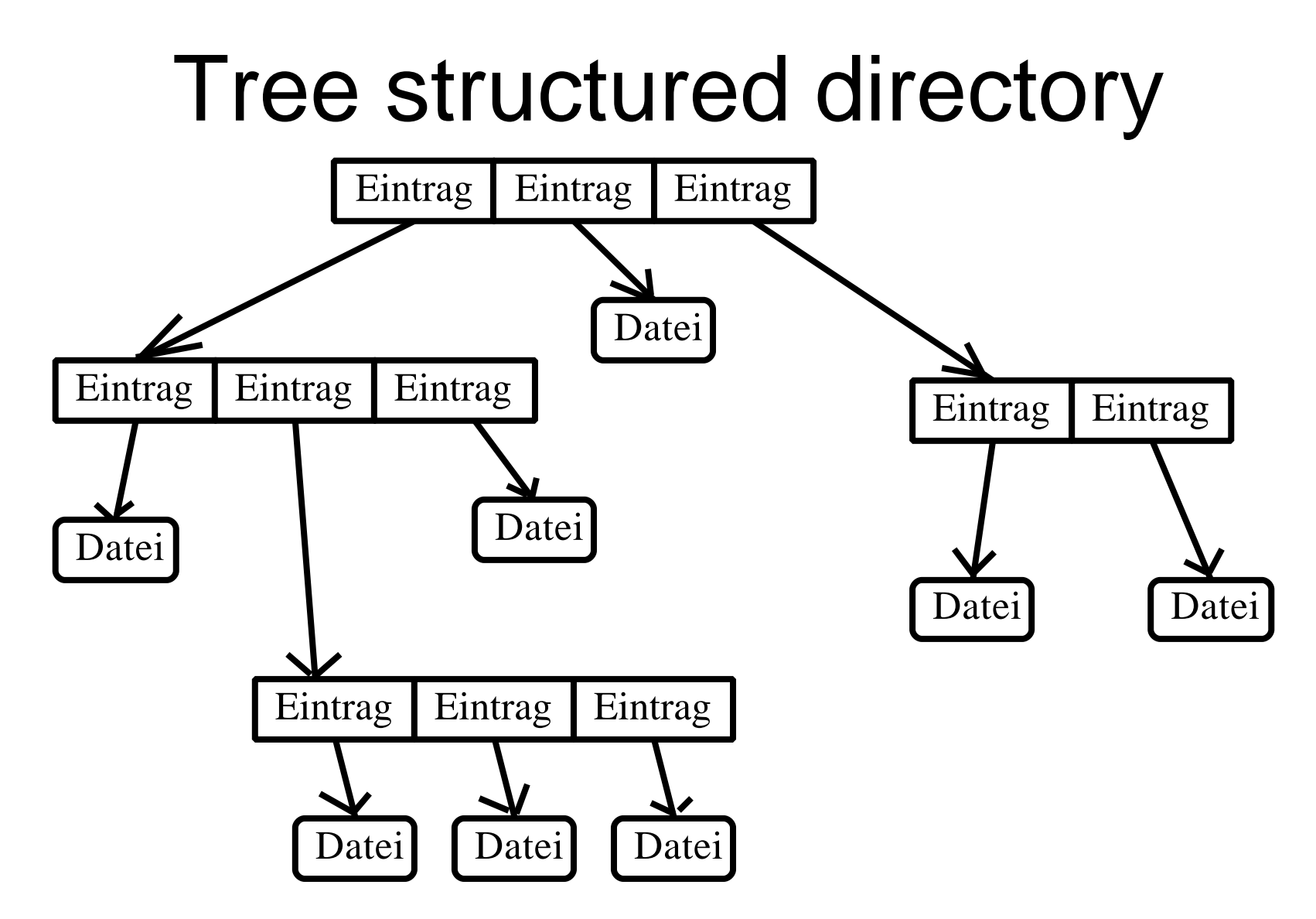

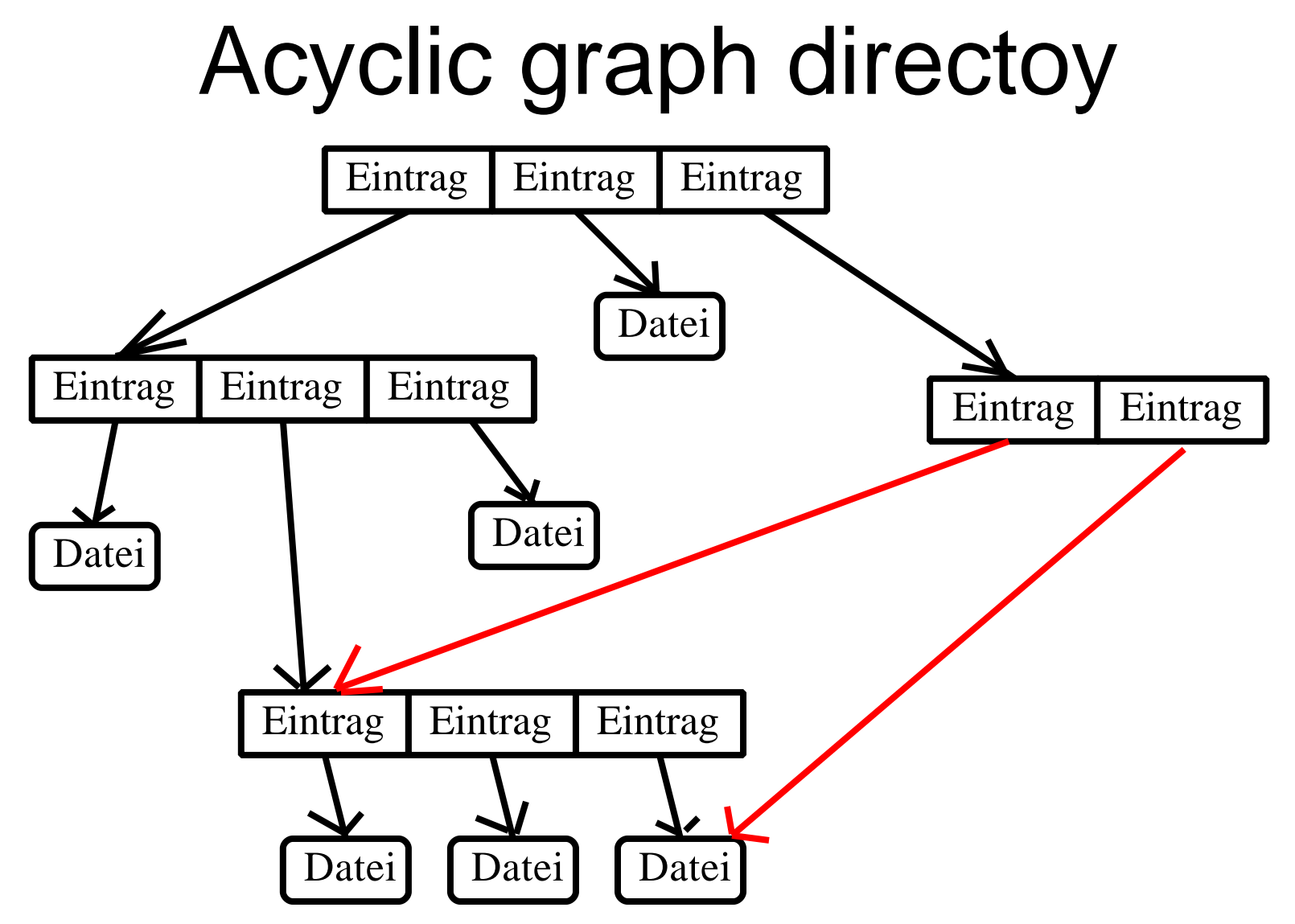

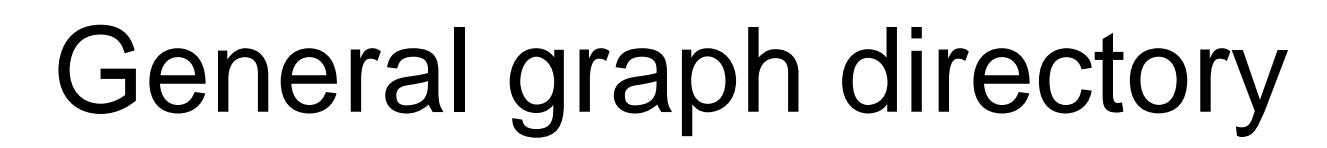

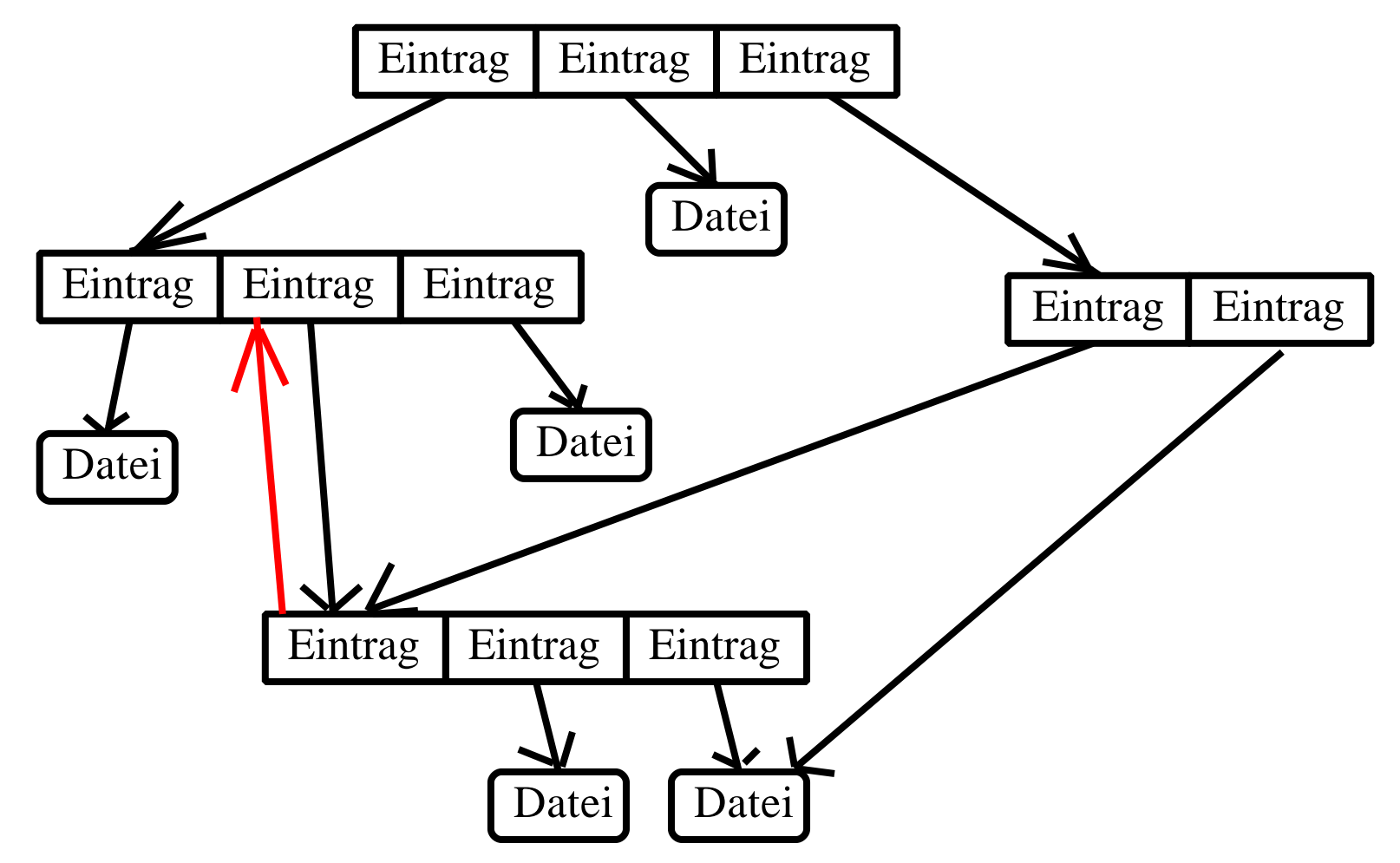
## Inhalt eines Dateideskriptors

- Dateibezeichner
- Zugriffsrechte (wieder eine Datenstruktur)
- Identifikation (Eigentümer)
- **Dateityp**

• ...

- Ortsinformation
- Datums-/Zeitinformationen
- Zugriffsinformationen (wer, wann, ...)

## "File Allocation Tables"

- Zum schnelleren Finden von freiem Platz werden oft File Allocation Tables verwendet (="Invertiertes directory")
- Liste aller Blöcke einer Platte mit
	- Frei-/Belegt-Markierung
		- **≻ Gesamte Ortsinfo in Deskriptor**
	- Frei-/"Wo weiter"- Markierung **≽ Anfangs-Ortsinfo in Deskriptor**

## IV.1.6. Auftragssteuerung

- Ablaufplaner (Scheduler) Heute von schwindender Bedeutung
- Auftragsabwickler (Job Management)
- Auftragssteuersprache Bei Batchsystemen als solche implementiert, bei Dialogsystemen als Kommandosprache vorhanden

## Ablaufplaner

- Aufgaben
	- Zerlegung der Aufträge in Teilaufgaben
	- Festlegung der Reihenfolge d. Abarbeitung
	- Initiierung der notwendigen Prozesse
- Notwendige Informationen
	- Laufzeit
	- Benötigte Betriebsmittel
	- Verfügbare Betriebsmittel
	- Auslastung der Betriebsmittel

## Auftragsabwickler

- Aufgaben
	- Unterbrechung laufender Prozesse
	- Zuteilung des Prozessors (z.B.: time sharing)
	- Kommunikation zwischen Prozessen
	- Statistiken und Protokolle

## Auftragssteuersprache

#### • Aufgaben

- Benutzeridentifikation
- Betriebsmittelangaben
- Operationsschritte
- I/O-Angaben
- Bespiele
	- JCL (siehe VSE)
	- DCL (siehe VMS)

## IV.2. Realisierungen

1. Übersicht

Übersicht über übliche Betriebssysteme

- 2. Windows NT/2000/XP Grundlagen dieser Betriebssystemfamilie
- 3. Linux

Übersicht über das "freie" Betriebssystem

# IV.2.1. Übersicht

- DOS (MS-, PC-, Novell-, DR- )
- Windows (Win 3.x, Win 95/98/ME)
- Windows NT/2000/XP
- Unix, Linux
- Novell Netware
- MacOS
- OS/2, VMS, MVS, CMS, VM, OS/400

## IV.2.2. Windows NT/2000/XP

- Historische Entwicklung und Versionsübersicht
- Hardwaregrundlagen
- Betriebssystemarchitektur
- Dateikonzepte

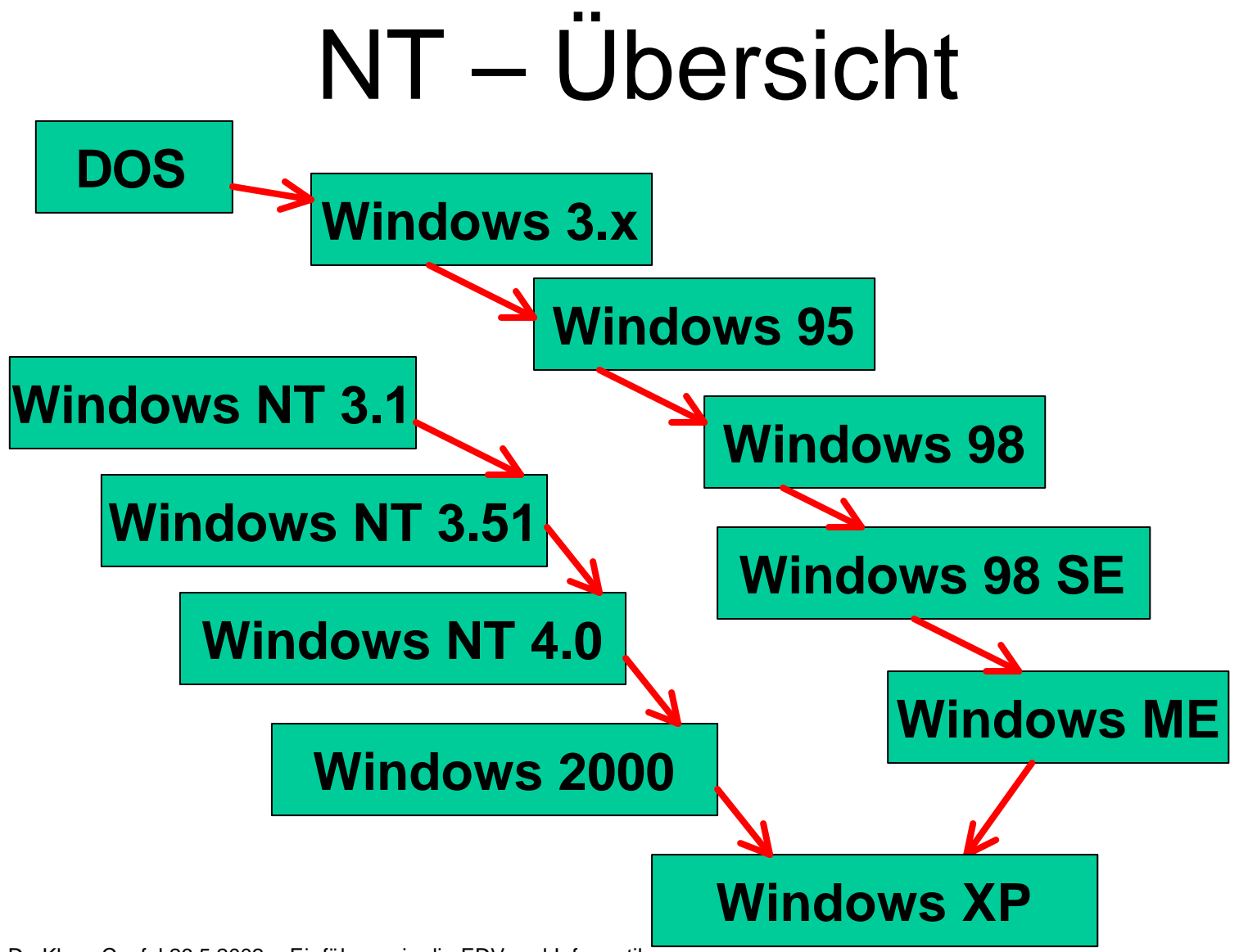

## NT – Varianten

- Windows NT
	- Workstation
	- Server
- Windows 2000
	- Professional
	- Server
	- Advanced Server
	- Data Center Server
- Windows XP
	- Home
	- Professional
	- Server
	- ...

## Hardwaregrundlagen

- Wurde nicht für eine Hardwareplattform konzipiert
- Mindestanforderungen an Hardware für ein Multitasking-Betriebssystem
- Zwischenschicht  $\Rightarrow$  **HAL** (Hardware Abstraction Layer)
- Bei NT mehrere Plattformen möglich

#### NT-Architektur

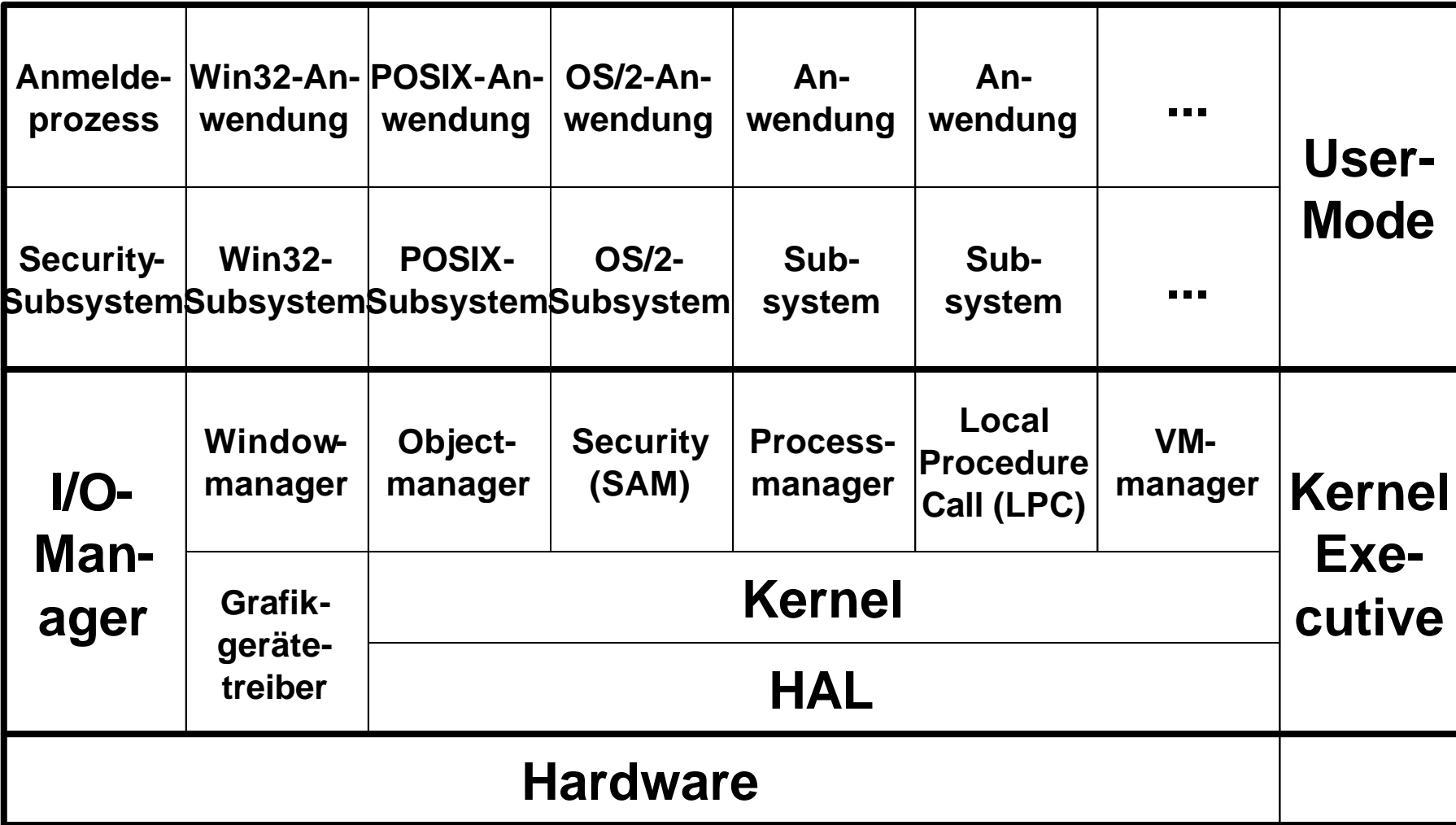

### NT-Dateikonzepte

- Lokale Dateisysteme:
	- FAT (File Allocation Table)
	- HPFS (High Performance File System) – NTFS (NT-File System)
- Netzwerkdateisysteme – UNC (Universal Naming Convention) – CIFS (Common Internet File System)

## FAT – Eigenschaften

- Dateinamen in 8.3-Konvention
- Nur vier Dateiattribute (S,H,R,A)
- Maximale Partitionsgröße 4GB
- Steigende Platzverschwendung bei Partitionen über 32 MB
- Keine Sicherheitsfunktionen
- Keine Ausfallssicherheit

#### FAT – Aufbau

**BIOS-Bereich**

**FAT1 (Clusterverkettung)**

**FAT2 (Kopie von FAT1 zur Sicherheit)**

**Rootverzeichnis (Name, Attribute, Beginnm Größe)**

#### **Datenbereich**

## NTFS – Eigenschaften

- Lange Dateinamen mit Sonderzeichen
- Nicht nur ASCII-Zeichen, sondern Unicode
- Keine Beschränkungen bei der Pfadangabe
- erweiterte Dateiattribute (beliebig groß)
- Partitionsgröße bis 16 EB (264)
- Ständige Protokollierung der Dateizugriffe, damit verbesserter Ausfallsschutz
- Zugriffssicherheit

#### NTFS – Aufbau

**Bootsektor mit BIOS-Parameterblock und MFT-Verweis**

**Datenbereich**

**MFT (Master File Table)**

**Datenbereich**

**MFT-Mirror (nur die wichtigsten Informationen)**

#### **Datenbereich**

## NTFS – MFT

- 16 Einträge der MFT für Verwaltung
- Jeder Eintrag in der MFT hat 2KByte
- Kleinere Dateien direkt in der MFT
- Dateien nicht sequentiell angeordnet
- Dateien/Verzeichnisse komprimierbar
- Residente Attribute Externe Attribute
- Verzeichnisse

## NTFS – MFT Sicherheit

- Sicherheit vor Datenverlust
	- Hot-Fixing
	- Plattenspiegelung
	- RAID-Verfahren
	- Transaktionsmanagement
- Sicherheit vor Missbrauch

– Erweiterte Sicherheitsattribute (ACLs)

## NTFS – MFT Attribute

- Liste
- Dateiname
- MS-DOS-Kurzname
- Version
- Standardattribute (Größe, Erzeugungs-, Änderungs- und Zugriffsdaten, ...)
- Sicherheitsbeschreibung

### NTFS –Aufbau der MFT

**Eintrag 0 - \$mft (Beschreibung der MFT selbst)**

**Eintrag 1 - \$mftmirror (Beschreibung der Kopie)**

**Eintrag 2 - \$logfile**

**...**

**...**

**Eintrag 16 – 1. Datei**

© Dr. Klaus Coufal 26.5.2002 – Einführung in die EDV und Informatik 130

## NTFS –Aufbau MFT-Record

**Header (Allg. Systeminfos, Transaktionsinfos**

**Attribut Standardinformationen (Größe, Datum, Uhrzeit (Erzeugung, letzter Zugriff, ...), FAT-Attribute)**

**Attribut Dateiname**

**Daten (bei kleineren Dateien der Inhalt, sonst Zeiger auf den Datenbereich)**

**Attribut Sicherheitsbeschreibung (ACLs, ...)**

## IV.2.3. Linux

- Einleitung
- Distributionen
- Einsatzgebiete
- Generelle Unix-Eigenschaften
- Betriebssystemarchitektur
- Kernel
- Dateisysteme
- Shells
- $\bullet$  X

## Linux – Einleitung

- 1991 von Linus Torvalds entwickelt (386)
- GNU-GPL (http://www.gnu.org/copyleft/gpl.html)
- Viele Hardwareplattformen
- Wesentliche Unterschiede zu Windows
	- Die Betriebssystemlizenz ist frei
	- Die Konfiguration erfolgt über Textdateien
	- Der Sourcecode ist verfügbar
	- Die graphische Oberfläche ist netzwerkfähig

### Linux – Distributionen

- Red Hat (vor allem in den USA verbreitet)
- S.u.S.E. (in Europa die Distribution)
- Caldera (graph. Installation, Netwaresupport)
- Corel (relativ neu am Markt)
- Mandrake
- Debian

• ...

• Slackware (die klass. Variante; Linux pur)

## Linux - Einsatzgebiete

- Netzwerkserver
	- Fileserver
	- Applicationserver
	- Internetserver (Web, DNS, Mail, ...)
- Workstation (heute meist mit X-Oberfläche und entsprechender graphischer Shell: KDE, Gnome, ...)

## Linux – Unix Eigenschaften 1

- Unix ist ein interaktives Multiuser- /Multitasking Betriebssystem
- Unix ist fileorientiert (d.h. z.B.: jedes Gerät ist eine Datei im Filesystem)
- Unix ist netzwerkfähig
- Unix ist ein offenes Betriebssystem und das einzige für das ein Standard geschaffen wurde (POSIX)

## Linux – Unix Eigenschaften 2

- Unix ist flexibel an die Anwenderbedürfnisse anpassbar (verschiedene Shells, ...).
- Unix ist "realtiv" leicht konfigurierbar und kann den Zugriff auf alle Resourcen sehr fein einstellen (Nicht nur Benutzer/Administrator).

#### Linux – Architektur

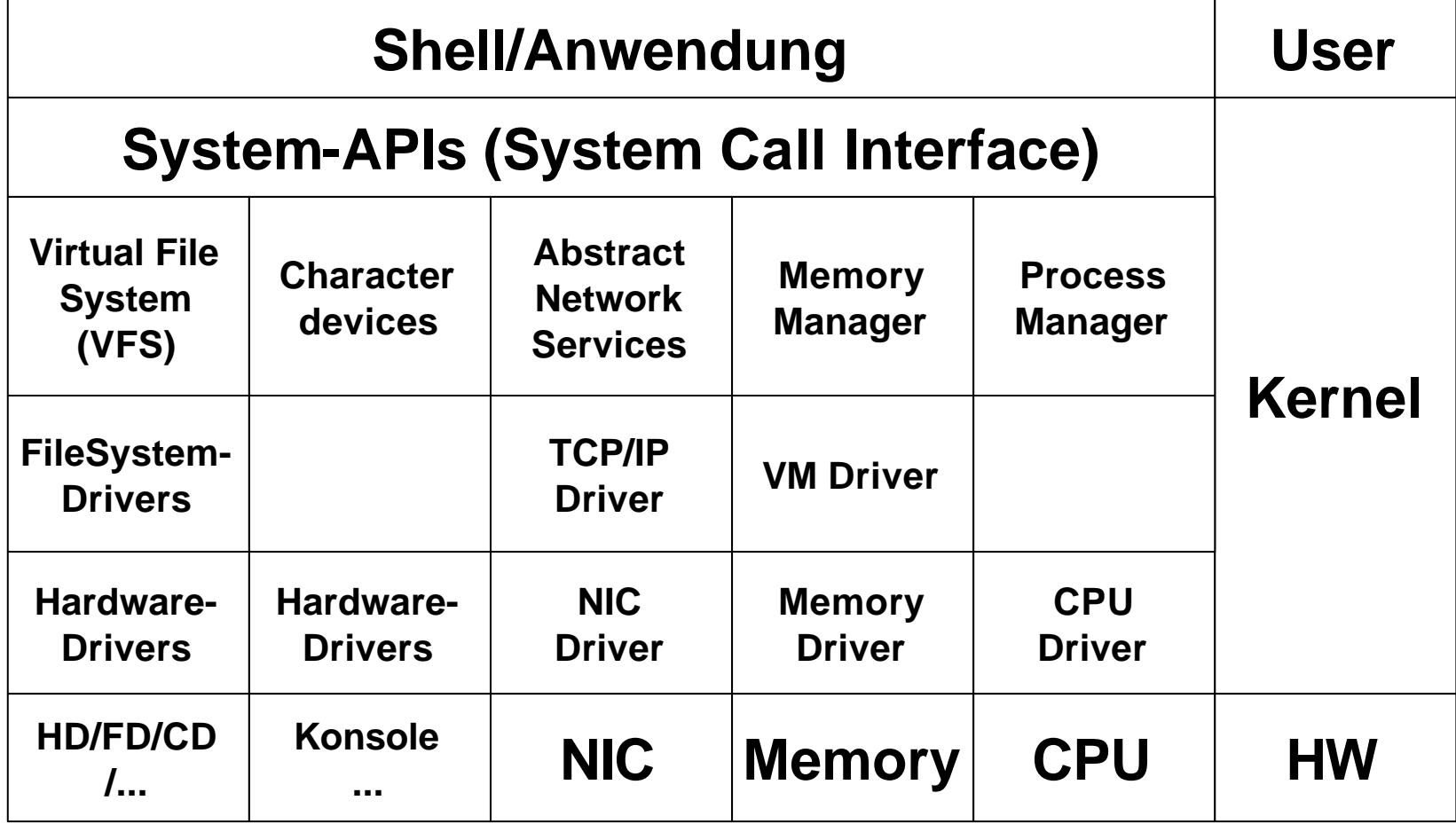

#### Linux – Kernel

- offizielle Linuxkernel (von Linus Torvalds und Kernelteam)
- freier Sourcecode ⇒ maßgeschneiderten Kernel
- Entwicklerversion (in der letzten Stelle ungerade Ziffer)
- Stabile Version (Gerade Ziffer am Ende)

- Unterstützte Fremdsysteme
	- FAT
	- NTFS
	- Minix
	- CDFS
	- VFAT
	- HFS(Apple)

- Eigene Dateisysteme
	- Extfs2
	- Reiser
	- Extfs3

– ...

- Netzwerkdateisysteme
	- NFS
	- DFS

– ...

– ...

• Kryptographische Dateisysteme – TCFS

• Aufbau innerhalb des OS (nur ein Dateisystem, dass aber aus mehreren Teilen besteht) z.B.:

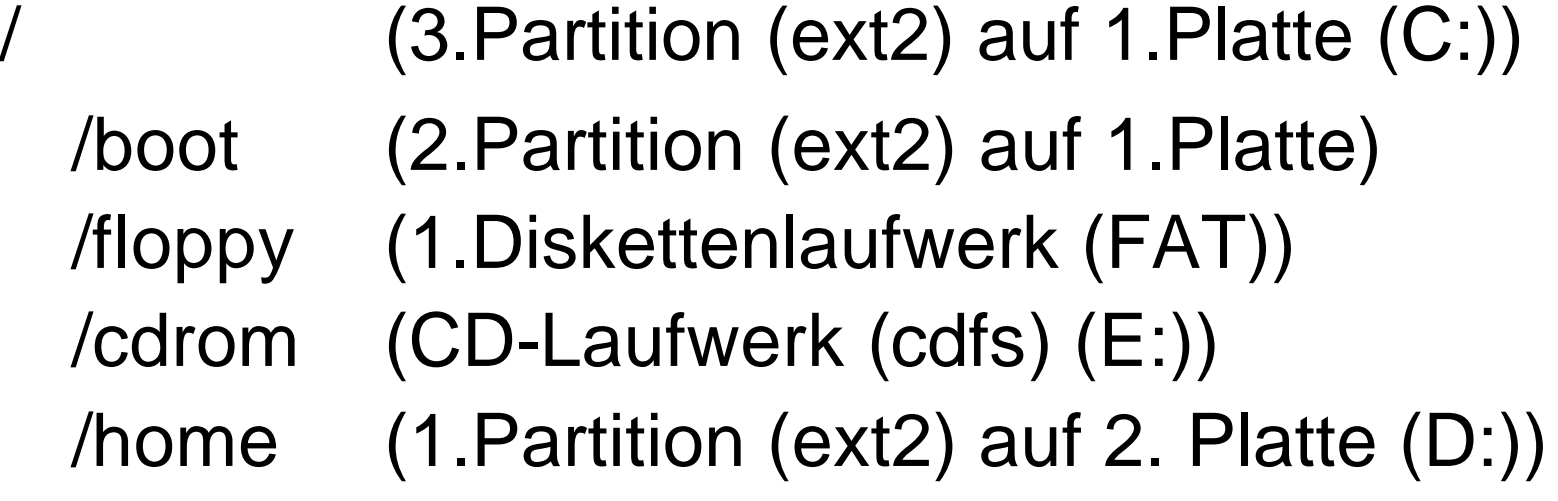

#### Linux – Shells

- Bourne-Shell (sh)
- Korn-Shell (ksh)
- C-Shell (csh)
- Bourne Again Shell (bash) Heute der Quasistandard unter Linux
## Linux - Befehle

- $\bullet$  Is
- cat datei
- man befehl
- cd verz
- pwd
- mkdir verz
- exit
- startx
- rmdir
- my alt neu
- rm datei
- cp quelle ziel
- chmod mode file
- ifconfig
- ping
- traceroute

#### Linux – X

- X-Server (Steuert die Hardware)
- X-Windowmanager (Graphische Präsentation, Aussehen der Fenster)
- X-Anwendungen (Clientprogramm für die eigentliche Aufgabe)
- Achtung auf die Begriffe Server-Client (X-Server ist meist der Netzwerkclient)

#### V. Netzwerke

- 1. Allgemeines
- 2. Internet
- 3. Überblick über geläufige LANs

# V.1. Allgemeines

- 1. Warum Netzwerke?
- 2. Referenzmodelle ISO/OSI, TCP/IP, ...
- 3. Wichtige Topologien
- 4. Wichtige Netzwerkphilosophien

## V.1.1. Warum Netzwerke

- Datenverbund
- Funktionsverbund
- Verfügbarkeitsverbund
- Leistungsverbund
- Lastverbund

#### Datenverbund

Zugriff auf räumlich getrennte Datenbestände, dazu gehören:

- Zentrale Datenbanken
- Zentrale Applikationen
- Dateitransfer
- Nachrichtenaustausch

### Funktionsverbund

Zugriff auf Funktionen, über die der momentan genutzte Computer nicht verfügt, z.B.:

- Drucker
- Meßeinrichtungen
- Sensoren und Aktuatoren

## Verfügbarkeitsverbund

Zugriff auf andere Computersysteme zur Erhöhung der Verfügbarkeit, z.B.:

- Clustersysteme (Zusammenschaltung mehrerer Server zur Verbesserung der Ausfallssicherheit)
- Wechseln auf eine andere Arbeitsstation, um dort die eigene Arbeit abzuschliessen

© Dr. Klaus Coufal 26.5.2002 – Einführung in die EDV und Informatik 152

## Leistungsverbund

Zusammenschalten mehrerer Systeme zur Erhöhung der Gesamtleistung, z.B.:

– Distributed Computing (Zerlegung einer Aufgabe in mehrer kleinere Aufgaben, die dann parallel von mehreren/vielen Computern erledigt werden)

– Clustertechnik

#### Lastverbund

Ausweichen bei momentaner Überbelastung des eigenen Systems auf andere Systeme mit weniger Belastung, z.B.:

- Resourcensharing nach Zeitschema
- Ausweichen auf Alternativsystem in **Spitzenzeiten**

## V.1.2. Referenzmodelle

- ISO-Referenzmodell OSI
- TCP/IP-Referenzmodell
- Novell-Referenzmodell

• ...

## ISO-Referenzmodell

#### **Anwendung**

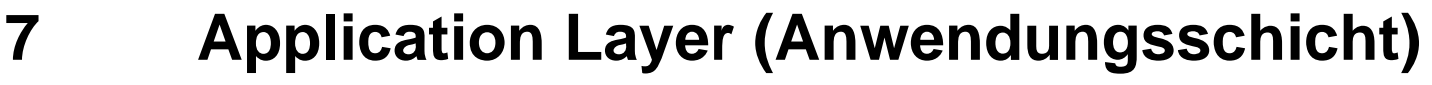

- **Presentation Layer (Präsentationsschicht)**
- **Session Layer (Sitzungsschicht)**
- **Transport Layer (Transportschicht)**
- **Network Layer (Netzwerkschicht)**
- **Data Link Layer (Datensicherungsschicht)**
	- **Physical Layer (Physikalische Schicht)**

#### **Übertragungsmedium (Kabel, Funk, LWL, ...)**

# Physical layer

- ISO Schicht 1
- Kabel- und Steckerspezifikationen
- Übertragungstechnologie
- Spezifikation der Signalpegel
- Unstrukturierter Bitstrom
- z.B.: X.21, V.24, Ethernet Hardwareteil
- Geräte: Repeater, Hub

## Data Link layer

- ISO Schicht 2
- HW-Adressierung, Frameformat
- Flußkontrolle und Fehlerprüfung zwischen nächsten Nachbarn
- Rahmen (Frames)
- z.B.: HDLC, Ethernet MAC und LLC
- Geräte: Bridge, Switch

# Network layer

- ISO Schicht 3
- Logische Adressierung
- Wegewahl und Routing
- Auf- und Abbau von Netzverbindungen
- Pakete (Packets)
- z.B.: X.25, IP, IPX
- Geräte: Router

# Transport layer

- ISO Schicht 4
- Ende zu Ende Flußkontrolle
- Ende zu Ende Fehlerprüfung
- Sequencing
- Fragemente, Pakete (Packets)
- z.B.: TCP, SPX
- Geräte: Gateway

## Session layer

- ISO Schicht 5
- Passwortkontrolle
- Gebührenabrechnung
- Auf- und Abbau einer Sitzung
- Verbindungswiederaufbau
- Kaum Standards
- Geräte: Access Controller

#### Presentation layer

- ISO Schicht 6
- Vereinbarung über Kodierung (Zahlendarstellung, Dateiformate, ...)
- Formatumwandlung
- Codeumwandlung
- $Z.B.: ASCH \leftrightarrow EBCDIC$

# Application layer

- ISO Schicht 7
- APIs (Application Programming Interface) für die Anwendungen
- Standarddienste (Dateitransfer, Virtuelles Terminal, ...)
- z.B.: Sockets, FTAM, X.400, X.500

## Schichtenkommunikation

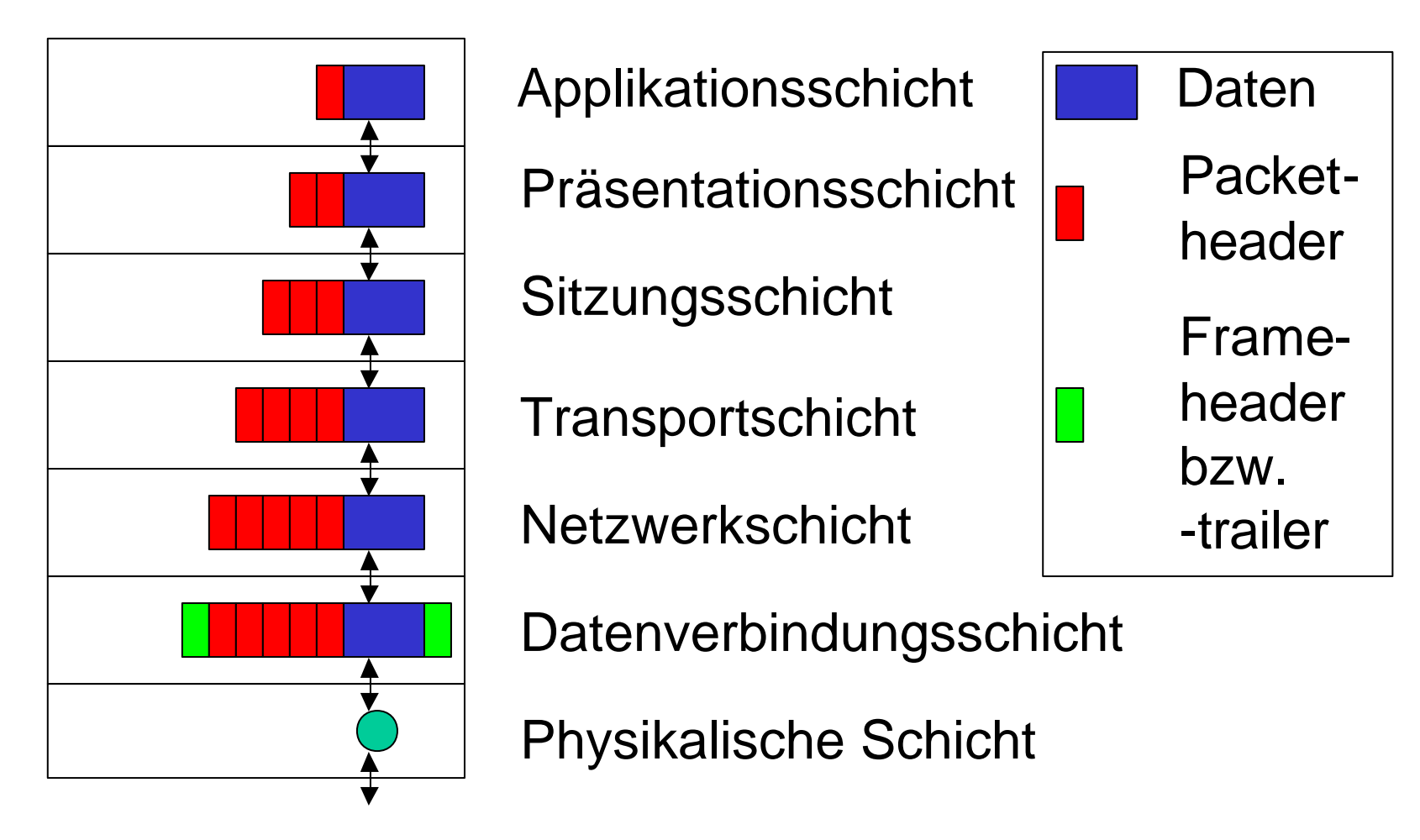

## Kommunikation über Router

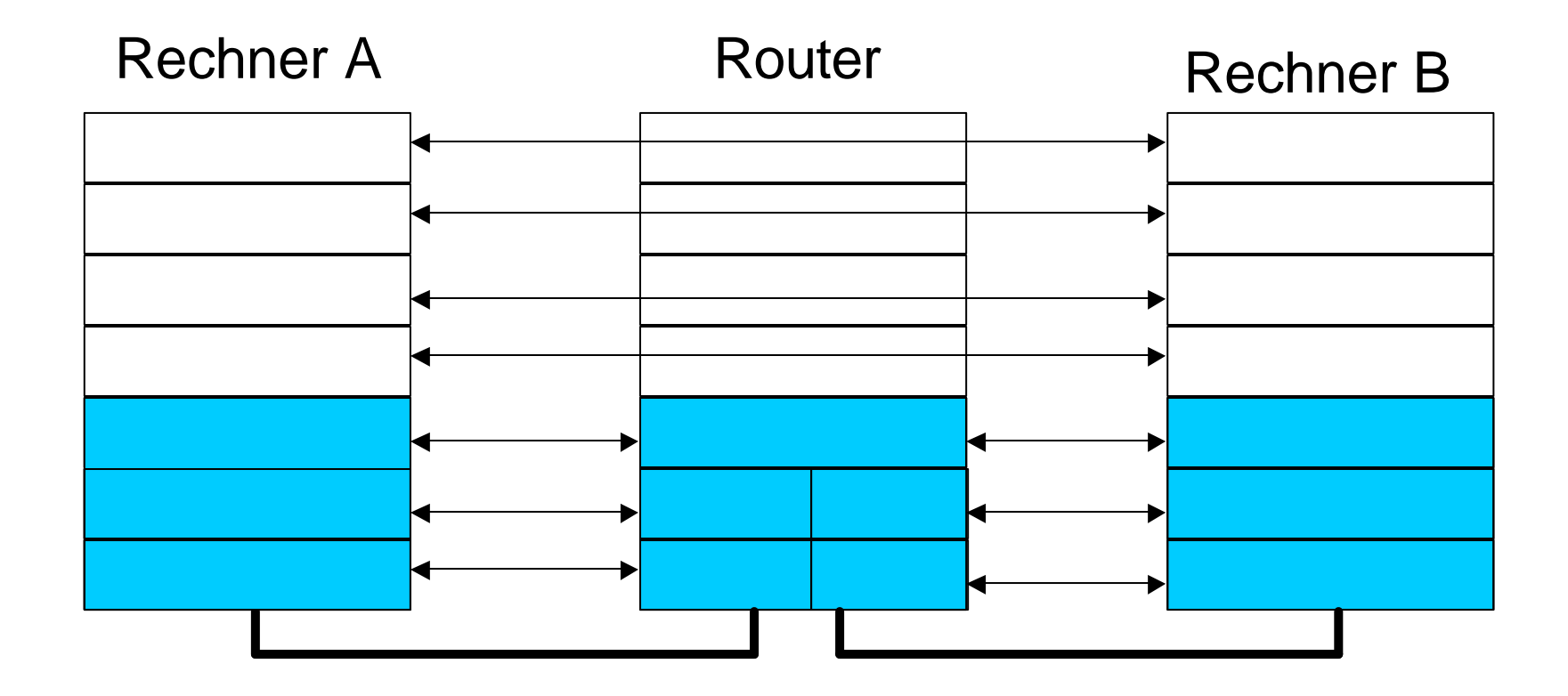

# Schichtenmodell am Beispiel Router

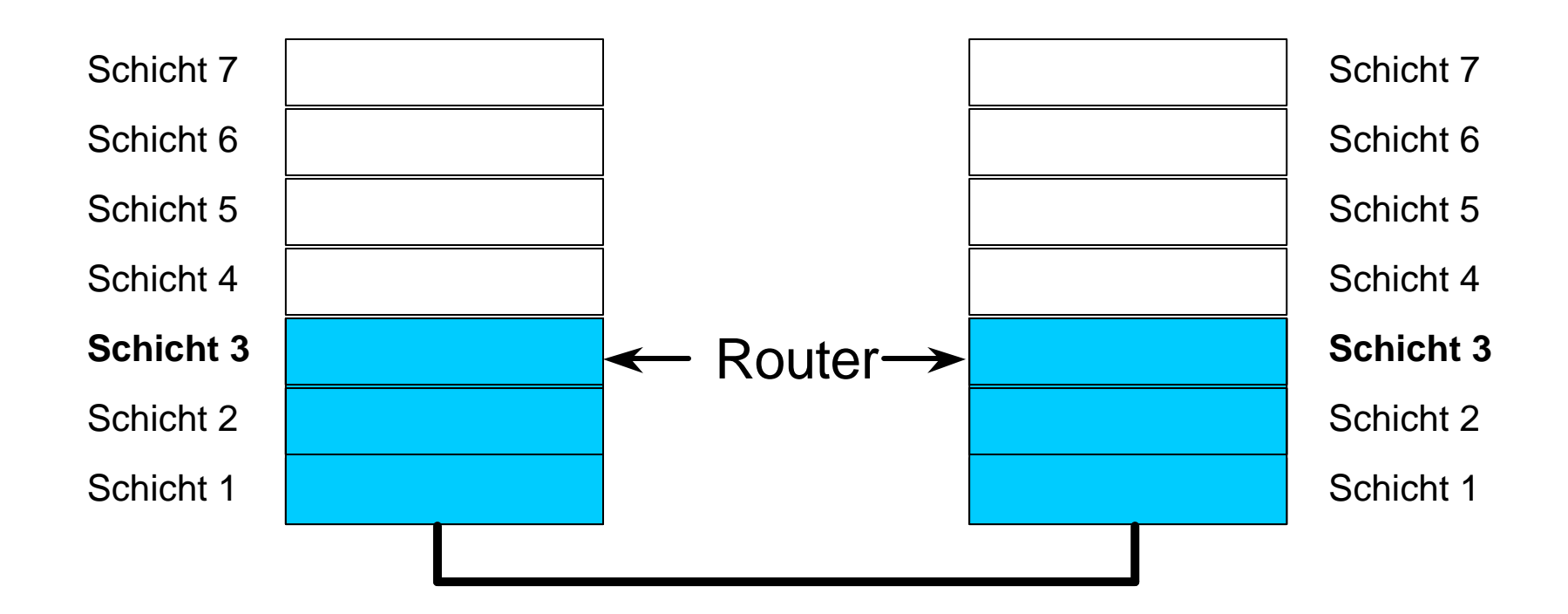

# **Beispiel**

Weinhändler Rust Wählämter Weinhändler Asti

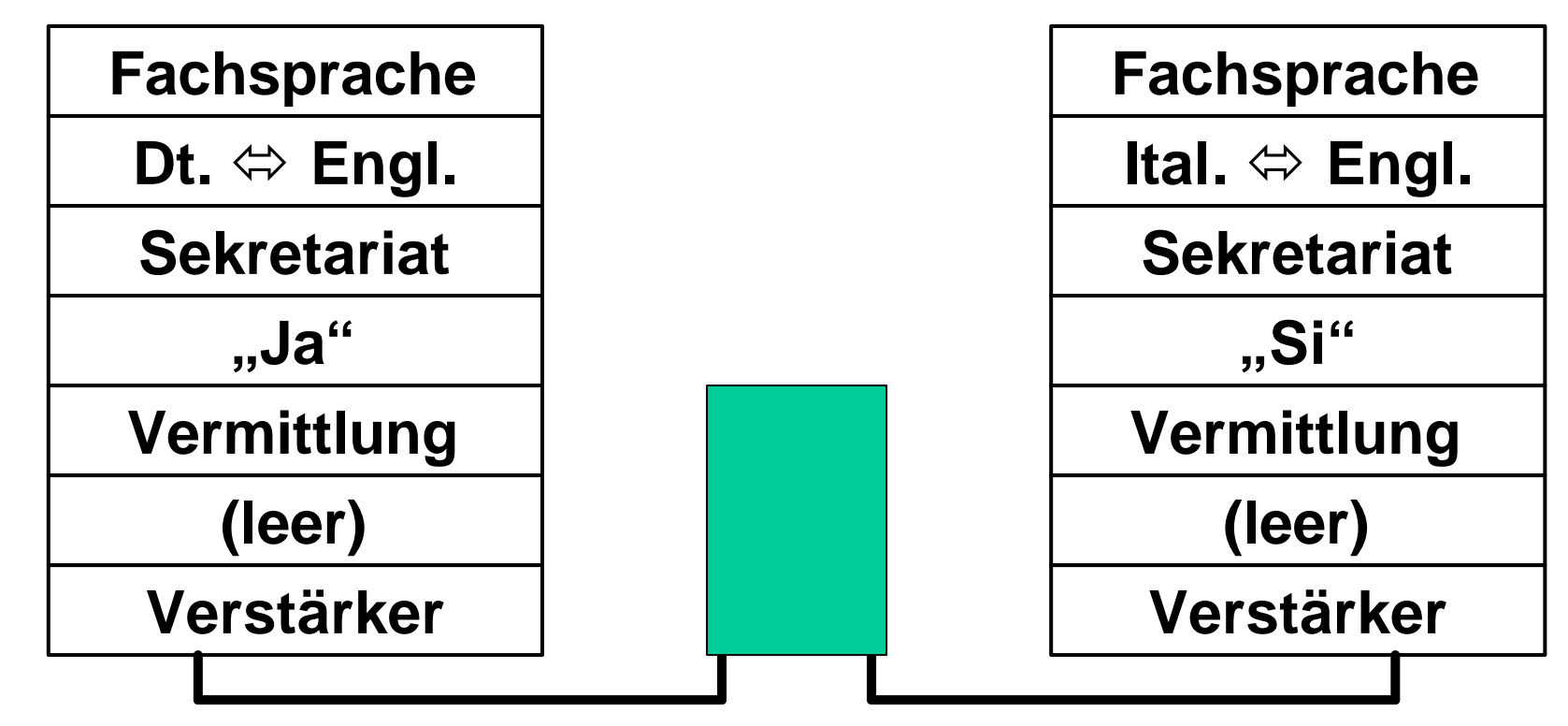

© Dr. Klaus Coufal 26.5.2002 – Einführung in die EDV und Informatik 167

## TCP/IP-Referenzmodell

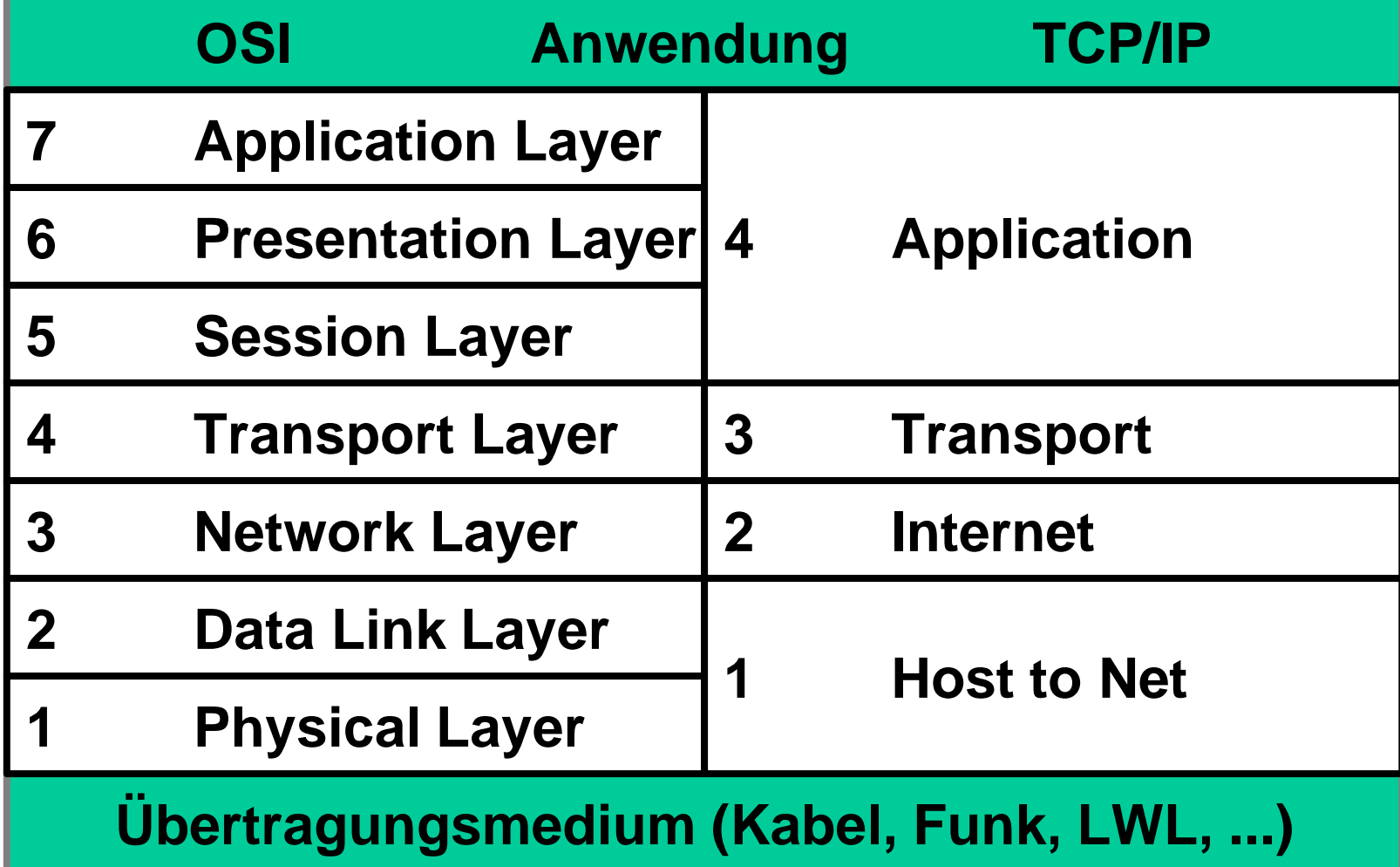

## Novell-Referenzmodell

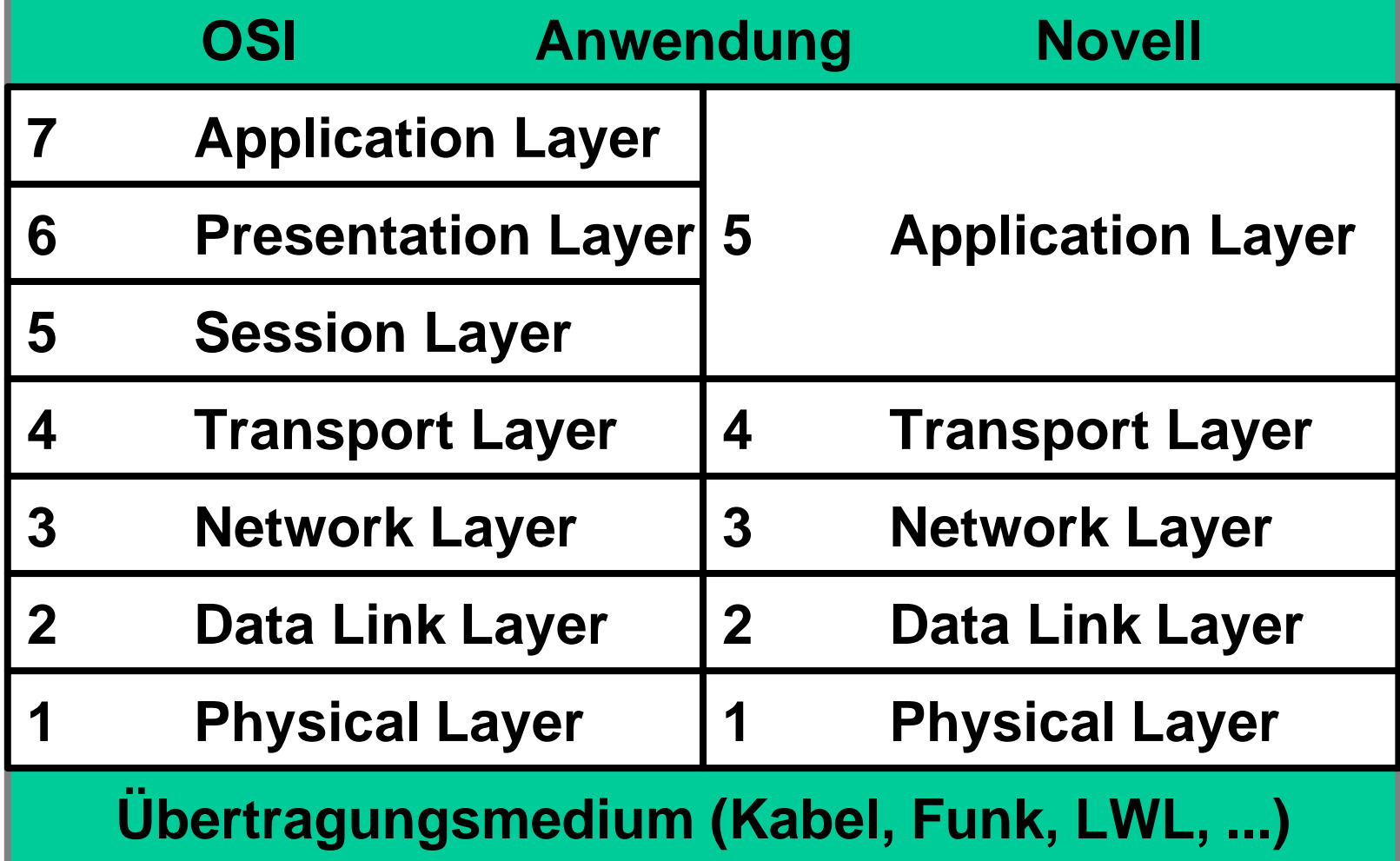

# V.1.3. Wichtige Topologien

- Begriffe
- Bewertungskriterien
- Stern (Star)
- Erweiterter Stern (Extended Star)
- Ring
- Bus

# **Begriffe**

- Zusammenhangsgrad
- Teilstreckennetze
- Diffusionsnetze
- Zugriffsmethoden

# Zusammenhangsgrad

Ein Netzwerk wird dann N-zusammenhängend genannt, wenn nach Ausfall von N-1 Verbindungen noch immer jeder Knoten des Netzwerkes mit jedem anderen Knoten Verbindung hat.

(0-Zusammenhängend wird in der Literatur oft mit 1-zusammenhängend gleich gesetzt)

#### Teilstreckennetze

Netzwerke, bei denen die Daten über eine oder mehrere unabhängige Übertragungsstrecken von einer Quelle zum Ziel transportiert werden, dabei können die einzelnen Teilstrecken technisch verschieden sein (optisch, elektrisch, ...). Jede Teilstrecke hat eine Anfangs- und einen Endpunkt.

#### Diffusionsnetze

Netzwerke bei denen alle Stationen an ein gemeinsames Übertragungsmedium angeschlossen sind, dabei wird die Nachricht vom Sender in das Medium übergeben und vom Empfänger ausgewertet. "Mithören" für andere Stationen ist grundsätzlich möglich.

# Zugriffsmethoden

- Random Access
- Gesteuerte Zugriffe
- Token/Polling

#### Random Access

- Jeder Benutzer hat grundsätzlich jederzeit Zugriff.
- Kollisionsmöglichkeit.
- CSMA/CD (Carrier Sense Multiple Access with Collision Detection).
- Beispiel: Ethernet.

# Gesteuerte Zugriffe

- Jeder Teilnehmer bekommt einen fixen Anteil an der gesamten Bandbreite.
- Inflexibel und schlechte Gesamtauslastung.
- TDMA (Time Division Multiplex Access).
- FDMA (Frequency Division Multiplex Access).

# Polling/Token

- Jeder Teilnehmer wird von einem zentralen Vermittler zum Senden aufgefordert (Polling) oder ein spezielles Packet wird weitergereicht (Token).
- Echtzeitfähig (garantierte Antwortzeit).
- Beispiel: Token Ring.

# Bewertungskriterien

- Modularität
- Modularität der Kosten
- Zusammenhangsgrad
- Stabilitäts- und Rekonfigurationsverhalten
- Logische Komplexität
- Durchsatzkapazität

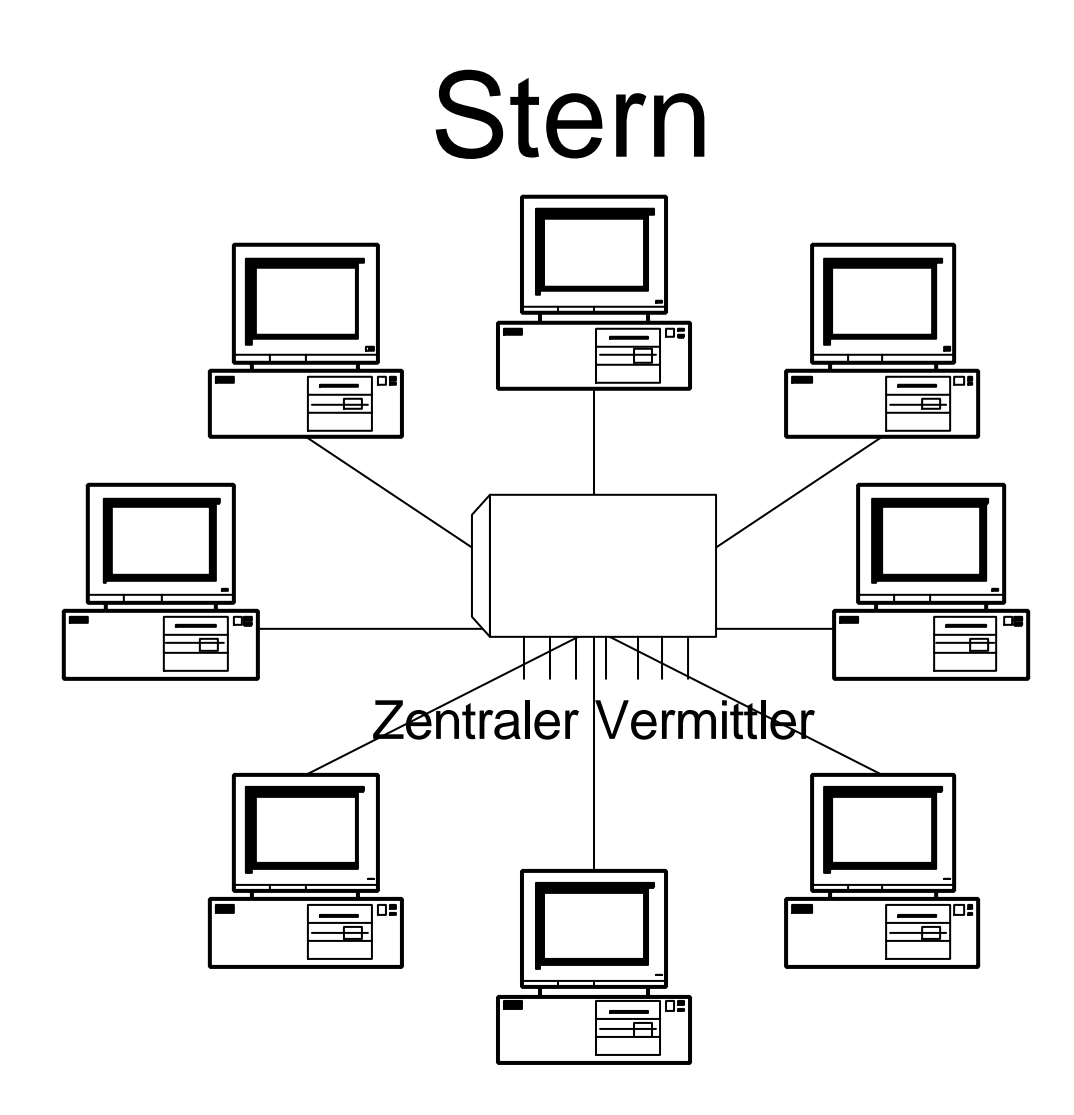
#### Erweiterter Stern

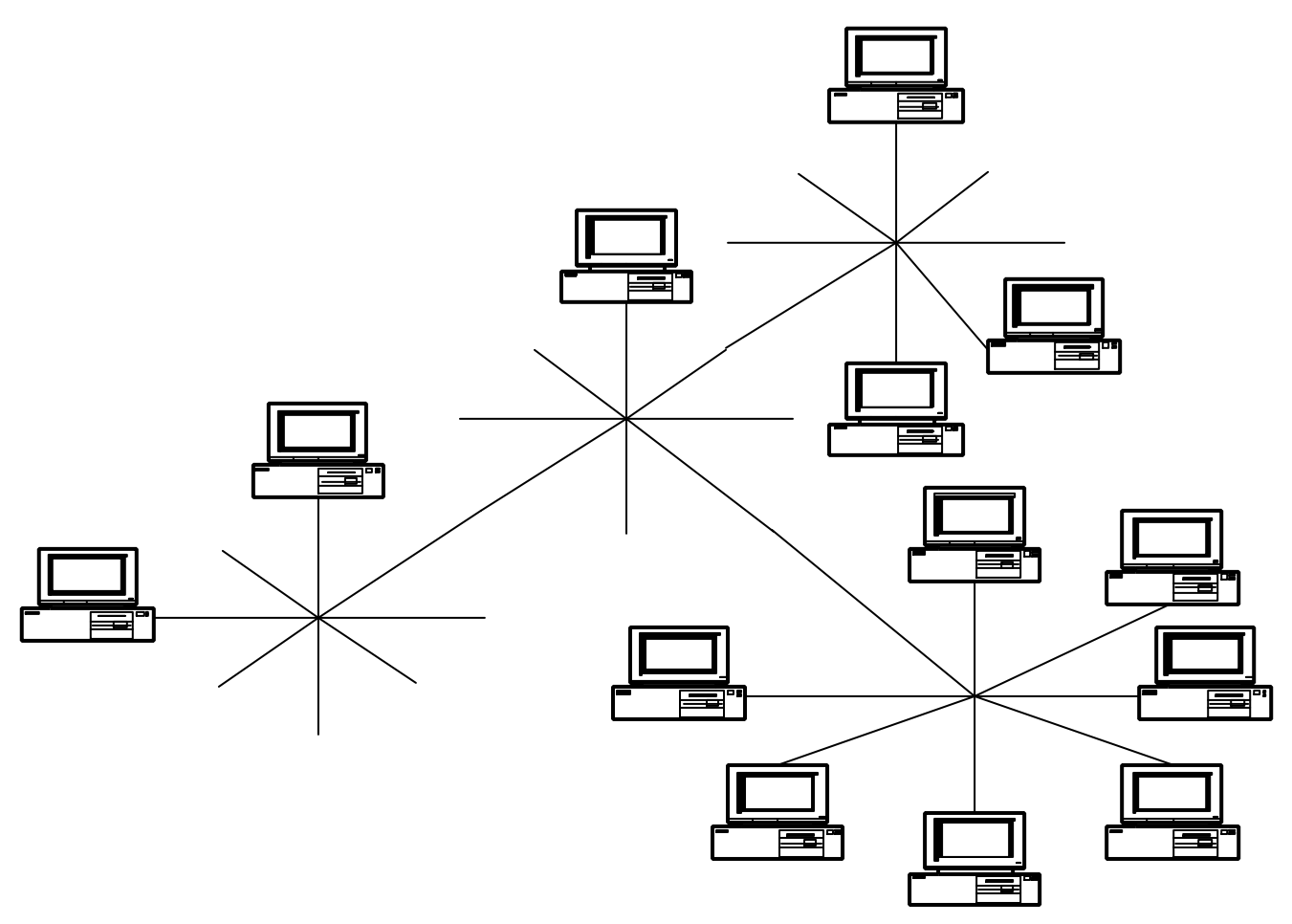

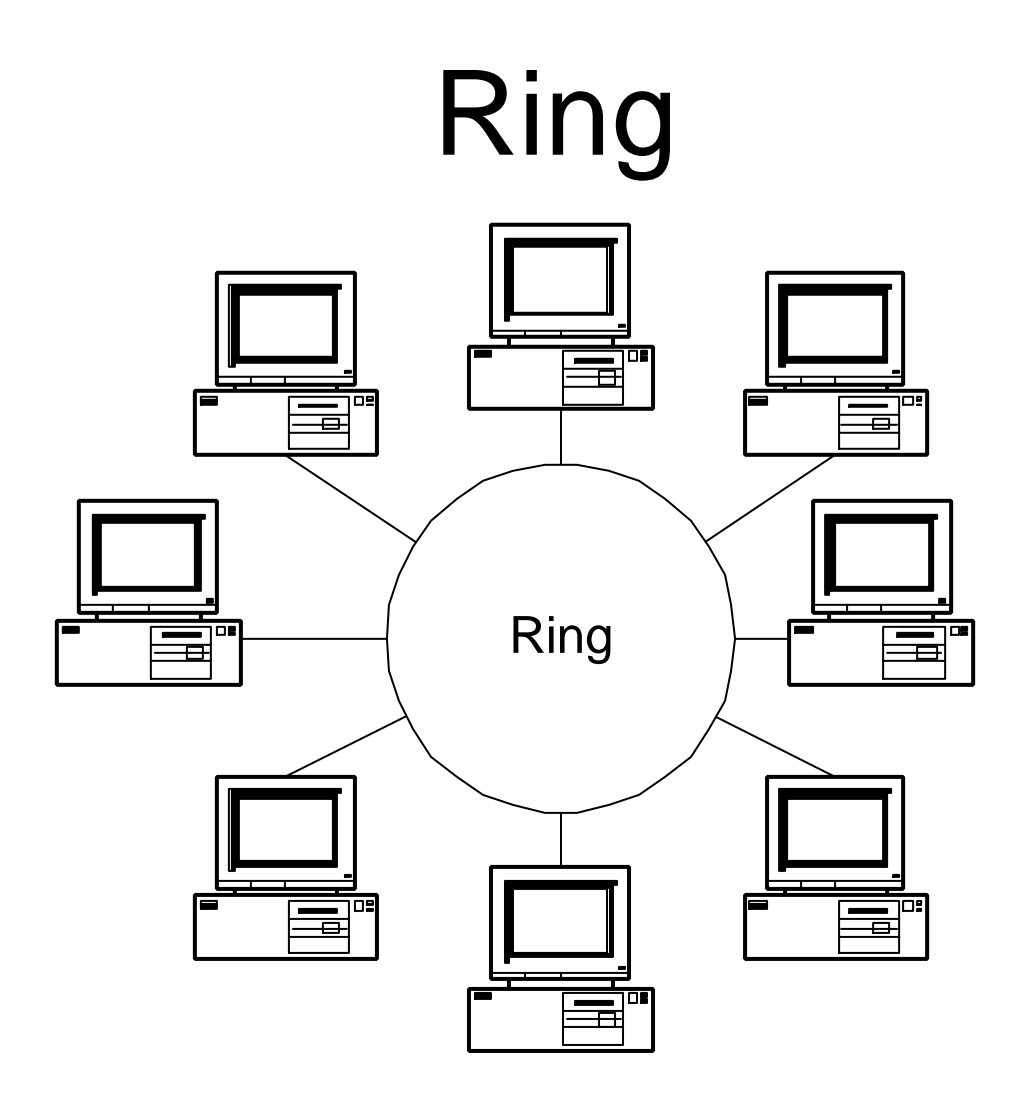

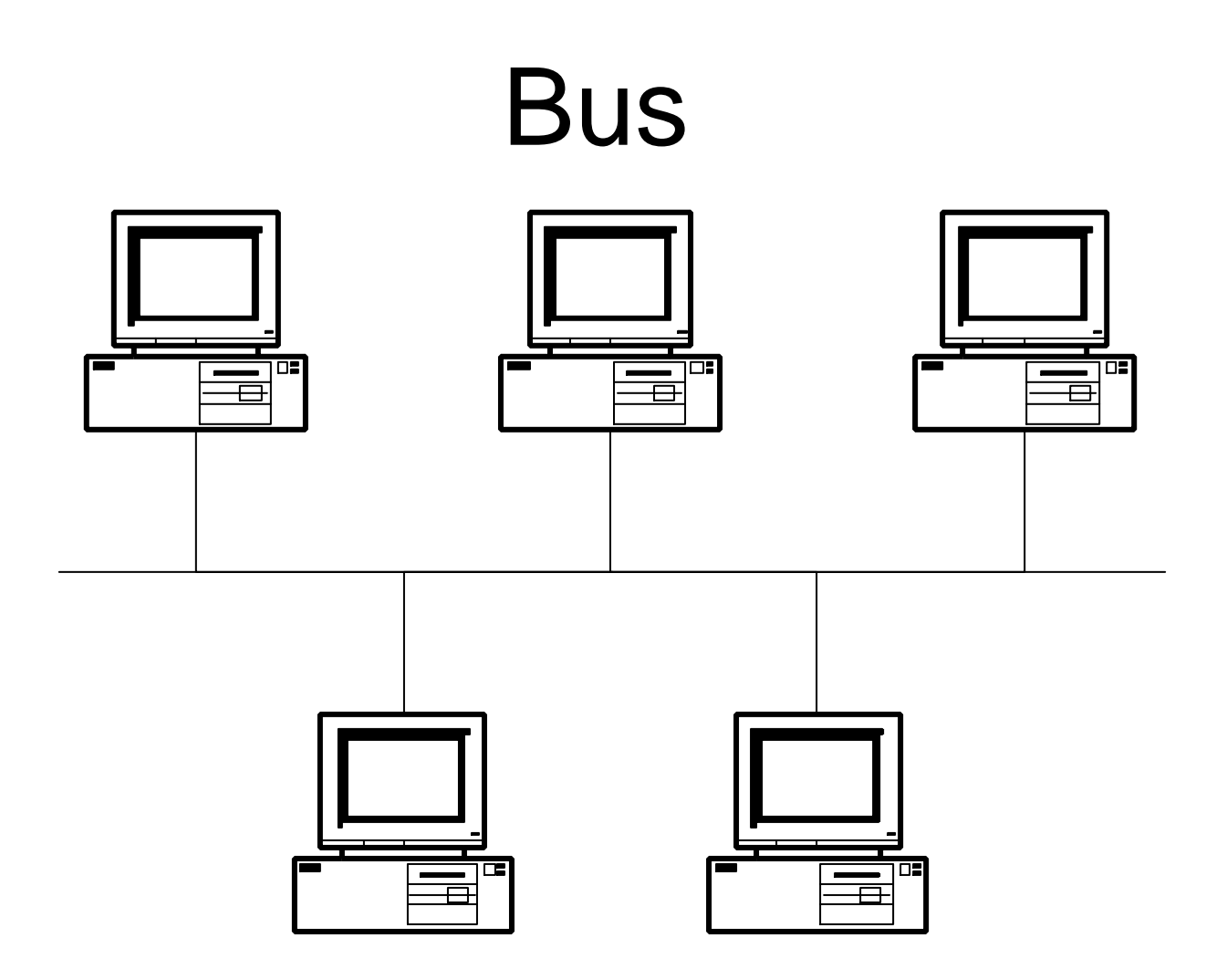

## V.1.4. Netzwerkmodelle

- DECnet
- SNA
- Transdata
- Novell-Netzwerkmodell
- Windows-Netzwerkmodell
- Internet-Modell

### Novell-Netzwerkmodell

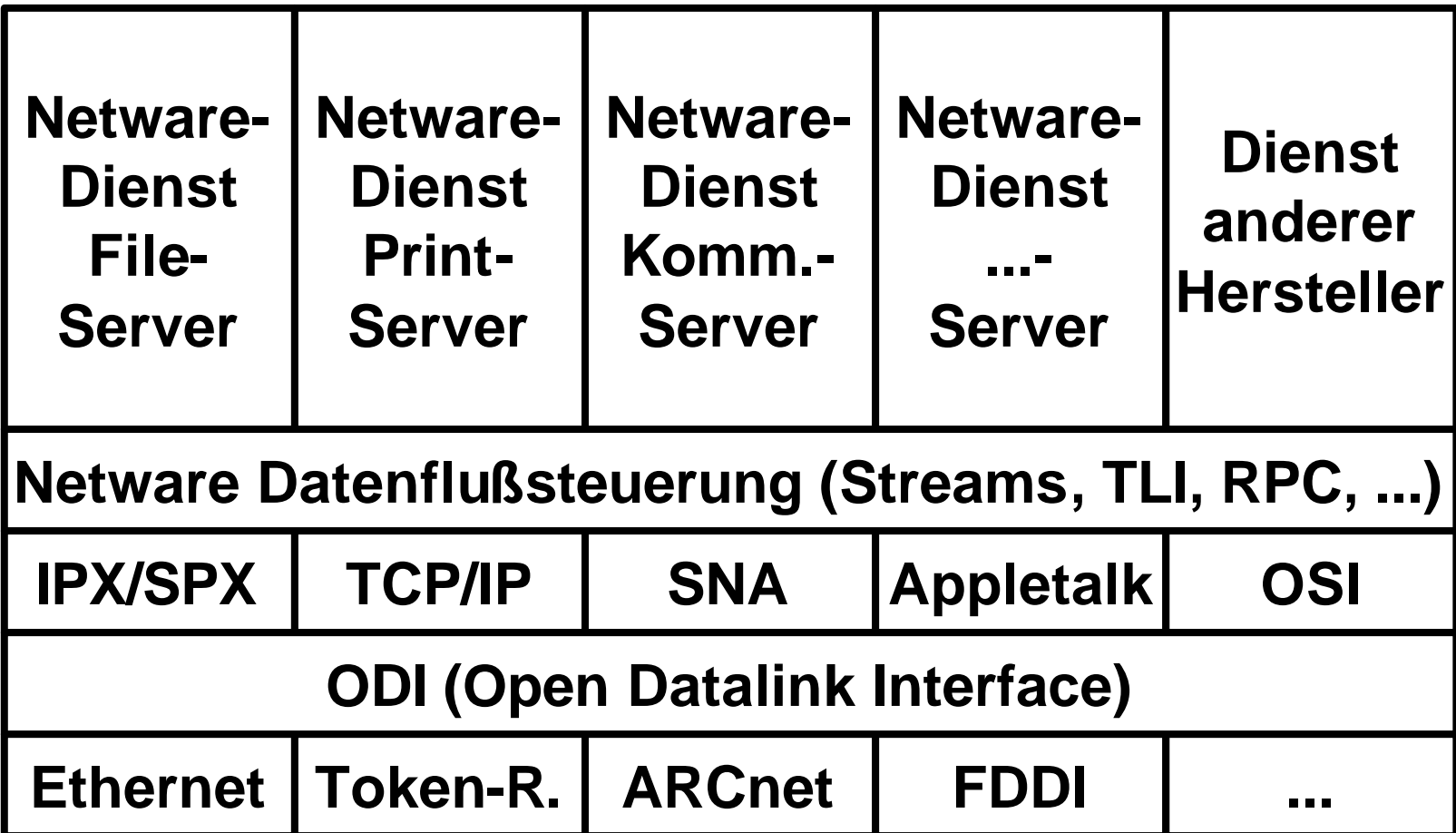

### Windows-Netzwerkmodell

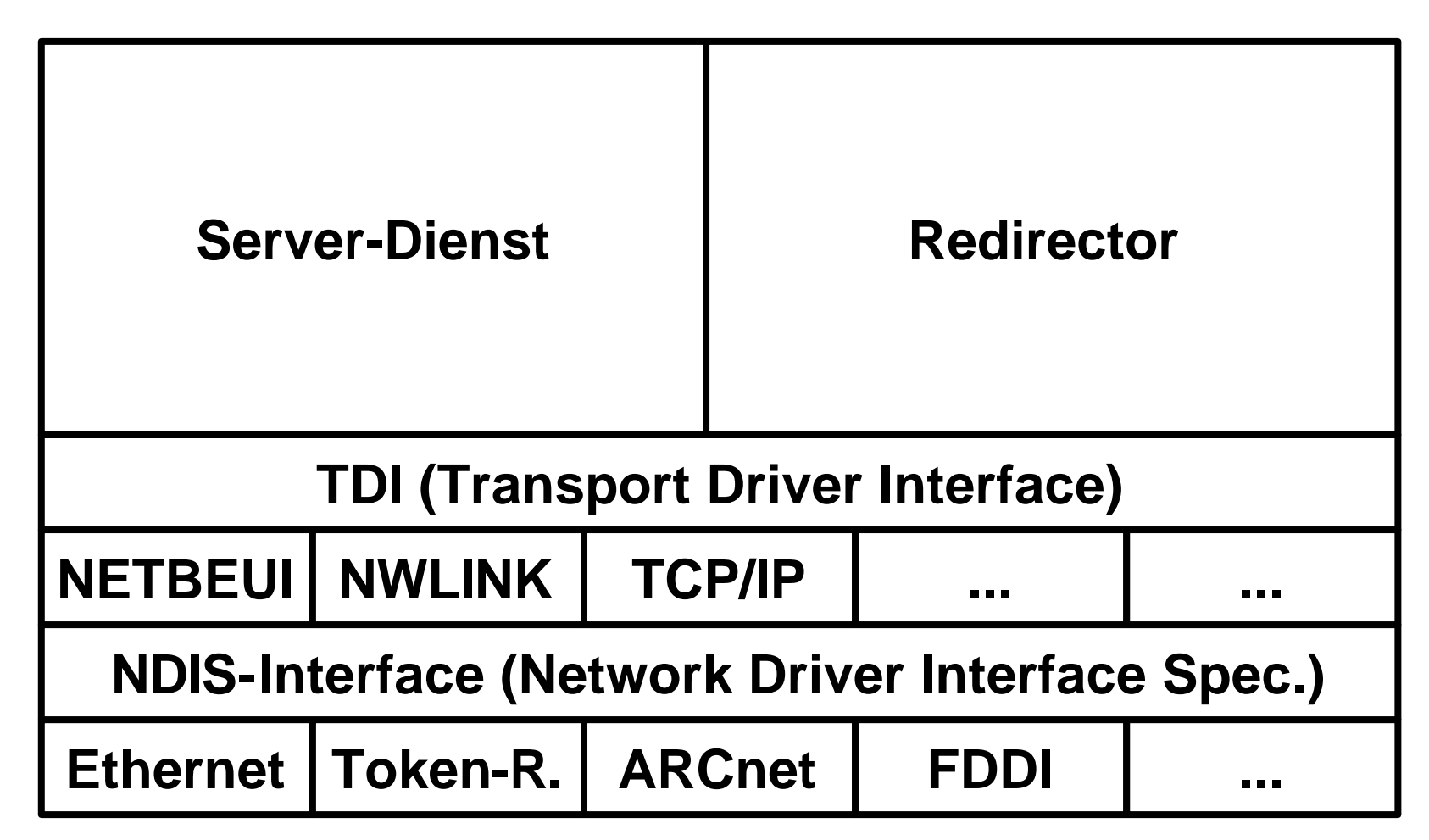

### V.2. Internet

- Einleitung
- Internetadressierung
- Internetdienste
- Wichtige Begriffe
- Sicherheit in Internet
- Internetzugang

# V.2.1. Einleitung

- 1962 Erste Arbeiten zum Thema
- 1.9.1969 Beginn des ARPA-Nets
- 1972 erste öffentliche Vorstellung
- 1982 TCP/IP
- 1983 Kopplung mit dem CSNET
- 1986 NSFNET als Backbone des Internets

### V.2.2. Internetadressierung

- Symbolische Adressen (DNS-Adressen)
- Logische Adressen (IP-Adressen)
- Physische Adressen (MAC-Adressen)
- Subadressen (Ports)
- e-Mail-Adressen
- URL

- Dienen in erster Linie dazu, die Adressen für uns leichter merkbar zumachen.
- $\bullet$  z.B.:
	- WWW.ADV.AT
	- WWW.ORF.AT
	- MIRACULIX.HTL-TEX.AC.AT

- Bestehen aus zwei Teilen, dem Rechnernamen und dem Domainnamen und muß weltweit eindeutig sein.
- Die symbolischen Adressen werden mittels DNS (Domain Name System) in logische Adressen umgewandelt.
- Das DNS ist hierarchisch (nicht jeder Nameserver kennt alle Adressen).

- Rechner arbeiten nie mit symbolischen Adressen.
- Der nächstgelegene DNS-Server muß dem Rechner mit seiner logischen Adresse bekannt sein.

- Die Domainnamen sind strukturiert aufgebaut.
- Eigentlicher Domainname (häufig der Firmenname)
- SLD (Second level domain)
- TLD (Top level domain)

• Gängige SLDs

– ac academic – co com commercial – ed edu education – gv gov government mil military – or org organisations

- gängige TLDs
	- gTLDs Generic Topleveldomains Aus der Anfangszeit des Internets weltweite zentrale Vergabe durch von der ICANN beauftragte Institutionen
	- ccTLDs country code TLDs Für jedes Land ein Kürzel nach ISO 3166-1

- gTLDs
	-
	-
	-
	-
	-
	-
	-
- .aero Luftfahrtunternehmen
- .biz Firmen
- .com Kommerzielle Angebote
- .coop Cooperatives
- .edu Ausbildungsorganisation
- .gov US Government
- .info Informationsangebote

- g<sub>LDs</sub>
	-
	-
	-
	-
	-
	-
	-
- .int Internationale Organisationen
- .mil US Militär
- .museum Museen
- .name Für Einzelpersonen
- .net Netzwerkbetreiber (ISPs)
- .org Non-Profit Organisationen – .pro Gedacht für freie Berufe

- ccTLDs (Beispiele)
	- .at Austria
	- .au Australien
	- .ca Kanada
	- .de Deutschland
	- .fr Frankreich
	- .it Italien

• Beispiel 1

www.may.co.at

- www Name des Rechners
- .may Name der Firma
- .co commercial
- .at austria

• Beispiel 2

www.univie.ac.at

- www Name des Rechners
- .univie Name der Firma
- .ac academic
- .at austria

### Logische Adressen

Die eigentlichen Internetadressen sind die logischen Adressen, die derzeit (IPv4) 32 Bit - aufgeteilt auf 4 8-Bit-Gruppen - groß sind. In nächster Zeit ist ein Umstieg auf 128 Bit große Adressen zu erwarten (IPng, IPv6). z.B.: 131.130.1.78

195.2.9.33

## Logische Adressen 2

- Ursprünglich wurden diese Adressen in Klassen eingeteilt und je nach Firmengröße zugeteilt
- Heute spricht man meist von Classless Interdomain Routing, da dabei die Adressen besser genutzt werden können.

#### Adreßklassen

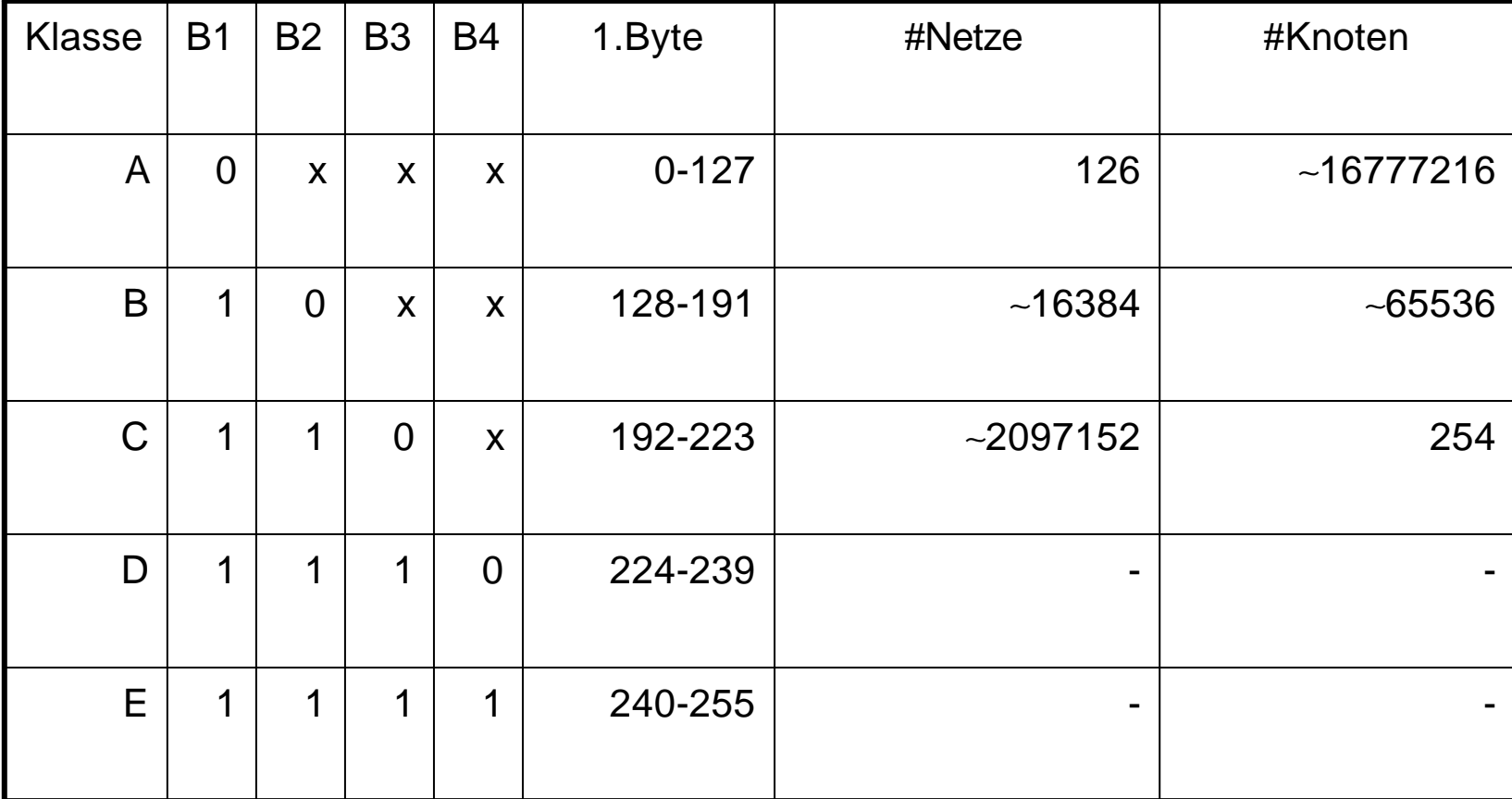

#### Versteckte Adressen

- Da mit den zur Verfügung stehenden Adressen nicht mehr das Auslangen gefunden wurde und der Umstieg von IPv6 doch länger dauert, wurden versteckte Adressen eingeführt
- Adressen, die wie Internetadressen aussehen, aber nicht über das Internet erreichbar sind.

### Physische Adressen

- Adressen, die dem Rechner üblicherweise hardwaremäßig zugeteilt sind, die aber vom verwendeten Netzwerk abhängen (z.B.: Ethernet, Token Ring, ...)
- Diese werden auch MAC-Adresse (NIC-Adresse, Hardwareadresse) genannt.

#### Subadressen

- Da auf einem Rechner mehrere Dienste verwendet werden können (z.B. gleichzeitiger e-Mail-Empfang, MP3- Download und Surfen), muß es zusätzlich zur Rechneradresse noch interne Unterscheidungsmerkmale geben
- Ports

# Ports – Einteilung

- Statische ("well known")-Ports für bestimmte Serverdienste (Webserver, DNS-Server, Mailserver, ...)
- Dynamische Ports für die Clientanwendungen (Browser, e-Mail-Programm, ...)

# Wichtige "well-known" Ports

- 21 FTP (Kopieren von Dateien)
- 22 SSH (Sicheres Anmelden)
- 23 Telnet
- 25 SMTP (Versenden von e-Mails)
- 80 HTTP (Webserver)
- 110 POP3 (Empfangen von Mails)

## Dynamische Ports

- Ab der Nummer 1024 werden die Ports i.a. dynamisch vergeben, d.h. eine Applikation fordert vom Netzwerksystem eine Portnummer an und bekommt diese für die Dauer einer Sitzung zugeteilt.
- Z.B.: e-Mail-Client frägt Mails ab Port 1025 (Client) an Port 110 (Server)

#### e-Mail-Adressen

- Bei e-mail-Adressen gibt es wieder 2 Teile
	- Name
	- Rechner oder Domainadresse
- Die beiden Teile werden durch das at-Sign (Klammeraffen, at-Zeichen, @) getrennt.

### e-Mail-Adressen 2

- Mailadressen sind häufig nur ein Alias (logischer Name zu einem Postfach)
- Eine Person kann mehrere e-Mail-Adressen besitzen.
- Verschiedene logische e-Mail-Adressen können dasselbe Postfach benutzen
- Mehrere Personen können sich eine e-Mail-Adresse teilen

# URL

- Uniform Resource Locator
- Um die verschiedenen Adreßformate übersichtlicher darstellen zu können, wurde eine einheitliche Schreibweise entwickelt.
- <protocol>:<adresse>

# URL – Beispiele

- http://www.adv.at/veranstaltungen/index.htm
- http://www.wien.gv.at/wiengrafik/suche.htm
- http://www.coufal.biz/
- mailto:office@coufal.org
- mailto:klaus@coufal.at?subject=Anfrage
- ftp://ftp.tuwien.ac.at/
- ftp://ftp.univie.ac.at/mirror/simtelnet/
- file:///D|/WWWHome/Klaus/Index.html

### V.2.3. Internetdienste

- WWW
- e-Mail
- Listen
- FTP, SFTP
- Telnet, SSH
- News

#### Dienste – WWW

- Grundbegriffe
	- Hypertext
	- Hyperlink
	- Hypermedia
- 1989 am CERN entwickelt
- 1. Browser MOSAIC  $\rightarrow$  Navigator

#### Dienste – WWW

- Webserver stellen über HTTP Informationen in standardisierter Form (HTML) zur Verfügung
- Webbrowser stellen diese dar
- Layoutkontrolle grundsätzlich am Client (Browser), d.h. Angepaßt an die Fähigkeiten des Clients
# Dienste – WWW - Überblick

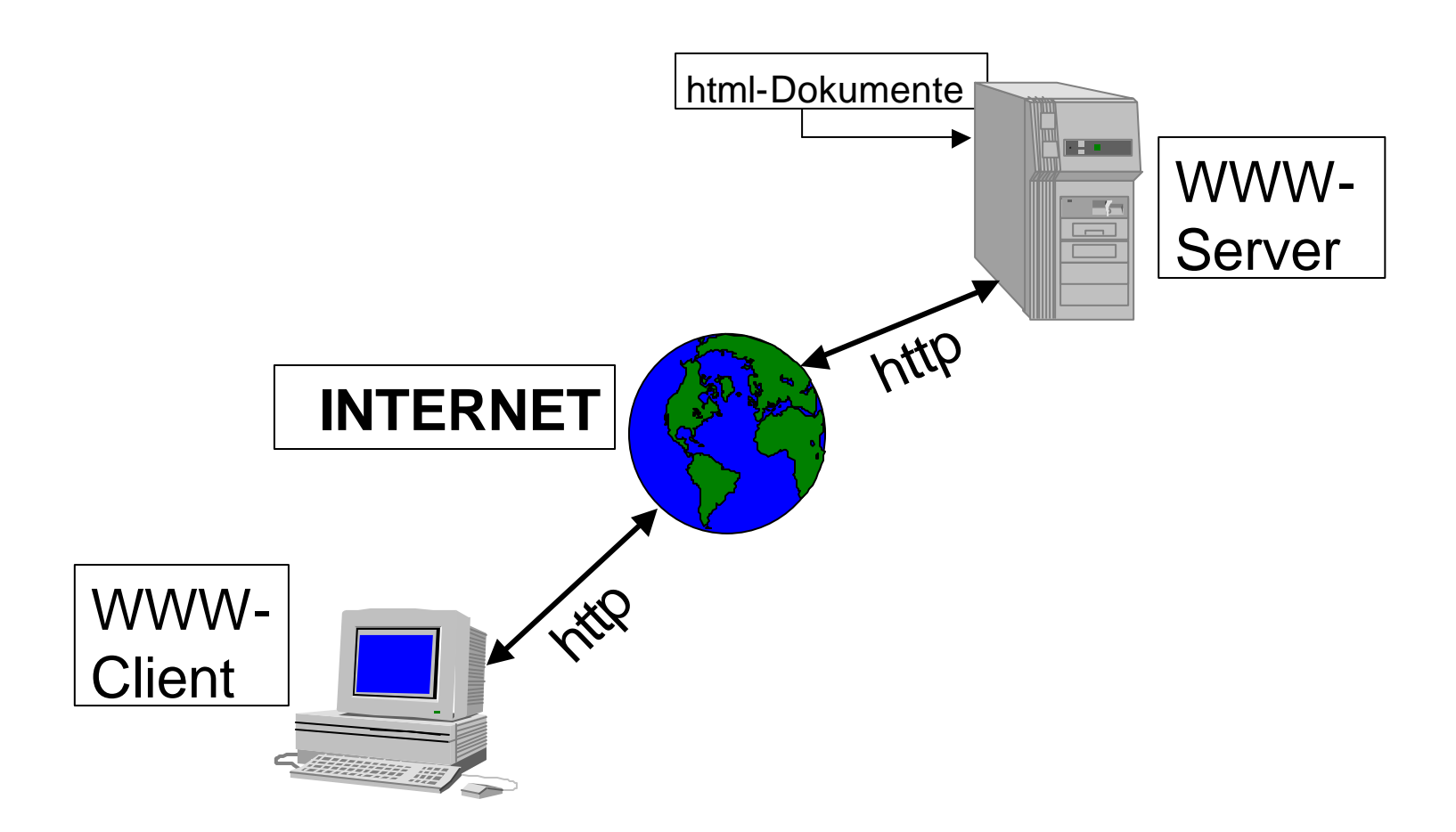

# Dienste – WWW-Server

- Apache (Open Source)
- Websphere (IBM)
- Netware Enterprise Server (Novell)
- Internet Information Server (Microsoft)
- Microcontroller-basierende Webserver (Steuer- und Überwachungsaufgaben)

• ...

#### Dienste - Webbrowser

- Internet Explorer (Microsoft)
- Navigator (Netscape)
- Opera (Opera)

• ...

- Mozilla (Open Source)
- Konquerer (Open Source)
- Lynx (Open Source, textbasierend)

## Dienste – Webnutzung

- Hypermedia erfordert auch entsprechende Nutzung
- VOR bzw. ZURÜCK-Buttons
- Linklisten

# Dienste WWW – Bedienung

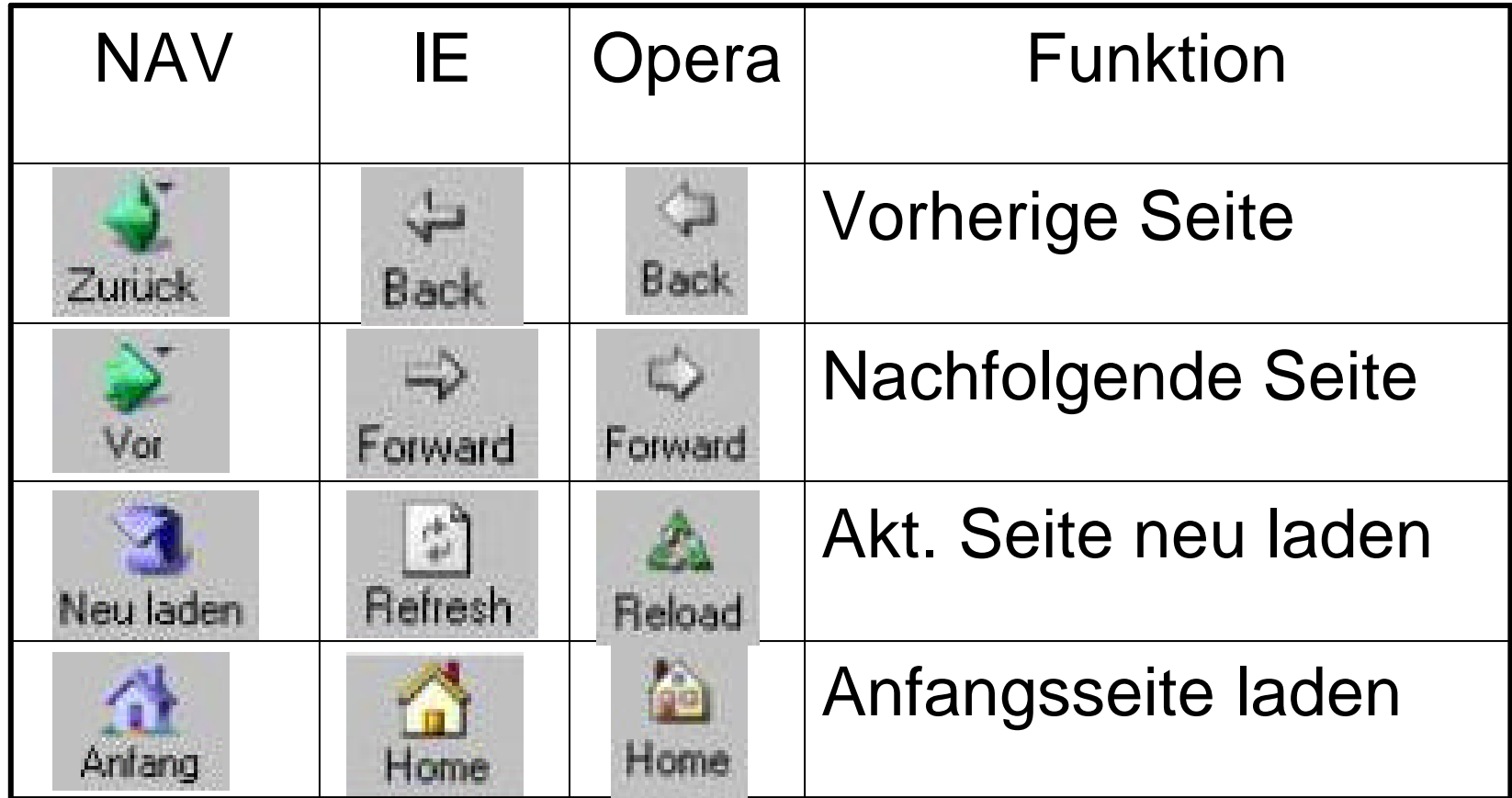

© Dr. Klaus Coufal 26.5.2002 – Einführung in die EDV und Informatik 221

# Dienste – WWW – Dynamik

- Dynamische Inhalte Serverseitig – SSI
	- Scripts (CGI, Perl, PHP, ASP, ...)
	- Datenbankanbindung
- Dynamische Inhalte Clientseitig
	- Scripts (Javascript, Active X)
	- Bilder (Animated GIFs, Flash, ...)

# Dienste – WWW – Proxy

- Zweck: Bessere Nutzung der Bandbreite durch Zwischenspeicherung
- Nur bei statischen Seiten effizient
- Sicherheitsüberlegungen können ebenfalls zum Einsatz führen
- Überwachung des Surfens und Sperre von Seiten möglich

# Dienste – WWW VT/NT

- + Benutzerfreundliche Oberfläche
- + Nutzung verschiedenster Dienste mit einem Client
- + Einfache Suchmöglichkeit
- Kein Vorausschau auf zu erwartende **Wartezeit**
- "Verlaufen" im Cyberspace

#### Dienste – e-Mail

- Ältester Dienst im Internet
- Ursprünglich nur ASCII-Texte (7-Bit-Code)
- Formatierungen problematisch
- Ausführlicher Mailheader
- MIME-Codierung

# Dienste – e-Mail Funktionsweise

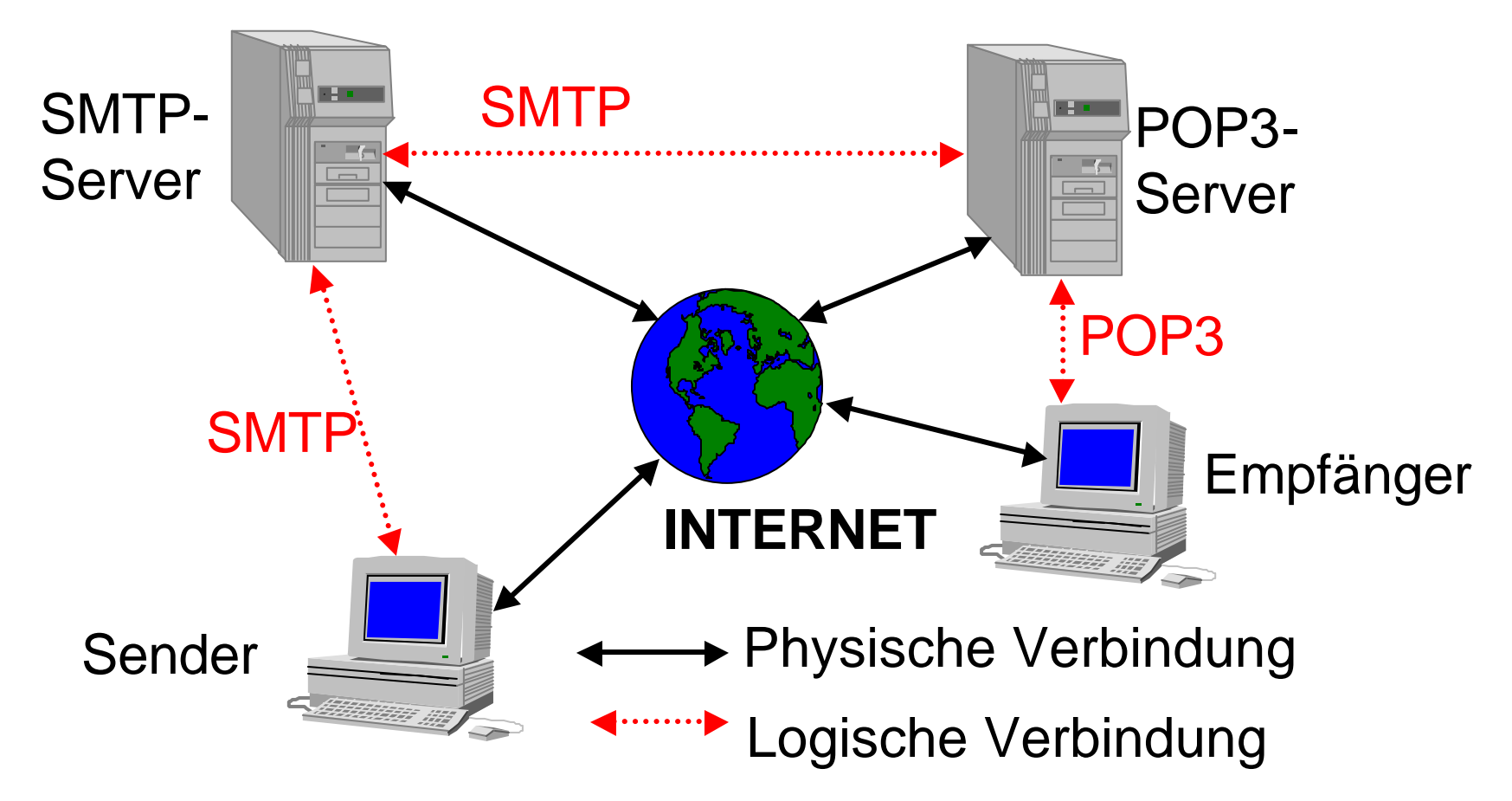

#### Dienste – e-Mail

- Senden immer per SMTP von e-Mail-Client zum eigenen SMTP-Server (vom Provider)
- Empfangen auf mehrere Varianten vom Postfach beim eigenen Mailserver
	- POP3 (APOP)

#### – IMAP4

Notwendige Informationen zum Einrichten des Dienstes:

- Generelle Informationen
- –Empfangsinformationen
- –Sendeinformationen

- Generelle Information
	- die eigene e-Mail-Adresse
	- Optional Name
	- Optional Firmen- /Organisationsinformationen
	- Optional Rückantwortadresse
	- Optional Unterschriftendatei

- Empfangsinformationen
	- Empfangsart (POP, IMAP)
	- POP/IMAP-Server
	- Accountname und Passwort
	- Optionale weitere dienstabhängige Parameter

- Sendeinformationen
	- SMTP-Server
	- Eventuell notwendige Zugangsdaten (Name/Passwort)
	- Optionale weitere Parameter (versetztes Senden, ...

# Dienste – e-Mail Programme

- Outlook Express (Microsoft)
- Outlook (Microsoft)
- Messenger (Netscape)
- Pegasus (David Harris)
- Eudora (Eudora)
- elm (Open Source)
- pine (Open Source)

#### Dienste – e-Mail VT/NT

- + Schnelle Nachrichtenübermittlung (im Vergleich zu snail-Mail)
- + Einfache Weiterverarbeitung der Nachrichten möglich
- Unzureichender Datenschutz
- Keine zentralen e-Mail-Verzeichnisse

#### Dienste – Listserver

- Verwaltet Listen von e-Mail-Adressen zu verschiedenen Themen
- Offene Listen
- Moderierte Listen
- E-Mail an die Liste bewirkt Versendung an alle Teilnehmer der Liste

# Dienste – Listserver - Eintragen

- Nachrichtenformat muß strikt eingehalten werden , da automatische Verarbeitung erfolgt.
- Mail an den Verwalter der Liste (meist majordomo)
- Betreff: i.a. leer
- Text der Nachricht: subscribe <liste>

# Dienste – Listserver - Austragen

- Nachrichtenformat muß strikt eingehalten werden , da automatische Verarbeitung erfolgt.
- Mail an den Verwalter der Liste (meist majordomo)
- Betreff: i.a. leer
- Text der Nachricht: unsubscribe <liste>

# Dienste – FTP, SFTP

- (Secure) File Transfer Protocol/Program
- Dateitransfer über das Netz
- Eigentliche Benutzername und Passwort notwendig
- Meist aber mit Benutzername anonymous und als Passwort die eigene e-Mail-Adresse möglich

# Dienste – FTP, SFTP 2

- Bei den Betriebssystemen nur Commandline-Programm enthalten
- Z.B.: <START> <AUSFÜHREN> FTP <rechnername>
- Graphische Varianten von Drittanbietern verfügbar
- Für den privaten Gebrauch oft kostenlos

# FTP-Commands

- OPEN <server>
- USER <user> (Abfrage nach Passwort)
- GET remote-filename local-filename
- PUT local-filename remote-filename
- BINARY/ASCII
- CLOSE/QUIT/BYE
- DIR/LS

# Dienste – FTP graphisch

- Vorkonfigurierbare Sitzungen
	- Servername, Username und Password
	- Startverzeichnis lokal und remote
	- Automatische Übertragungsmodi
- Komplett Mausbedienbar
- Diverse Zusatzfunktionen (Ansehen von remote Dateien)

# Dienste – FTP graphisch

#### FT4WS FTP LE 64.176.199.161  $\Box \Box$ Local System **Bemote Site** D: NWWHOMENKLAHSNCOHEAL ORGNAktuell  $\blacksquare$  $\sqrt{2}$ coufal-www  $\blacktriangledown$  $\boldsymbol{\lambda}$ **Name Date** Name. Date Size Size ChaDir ChaDir 佂 奄  $\ddot{ }$ MkDir MkDir cqi-bin  $102$ dhtml  $011126 08:06$  $01021700:00$ 102 a download  $001004$   $14.36$ dhtml  $011126$   $02:32$ hardware 001005 11:38 dist 102  $01021700:00$ links 001005 11:38 download  $102$ 011204 07:39 View View  $\left\langle ... \right\rangle$ netzinfo  $\Box$ qlimpse-4.1-b~ 971013 00:00 102  $001005 08:57$ ssi-examples Exec hardware 102 Exec  $011210$   $09:12$  $001031, 00:00$ 圖 anybrowser.gi<sup>~</sup> 010515 08:54  $\rightarrow$ 7lib  $01021700:00$ 102 Rename **Rename**  $\overline{\mathbb{B}}$  at html links<sup>1</sup>  $102$ 010416 23:29  $010923$   $11:33$  $biz.html$ 102  $011120$   $13:35$ netzinfo 010925 08:12 Delete. Delete **圖 button** gif 001005 11:19 **O**private 102  $010217, 00:00$ checkpoint.gi<sup>~</sup> 001119 15:32 Refresh 102 Refresh 體 ssi-examples  $01121006:38$ 昏 euro.html  $010517$   $11:34$ stats  $020102 01:52$  $102 -$ Dirlnfo Dirlnfo  $\blacktriangleleft$  $\overline{ }$ C ASCII G Binary  $\Gamma$  Auto 150 Opening ASCII mode data connection for file list. Received 2901 bytes in 0.5 secs, (54.79 Kbps), transfer succeeded  $\overline{\phantom{a}}$ 226 Transfer complete. Close Cancel LogWnd Help **Options** About Exit

# Dienste – FTP Übertragung

- ASCII Für Text, dabei werden Anpassungen in der Zeilenschaltung vorgenommen
- BINARY Für Binärdateien, hier werden keine Anpassungen vorgenommen

PASSIV Verbindung wird vom Client aufgebaut

# $Dienste - FTP \rightarrow SFTP$

- Die leichte Abhörbarkeit einer FTP-Verbindung hat dieses Protokoll in Verruf gebracht
- Secure FTP verwendet eine SSH (siehe unten)-Verbindung für die Übertragung und erreicht damit eine wesentlich höhere Sicherheit.

# Dienste – FTP VT/NT

- + Einfache Art Dateien zu kopieren
- + Wenige Befehle
- + Riesige Datenbestände
- + Oft lokaler Mirror eines interessanten Datenbestandes vorhanden
- Unzureichender Datenschutz, daher nur anonym zu empfehlen bzw. SFTP

# Dienste – Telnet, SSH

- Anmelden an einen entfernten (remote) Rechner
- Danach verläuft die Arbeit, so als würde direkt an diesem Rechner gearbeitet werden
- Daher auch die Bedienung des Rechner mit dessen Befehlen (häufig UNIX)

#### Dienste – Telnet

- Die Daten inklusive der Anmeldedaten werden im Klartext übertragen und können daher leicht abgehört werden.
- Fernadministration von praktisch allen Multiusersystemen möglich.
- Z.B.: <START> <AUSFÜHREN> TELNET <rechnername>

#### Dienste – SSH

- Schutz der übertragenen Daten durch Verschlüsselung
- In den WIN32-Systemen nicht standardmäßig implementiert
- Free Client für Win32: PuTTY
- Nur zu Rechnern mit einem SSH-Server möglich

# Dienste – Telnet VT/NT

- + Einfacher Zugang auf einen entfernten Rechner
- + Auf den Zielrechner die auf diesem Rechner gewohnten Befehle
- Unzureichender Datenschutz

#### Dienste – News

- Weltweites Diskussionsforum
- Analog den schwarzen Brettern, daher einfach in der Bedienung, häufig in die e-Mail-Clients integriert
- Durch den hierarchischen Aufbau kann der Überblick über die Themenvielfalt bewahrt werden

#### Dienste – News

- NNTP
- Newsgroup
- News-Reader
- Posten, Posting
- Followup

# Dienste – News VT/NT

- + Weltweit Artikel zu fast allen Themen vorhanden
- + Verteilte Speicherung, daher sinnvolle **Zugriffszeiten**
- "Spreu vom Weizen zu trennen" nahezu unmöglich

# V.2.4. Wichtige Begriffe

- Routing
- Subnetting
- NAT, IP-Masquerading
- Suchmaschinen
- Kataloge
## Begriffe – Routing

Routing ist der Vorgang, bei dem über das Netz empfangene Pakete zum Ziel weitergeleitet werden, dabei wird die logische Adresse für die Wegewahl verwendet. Routing wird sowohl von Rechnern als auch speziellen Geräten (Routern) durchgeführt.

#### Router – Funktionsweise 1

- Entpacken eines Frames bis zur Routing Schicht
- Vergleich der Netzanteils der Adresse mit den Einträgen der Routingtabelle
- Weiterleiten zur entsprechenden **Schnittstelle**
- Einpacken in einen neuen Frame

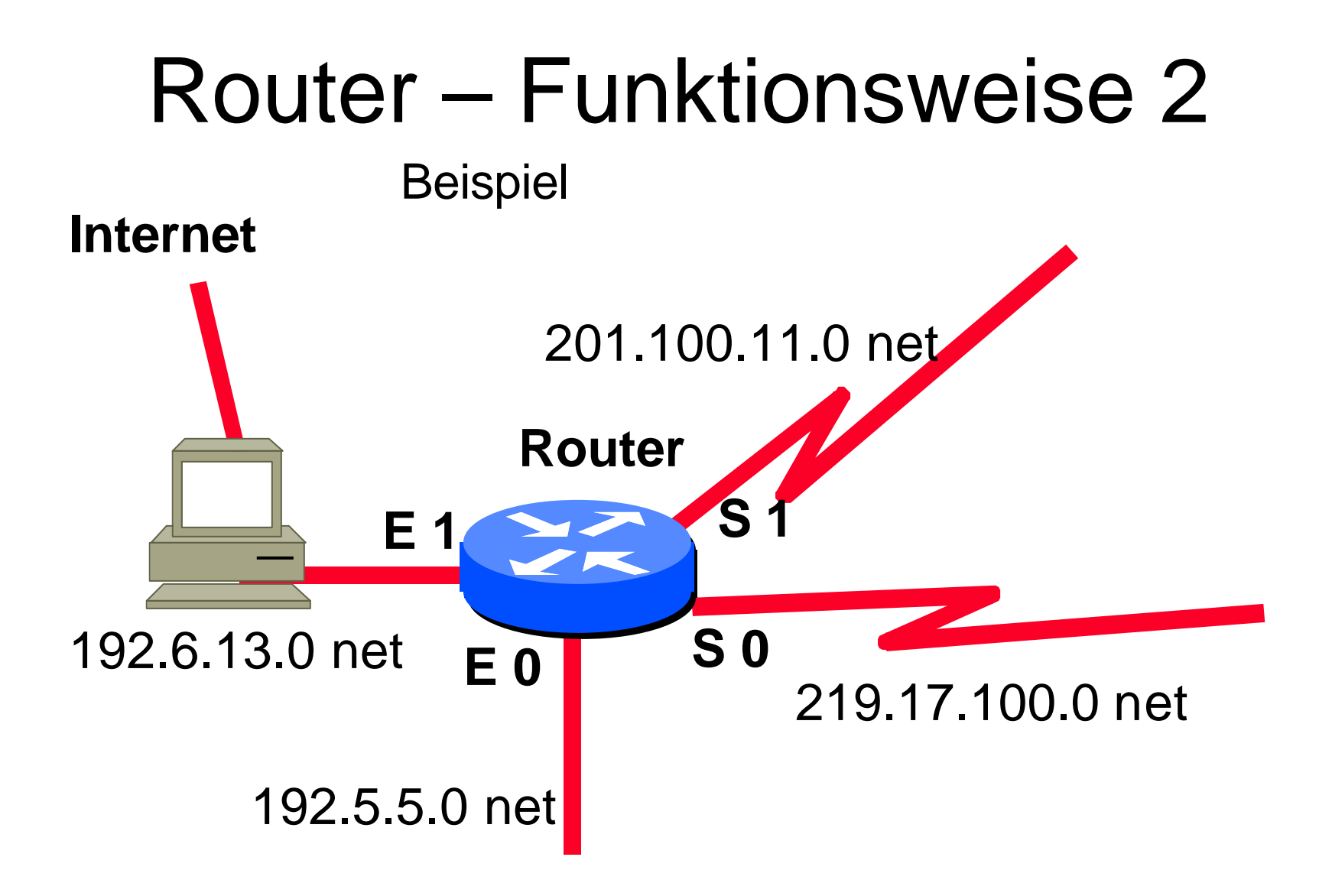

#### Router – Funktionsweise 3

Beispiel Routingtabelle

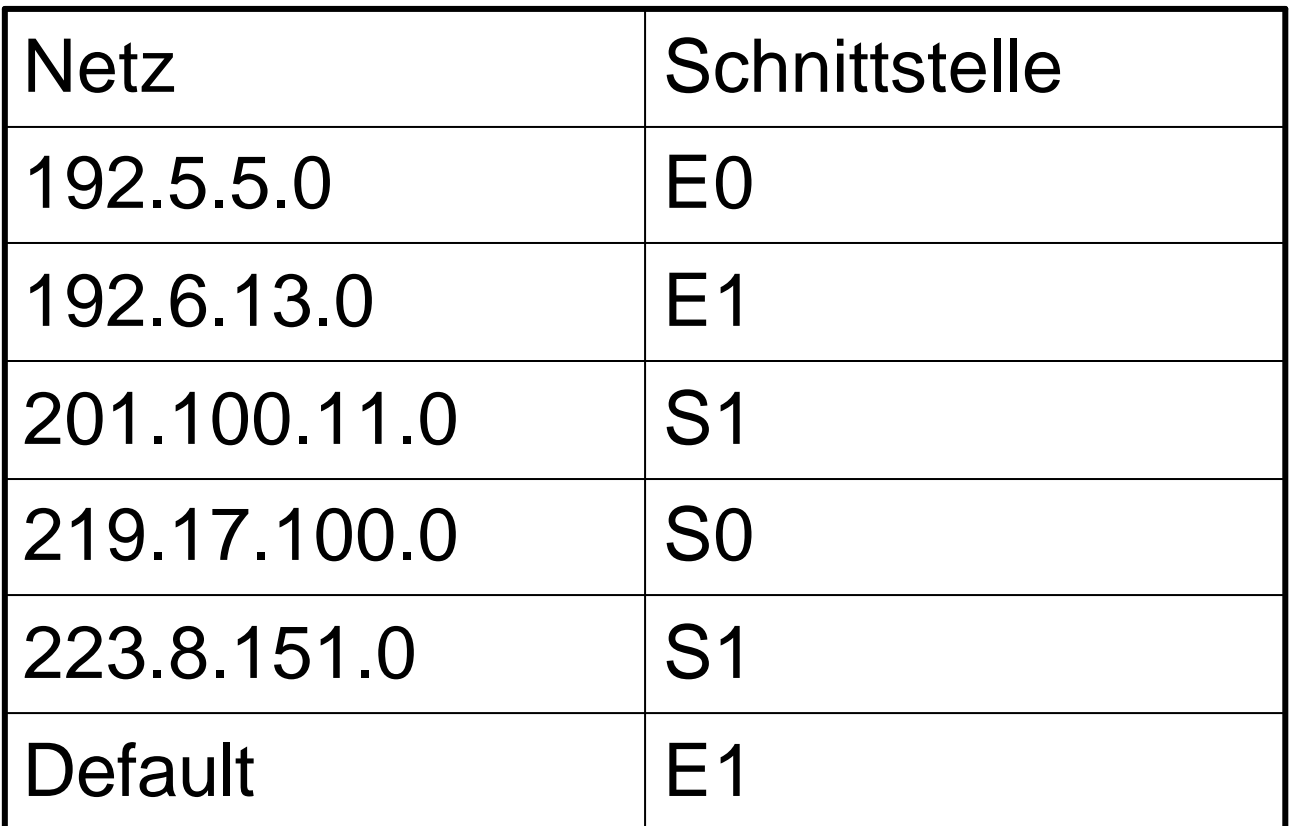

## Begriffe - Subnetting

- Aufteilung eines bestehenden Netzwerkes in kleinere Einheiten
- Modularisierung
- Anbindung mehrere Teile oder Firmen mit einem Netz möglich
- Subnetmaske

# Subnetting - Funktionsweise 1

- Jede IP-Adresse besteht aus 2 Teilen
	- Netzanteil

Bestimmt den gemeinsamen Teil der Adresse, der für alle Rechner im selben Netz gleich ist.

– Hostanteil

Ist der "Unique"-Anteil der Adresse, den nur diesem Rechner zugeordnet ist.

# Subnetting - Funktionsweise 2

- Sehr oft wird nicht der gesamte Adressbereich für ein Netz benötigt, dann kann dieses Netz in Subnetze geteilt werden, d.h. ein Teil der Host-Adresse wird für den Subnetzanteil verwendet.
- Aufteilung eines Netzes in Subnetze

# Subnetting - Funktionsweise 3

- Die Adressen haben eigentlich 3 Teile: – Netzanteil, Subnetzanteil, Hostanteil
- Für alle beteiligten Systeme ist aber weiterhin nur eine 2-Teilung sinnvoll

– Netzanteil, Hostanteil

• Der Subnetzanteil wird je nach Betrachtungsweise zum Netz- oder Hostanteil dazugerechnet.

## Begriffe – NAT

Nachdem auch Rechner mit versteckten Adressen im Internet Abfragen durchführen wollen (z.B. Nutzung des WWW) wurde das NAT erfunden. Dabei wird die versteckte Adresse durch die offizielle IP-Adresse des NAT-Servers ersetzt und bei der Antwort wieder zurückgetauscht.

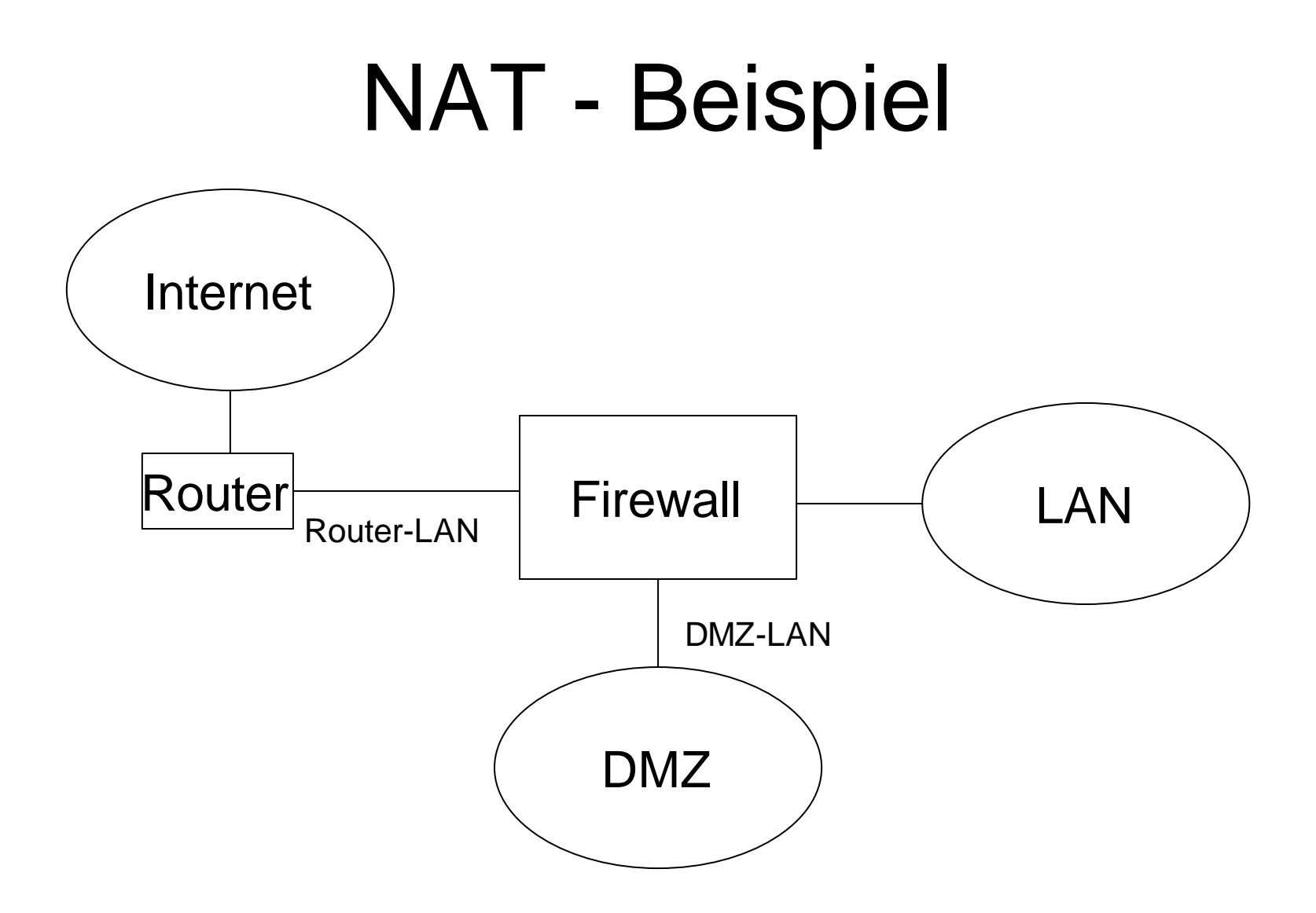

## Begriffe – Suchen im Netz

- Mehrere Varianten stehen zur Verfügung, um Informationen im Netz zu finden:
	- Suchmaschinen
	- Metasuchmaschinen
	- Kataloge

## Begriffe – Suchmaschinen

- Suchmaschinen indizieren das Web automatisch mit Hilfe sogenannter Robots
- Vor allem für die Suche nach Eigennamen bzw. mit Anfragen bei denen mehrere Begriffe verknüpft werden können.

#### Suchmaschinen – Beispiele

- www.altavista.com
- www.altavista.at
- www.lycos.com
- www.lycos.at
- www.google.com
- www.google.at

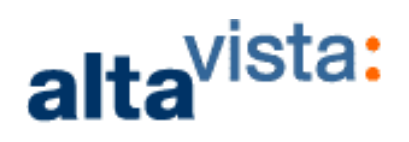

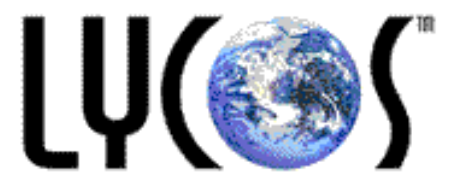

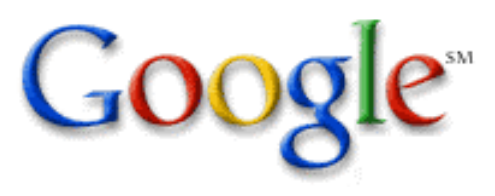

## Begriffe – Metasuchmaschinen

- Leiten die Suchanfrage an mehrere Suchmaschinen weiter und sammeln die Ergebnisse.
- Wenn bei Suchmaschinen zu wenig gefunden wird, kann hier eventuell ein größerer Überblick erreicht werden.

#### © Dr. Klaus Coufal 26.5.2002 – Einführung in die EDV und Informatik 267

#### Metasuchmaschinen - Beispiele

• www.metacrawler.com

• www.profusion.com

• www.metasearch.com

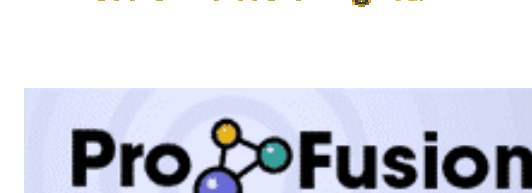

metácrawler »

**Search the Search Engines!** 

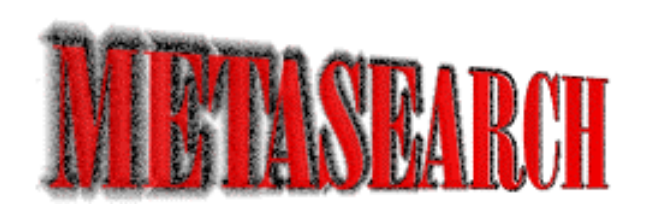

## Begriffe – Kataloge

- Kataloge werden thematisch geordnet und dazu oft manuell zusammengetragen
- Kataloge sind für einen ersten Überblick über ein Wissensgebiet empfehlenswert

## Kataloge – Beispiele

• www.yahoo.com

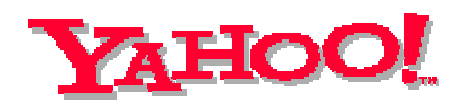

• www.looksmart.com

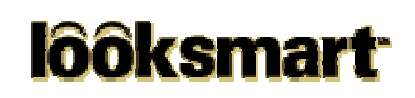

• www.web.de

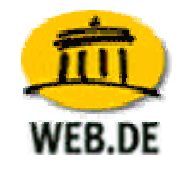

## Begriffe – Suchenoperatoren

- OR (/) Oder
- AND  $(+, 8)$  Und
- NOT  $(-, !)$  Nicht
- 
- •
- NEAR In der Nähe von ", "
Phrasenklammerung Platzhalter (Wildcard)

## V.2.5. Sicherheit im Internet

- Sicherheit der Dienste
- Erhöhung der Sicherheit durch (Details siehe unten):
	- symmetrische Verschlüsselung
	- asymmetrische Verschlüsselung
	- RSA
	- PGP
	- Schlüsselverwaltung

#### Sicherheit – Dienste

- Die Dienste FTP, Telnet, WWW und e-Mail werden standardmäßig im Klartext übertragen, d.h. jeder kann mithören (Postkartensicherheit).
- SSH, SFTP, verschlüsseltes WWW gilt derzeit als sicher.

## V.2.6. Internetzugang 1

- Wählleitung mit Modem (analog/ISDN)
- Analog/ISDN-Router
- Standleitungen
- ADSL
- Kabelmodem
- Powerline

#### Internetzugang 2

- GPRS
- UMTS
- Provider (Zugangsprovider, Contentprovider, e-Mail-Provider, Webprovider, ...)
- Kosten (Grundgebühr, Volumengebühr, "flat-rate", Speicherplatz, DNS, ...)

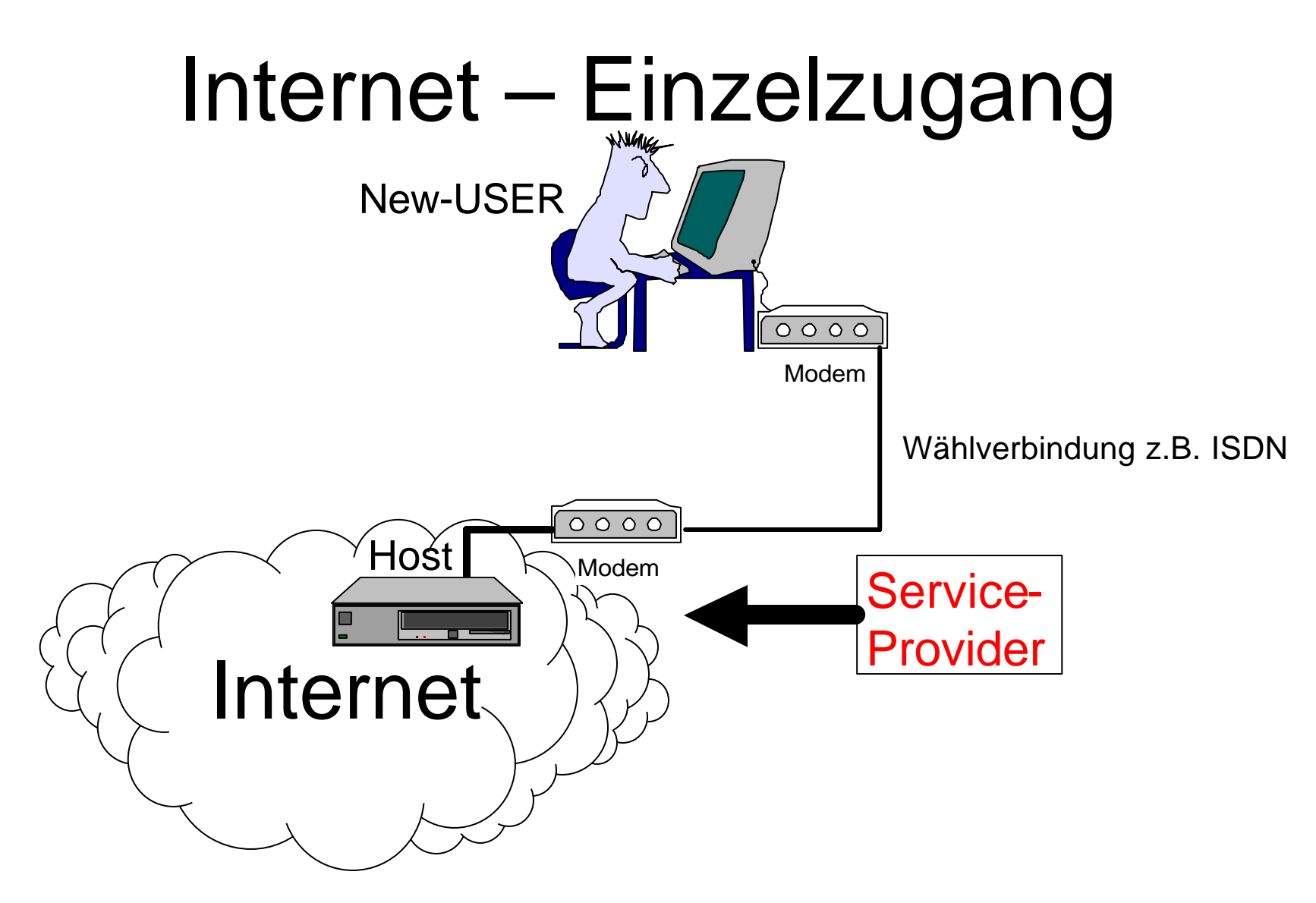

#### Internet – Netzzugang

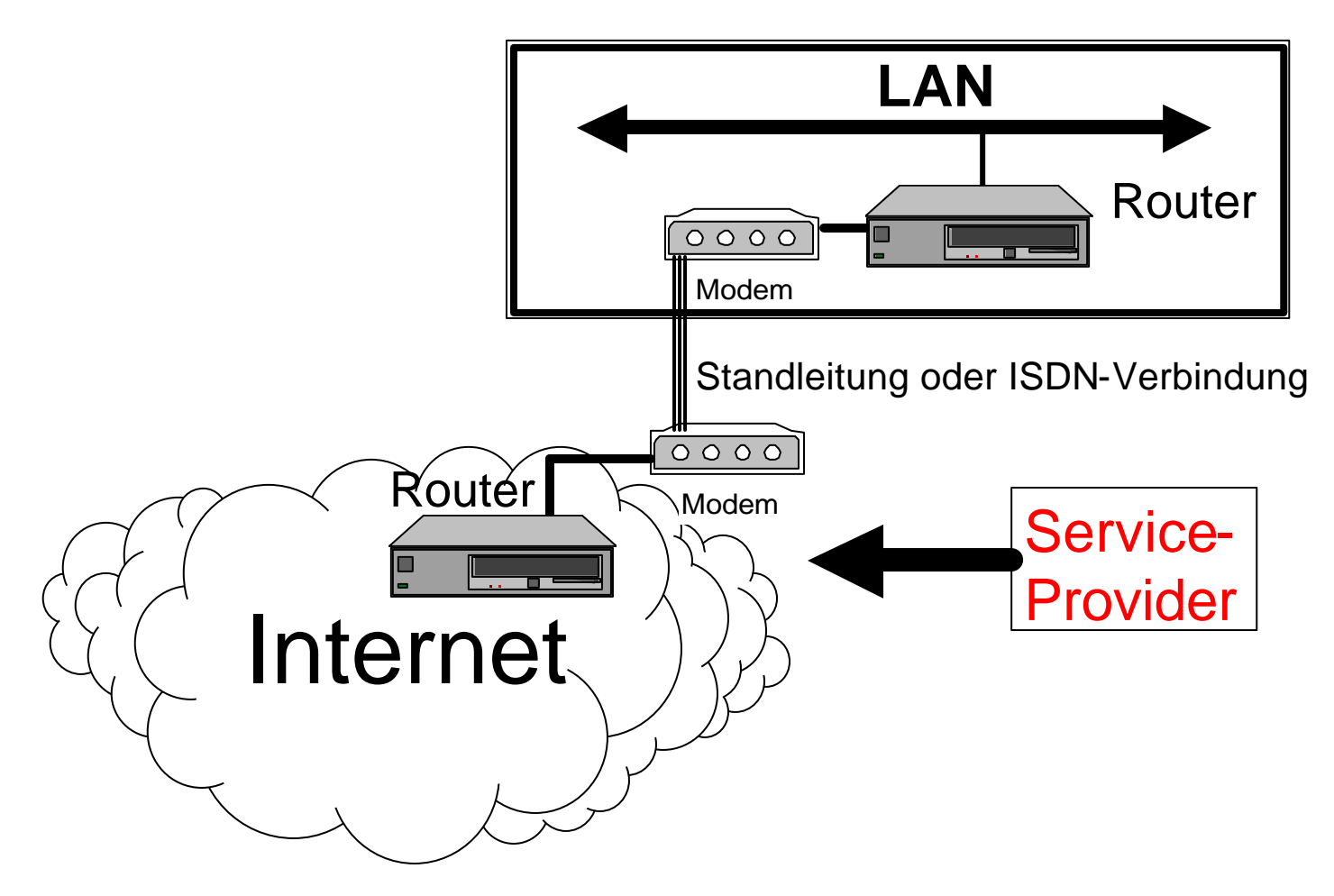

## Internetzugang – Wählzugang

- Der Zugang wird über eine Wählverbindung nur bei Bedarf hergestellt.
- Entweder mittels eines Analog- oder eines ISDN-Modems
- In Windows DFÜ-Verbindung
- Protokoll: PPP bzw. SLIP
- Dynamische IP-Adresse

## Internetzugang – Wählrouter

- Hier wird die Verbindung über ein eigenes Gerät bei Bedarf eines Rechners im LAN für alle hergestellt.
- Die Leitung wird geteilt (Bandbreite)
- Beendet wird diese Art der Verbindung durch ein Timeout.
- Dynamische IP-Adresse

## Internetzugang – Standleitung

- Bei dieser Art ist die Verbindung mit dem Internet dauerhaft über einen Router hergestellt.
- Üblicherweise zumindest eine fixe IP-Adresse.
- Meist zwei Dienstleister (einer für die Leitung, einer für das Internet).

## Internetzugang – ADSL

- Im Prinzip eine Wählleitung
- Wegen der Kostenstruktur oft als Pseudo-Standleitung im Einsatz.
- Höhere Bandbreiten möglich.

#### Internetzugang – Kabelmodem

- Hier wird über den TV-Kabelzugang eine fixe Internetverbindung geschalten.
- Wie eine Standleitung, allerdings ohne garantierte Bandbreite.
- Bandbreitenzuteilung kann ohne Hardwaretausch erhöht werden.
- LWL zu den Verteilern

## Internetzugang – Powerline

- Hier soll die Internetverbindung über das Stromnetz geschalten werden.
- Nicht über das Versuchsstadium hinausgekommen
- LWL zu den Trafostationen
- "Last mile" über Stromkabel

## Internetzugang – Provider

- Zugangsprovider
	- Verfügen über die "Last Mile"
	- Können sowohl Stand- als Wählzugänge anbieten
- Contentprovider
	- Verfügen über schnelle Internetanbindungen
	- Plattenplatz

## Internetzugang – Kostenstrukturen

- Grundgebühr
	- Nach Diensten
	- Nach Bandbreite
- Volumengebühr
	- Pro Zugang
	- Pro übertragender Datenmenge
- Speichergebühr

## Internetzugang – Kosten 1

- Grundgebühr
	- Für Privatanwender oft Null
	- Für Firmen in Form von Flatrates
- Volumengebühr
	- Für Privatanwender oft nur Zeit oder **Flatrates**
	- Für Firmen Staffelungen

## Internetzugang – Kosten 2

- Speichergebühr
	- Bei Privatanwendern gewisse Pakete inkludiert (z.B.: 10 e-Mail-Adressen und 10 MByte Speicherplatz für Web und Mails)
	- Bei Firmen Staffeln meist gekoppelt mit der Volumengebühr.
	- Keine Einzelabrechnungen mehr.

## V.3. Geläufige LAN

- Überblick über die Systeme am Markt
- Vorstellung der Systeme
- Vorteile und Nachteile der Systeme
- Einsetzbarkeit
- Entscheidungshilfen

#### Arten von Systemen

- Peer-To-Peer Netze (Windows xx Freigaben, ...)
- Client-Server-Netze (Netware, Windows NT Server, Unix, ...)
- Zentrallösungen (Mainframe, Unix-Systeme, ...)
- Mischsysteme
### Überblick PC-Netze

- 
- 
- Open Source Linux
- 
- Banyan Vines

• Novell Netware • Microsoft NT/2000 Server • DEC Pathworks

# Überblick Sonstiges

- 
- Compaq(DEC) DECnet
- 
- 
- Siemens Transdata

• Diverse UNIX/NFS  $\bullet$  IBM  $\bullet$  AS400 • IBM Mainframe

• ... ...

## Installation Server

- Netware
	- ca. 2 Stunde
	- Abfrage(+) der HW-Parameter (Non-PNP)
	- Übernahme der HW-Parameter (PNP)
	- Alle Zusatzkomponenten über das gleiche Installationsprogramm
	- Konfiguration von einer Workstation

## Installation Server

- Windows NT/2000
	- ca. 2 Stunden
	- Defaults(-) der HW-Parameter (Non-PNP)
	- Übernahme der HW-Parameter (PNP)
	- Jede Zusatzkomponente hat eigenes Installationsprogramm
	- Konfiguration am Server
	- Verweis auf Handbücher, die erst nach der Installation eingesehen werden können

## Installation Server

- ca. 2 Stunden
- Abfrage(+) der HW-Parameter (Non-PNP)
- Übernahme der HW-Parameter (PNP)
- Alle Zusatzkomponenten über das gleiche Installationsprogramm
- Konfiguration am Server

## Installation Client

- Zeitdauer und Aufwand sind vom verwendeten Betriebssystem am Client abhängig und weniger vom **Serverbetriebssystem**
- Bei Windows NT/2000 werden Windows xx-Clients besser unterstützt als andere Clients-OS (MacOS, ...)

## Einrichten Benutzer

#### • Netware

- Menügesteuert oder
- Automatisch Listengesteuert aus ASCII-Datei (aus beliebigen Datenbanken) mit UIMPORT
- Übernahme von anderen Serversystemen
- Flexibel an Benutzer anpaßbar (Platz, Rechte, Sprache, Standardwerte,...)

### Einrichten Benutzer

- Windows-NT/2000
	- Menügesteuert auf mehrere Programme verteilt
	- (Übernahme von anderen Serversystemen)
	- "Normuser"

### Einrichten Benutzer

- Menügesteuert oder
- Automatisch Listengesteuert aus ASCII-Datei (aus beliebigen Datenbanken)
- Flexibel an Benutzer anpaßbar (Platz, Rechte, Sprache, Standardwerte,...)

# Installation Server-Software

#### • Netware

- Mittels zentralem Installer am Server
- Von einer Arbeitsstation
- Konfiguration am Server oder auf einer Arbeitsstation
- Speicherschutz muß extra aktiviert werden

# Installation Server-Software

- Windows-NT/2000
	- Installationsprogramm der Software
	- Von einer Arbeitsstation
	- Konfiguration am Server oder auf einer Arbeitsstation
	- Speicherschutz im OS integriert

# Installation Server-Software

- Mittels zentralem Installer am Server
- Von einer Arbeitsstation
- Konfiguration am Server oder auf einer Arbeitsstation
- Speicherschutz im OS integriert

# Installation Server-Hardware

#### • Netware

- Zusätzliche Platte auch während des Betriebs möglich
- Volumes können während der Laufzeit dynamisch vergrößert werden
- Schnittstellen können während des Betriebs rekonfiguriert werden

# Installation Server-Hardware

- Windows-NT/2000
	- Zusätzliche Platte nur bei einem Neustart des Systems möglich
	- Volumes über mehrere Platten nur beim Einrichten möglich
	- Schnittstellen können nur durch Neustart rekonfiguriert werden (NT)

# Installation Server-Hardware

- Zusätzliche Platte auch während des Betriebs möglich
- Volumes über mehrere Platten nur beim Einrichten möglich, aber dazumounten im laufenden Betrieb möglich
- Schnittstellen können während des Betriebs rekonfiguriert werden

# Installation Anwender-Software

#### • Netware

- Von einer Arbeitsstation (wenige Ausnahmen)
- Konfiguration auf einer Arbeitsstation
- Verteilung automatisch möglich

# Installation Anwender-**Software**

- Windows-NT/2000
	- Von einer Arbeitsstation oder am Server
	- Konfiguration auf einer Arbeitsstation oder am Server
	- Verteilung automatisch mit Zusatzprodukten möglich

# Installation Anwender-**Software**

- Von einer Arbeitsstation oder am Server
- Konfiguration auf einer Arbeitsstation oder am Server
- Verteilung halbautomatisch (mit Hilfe von Scripts) möglich

## Sicherheit - Server

- Netware
	- Consolenlockpassword möglich
	- Remoteconsolenpassword möglich
	- Reboot nur nach DOWN oder durch Hardwarereset
	- Filesystem übersteht Stromausfall im Allgemeinen ohne Probleme

## Sicherheit - Server

- Windows-NT/2000
	- Consolenlockpassword Standard
	- Remoteconsole nicht möglich
	- Reboot nur nach DOWN oder durch Hardwarereset
	- Filesystem übersteht Stromausfall im allgemeinen schlecht (2000 besser)

## Sicherheit - Server

- Linux
	- Consolenlockpassword Standard
	- Remoteconsole möglich
	- Reboot nur nach DOWN oder durch Hardwarereset
	- Filesystem übersteht Stromausfall im allgemeinen schlecht aber es existieren ausfallsichere Dateisysteme (z.B.: Reiser)

## Sicherheit - Zutritt

#### • Netware

- höchster Schutz durch RSA-Verfahren (Passwörter werden nicht übertragen)
- Zeiteinstellung pro Benutzer
- Flexible Stationseinstellung pro Benutzer
- Intruder detection
- Anzahl der gleichzeitigen Logins pro Benutzer
- Ablaufdatum pro Benutzer
- Account Balance

## Sicherheit - Zutritt

#### • Windows-NT/2000

- Verschlüsselung nicht nach Standards
- Zeiteinstellung pro Benutzer
- Stationseinstellung pro Benutzer
- Intruder detection
- Ablaufdatum pro Benutzer
- Keine Account Balance
- Passwortparameter nur global einstellbar

## Sicherheit - Zutritt

- Verschlüsselung nicht Standard
- Zeiteinstellung pro Benutzer nicht Standard
- Stationseinstellung pro Benutzer nicht Standard
- Intruder detection nicht Standard
- Ablaufdatum pro Benutzer nicht möglich
- Keine Account Balance
- Passwortparameter nur global einstellbar
- durch PAMs aber erweiterbar

# Sicherheit - Zugriff

- Netware
	- Flexible Rechte pro NDS-Objekt
	- Flexible Rechte pro Datei/Verzeichnis
	- Flexible Plattenplatzzuteilung
	- Dateizugriffe überwachbar

# Sicherheit - Zugriff

- Windows-NT/2000
	- Wenig flexible Rechte auf Objekte
	- Rechte auf Dateien/Verzeichnisse zwar flexibel, aber durch 2 Arten fehleranfällig
	- Keine Plattenplatzbeschränkungen möglich
	- Dateizugriffe überwachbar

# Sicherheit - Zugriff

- Wenig flexible Rechte auf Objekte
- Wenig flexible Rechte auf Dateien/Verzeichnisse
- Plattenplatzbeschränkungen als Zusatz möglich
- Dateizugriffe überwachbar

## Sicherheit - Daten

#### • Netware

- Plattenspiegelung
- Serverspiegelung (bzw. HA-Lösung)
- UPS-Support gut
- Sehr flexibles Backup
- Datenmigration

## Sicherheit - Daten

- Windows-NT/2000
	- Plattenspiegelung
	- keine Serverspiegelung (HA-Lösungen durch Drittanbieter)
	- UPS-Support
	- Backuplösungen nicht zufriedenstellend
	- keine Datenmigration

## Sicherheit - Daten

- Plattenspiegelung
- keine Serverspiegelung (HA-Lösungen möglich aber aufwendig)
- UPS-Support noch verbesserungsfähig
- Backupsupport noch verbesserungsfähig
- keine Datenmigration

### Kosten

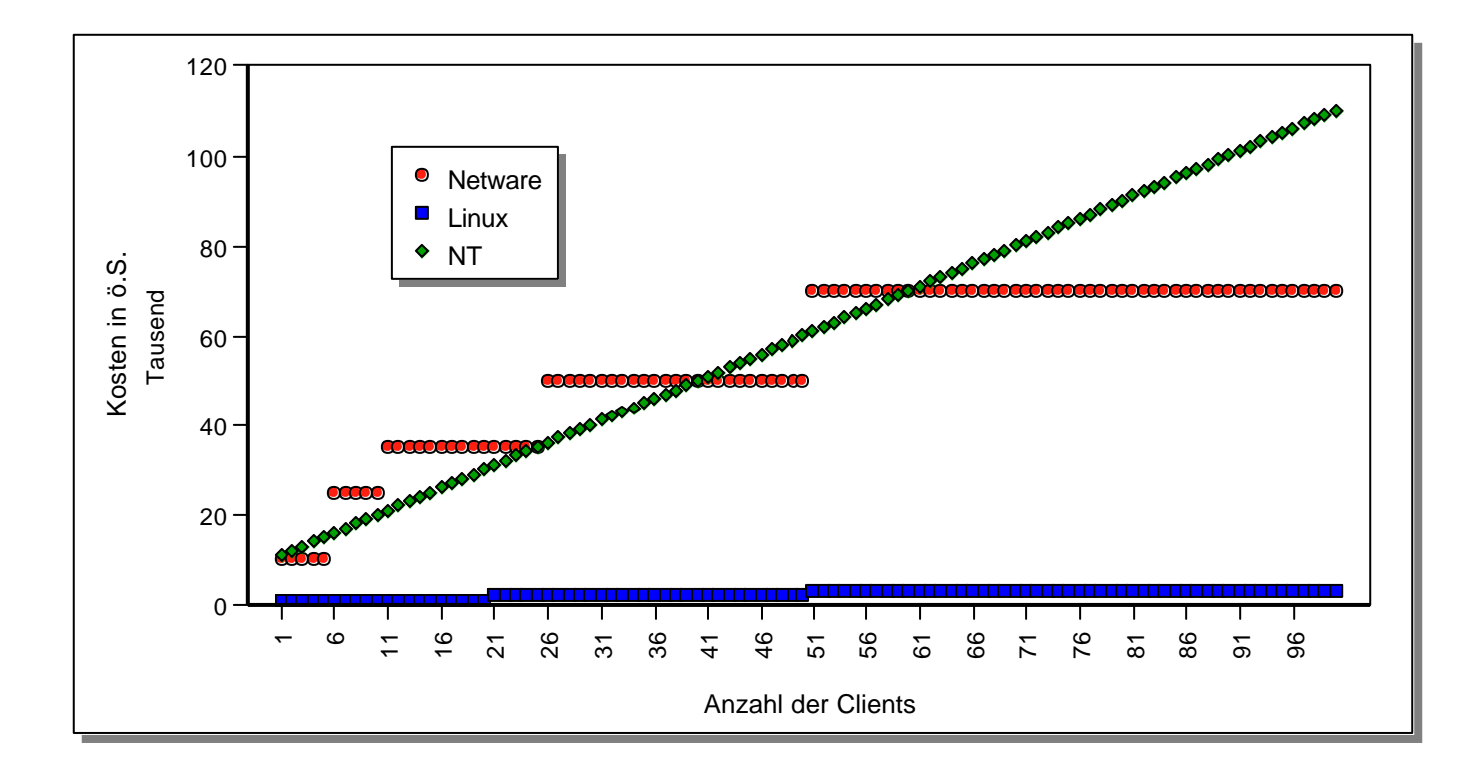

### Vorteile/Nachteile Netware

- + NDS (Netware Directory Services)
- Marktanteil ca . 50 %
- + Höchste Performance als Fileserver
- + Flexibelste Struktur
- + Unterstützung heterogener Netze
- + C2-Security
- + SFT Level III
- + Flexible Backuparchitektur und Software
- + SMP und Skalierbarkeit
- + Applikationsserver
- Schlechtes Marketing führt zu schlechtem Support durch Dritte

### Vorteile/Nachteile NT/2000 Server

- + Applikationsserver
- + Hohe Skalierbarkeit und Prozessorunabhängigkeit
- + Benutzeroberfläche vielen bekannt
- + Remote Access Services

- Unterstützung heterogener Netze
- C<sub>2</sub> Security mangelhaft
- Kein SFT III
- Umständliche Administration
- Schlechte Backuplösung

### Vorteile/Nachteile Linux Server

- + Sourcecode verfügbar
- + Unterstützung heterogener Netze
- + Applikationsserver
- + Modemsupport
- + Hohe Performance und Skalierbarkeit

- SMP
- C2 Security nicht gegeben
- Kein SFT III (Standardmäßig auch kein SFT II)

#### Einsetzbarkeit

- Prinzipiell sind alle Systeme für alle Aufgaben einsetzbar
- Eine zentrale Datenhaltung bevorzugt Systeme die auch mit vielen Clients keine Performanceprobleme haben
- Auf Datensicherheit sollte größter Wert gelegt werden
- Die Unterstützung neuer Hardware durch Softwaretreiber ist derzeit bei Netware am besten

### Entscheidungshilfen - 1

- Welche Systeme sind bereits im Einsatz?
- In welches System können bestehende Systeme eingebunden werden (Daten können praktisch immer übernommen werden).
- Für welches System existiert die größte Auswahl an Applikationen ?
- In welchem System wird die größte Unabhängigkeit von einem Hersteller geboten ?
- Wo ist das Kriterium Ausbaubarkeit des Systems am besten erfüllt ?
#### Entscheidungshilfen - 2

- Wo ist das Kriterium Interoperabilität am besten erfüllt ?
- Wo ist das Kriterium Setzen von Standards am besten erfüllt ?
- Wo ist das Kriterium Erfüllen von Standards am besten erfüllt ?
- Welches System bietet genügend Wachstumsmöglichkeiten bei den Resourcen (Plattenplatz, Datenbankgröße, ...) ?

#### Zusammenfassung - Geläufige LANs

Das optimale Netzwerkbetriebssystem existiert derzeit nicht. Für genau definierte Anforderungen kann aber ein gutes Netzwerkbetriebssystem gefunden werden. Die Entscheidung sollte nicht so sehr von einem "Entweder-Oder" sondern viel mehr von einem "Sowohl-als-Auch" geprägt sein.

## VI. Datensicherheit und Datenschutz

- 1. Datensicherheit (Schutz vor Verlust von Daten)
- 2. Zutrittsschutz
- 3. Zugriffsschutz
- 4. Mechanismen
- 5. Datenschutz in Kommunikationssystemen

## VI.1. Datensicherheit

- 1. Backup
- 2. Spiegelung
- 3. USV (UPS)
- 4. Viren, Trojaner, Würmer, ...

### VI.1.1. Backup

- Backuparten
	- Was wird gesichert
- Backupmedien
	- Worauf wird gesichert
- Backupstrategien
	- Wie wird gesichert

## VI.1.1.a. Backuparten

- Imagebackup
	- Unabhängig/Abhängig von Betriebssystemen, Sicherung ganzer Partitionen
- Filebackup
	- Abhängig vom Betriebssystem
	- Einfaches Restore einzelner Dateien
- Mit/Ohne Komprimierung

– Verschiedene Stufen der Komprimierung

## VI.1.1.b. Backupmedien

• OS-Medien

– Festplatten, Wechselplatten, Disketten, ...

- Streamer
	- $-QIC$ , DAT, DLT,  $\dots$
- Optische Medien – PD, MO, CD-R, CD-RW, DVD-R, ...

## VI.1.1.c. Backupstrategien

- Drei-Generationenprinzip
- Turm von Hanoi

- Full-Backup
- Inkrementalbackup
- Differentialbackup

# VI.1.2. Spiegelung

- Mirroring
	- Platten an einem Kontroller
- Duplexing
	- Platten an verschiedenen Kontrollern
- RAID
	- Redundant Array of Inexpensive/ Independent Disks

# VI.1.3. USV (UPS)

- Aktiver Standby
	- Ständig über einen Akku, Netzfilter i.a. inklusive)
- Passiver Standby
	- Zuschaltung von einem Akku, Netzfilter i.a. zusätzlich notwendig
- Softwareunterstützung – Hersteller- und Betriebssystemabhängig

#### VI.1.4. Viren

• Arten von Viren

– Zerstörende, "Stealth", ...

- Virenschutzprogramme
	- Aktiv, (Passiv)
- Sonstige Schutzstrategien
	- "Saubere" Softwarequellen, ...

## VI.2. Zutrittsschutz

- Physikalisch
	- Verschlossene Türen, Sichtkontrolle, ...
- Durch Softwaremechanismen
	- Kennwörter, Firewalls, ...
- Kombinationen
	- Biometrische Verfahren

# VI.3. Zugriffsschutz

- Zugriffsrechte durch Zugangskontrollsysteme – Rechtevergabe, ...
- Verschlüsselung der Daten
	- Ohne Schlüssel keine sinnvollen Daten
- Protokollierung aller Zugriffe – Auf einen möglichst unabhängigen System

## VI.4. Mechanismen

- Aufgaben
	- Privacy (Kein unbefugtes Mitlesen)
	- Integrity (Keine unbefugte Veränderung)
	- Authenticity (Absender?)
- 1. Verschlüsselung
- 2. Steganographie
- 3. Sicherheit von Dokumenten

## VI.4.1. Verschlüsselung

- Symmetrisch
- Asymmetrisch
- Sicherheit wird mit steigender Rechenleistung geringer
- Primzahlenzerlegung
- Quantenkryptographie

## **Symmetrische** Verschlüsselung

- Der Schlüssel für die Verschlüsselung und Entschlüsselung ist gleich und muß daher beiden Kommunikationspartnern bekannt sein.
- Schlüsseltausch problematisch
- Bleibt lange Zeit konstant und ist daher der leichter herauszufinden

### Einfachverschlüsselung

- Substitutionsverfahren – Cäsarcode, Zeichencodes, ...
- Transpositionsverfahren
	- Permutation, Zick Zack, ...
- Kombinationen daraus

## Private Key Verfahren

- Polyalphabetische Substitution
- Produktverschlüsselung
- Blockverschlüsselungen
	- ECB (Electronic Code Book)
	- CBC (Cipher Block Chaining)
	- CFB (Cipher Feed Back)
	- OFB (Output Feed Back)
- Bitstromverschlüsselungen

## Asymmetrische Verschlüsselung

- Bei der asymmetrischen Verschlüsselung sind die Schlüssel für die Verschlüsselung bzw. Entschlüsselung verschieden
- Kein Schlüsseltausch notwendig
- Einer der beiden Schlüssel wird öffentliche verfügbar (public) gemacht.

## Public Key Verfahren

- Merkel Hellman Verfahren
- RSA (Rivest, Shamir, Adleman, 1978) Verfahren
- Für verschlüsselte Kommunikation wird der Verschlüsselungsschlüssel "public"
- Für die digitale Unterschrift wird der Entschlüsselungsschlüssel "public"

## DES

- DES (Data Encryption Standard)
	- Amerikanischer Standard, in Polen entwickelt, Chip unterliegen dem Exportembargo
- 3DES (Triple-DES)

### Sicherheit – RSA

- Schlüsseltext=Klartext<sup>e</sup>(mod n)
- Klartext=Schlüsseltext<sup>d</sup>(mod n)
- (e,n) Public Key
- (d,n) Secret Key
- n ist das Produkt zweier sehr großer Primzahlen (100-stellig und mehr)

### Sicherheit – PGP

- PGP ist eine Anwendung des RSA-Verfahren, daß diese Methode in das e-Mail-System (den Client) einbindet bzw. beliebige Texte über die Zwischenablage behandeln kann.
- lokale Schlüsselverwaltung integriert
- Verschlüsselung und Signatur möglich

## Schlüsselverwaltung

- Das verbleibende Problem ist die Schlüsselverwaltung
- Wie kann sichergestellt werden, daß bestimmter Schlüssel zu einer bestimmten Person gehört?
- Persönliche Übergabe weltweit?
- Übertragung über e-Mail?

## Schlüsselverwaltung

• Zentrale hierarchische Schlüsselverteilung

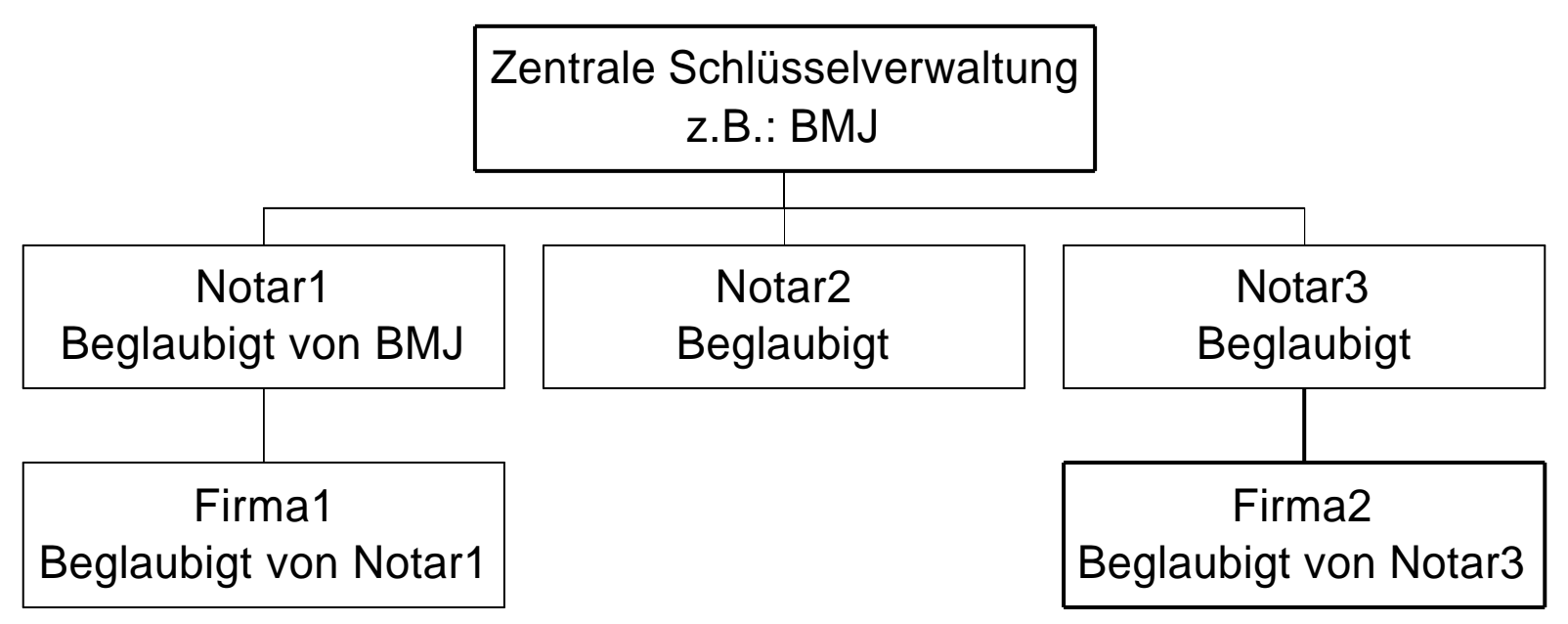

# VI.4.2. Steganographie

- Verstecken von Informationen in größeren Datenmengen
- Bevorzugt Bild- bzw. Toninformationen
- Auch als "Kopierschutz"
- Wasserzeichen
- Erst in den Anfängen

#### VI.4.3. Sicherheit von Dokumenten

- In Dokumenten sind oft Information versteckt, die der Sender nicht weitergeben möchte.
- Wer, wann, wo das Dokument bearbeitet hat.
- Layouttreue ist bei der Weitergabe von Office-Dokumenten nicht gewährleistet.

# VI.5. Datenschutz in Kommunikationssystemen

- 1. Gefährdungen
- 2. Sicherheitsdienste
- 3. Sicherheitsmechanismen

## VI.5.1. Gefährdungen

- Passive Angriffe
	- "Mithören"
- Aktive Angriffe
	- "Verändern"
- Zufällige Verfälschungsmöglichkeiten

## Passive Angriffe

- Abhören der Teilnehmeridentitäten
- Abhören der Daten
- Verkehrsflußanalyse

## Aktive Angriffe

- Wiederholung einer Information
- Verzögerung einer Information
- Einfügen bestimmter Daten
- Löschen bestimmter Daten
- Boykott des Kommunikationssystems
- Modifikation der Daten
- Vortäuschung einer falschen Identifikation
- Leugnen einer Kommunikation

#### Zufällige Verfälschungsmöglichkeiten

- Fehlbedienung
- Fehlrouting

## VI.5.2. Sicherheitsdienste

- Vertraulichkeit der Daten
- Verhinderung der Verkehrsflußanalyse
- Datenunversehrtheit
- Authentizitätsprüfung des Partners
- Authentizitätsprüfung des Senders
- Zugangskontrolle
- Sendernachweis
- Empfängernachweis

#### VI.5.3. Sicherheitsmechanismen

- Verschlüsselung
- Digitale Unterschrift
- Hashfunktionen
- Authentizitätsprüfung
	- Einfache Authentizitätsprüfung (Passwort)
	- Starke Authentizitätsprüfung (Biometrie)

#### VI.5.3. Sicherheitsmechanismen

- Zugangskontrolle
- Gewährleistung d. Datenunversehrtheit
- Verhinderung der Verkehrsflußanalyse
- Routingkontrolle
- Notariatsfunktion
- Sonstige Sicherheitsmechanismen

#### Sonstige Sicherheitsmechanismen

- Vertrauenswürdige Implementation
- Abstrahlsichere Endgeräte
- Abstrahlsichere Vermittlungsgeräte
- Überwachung und Alarmierung
- Logbuch
- ...